## **MULTI TRANSMISOR VIRTUAL BASADO EN VISIÓN POR COMPUTADOR**

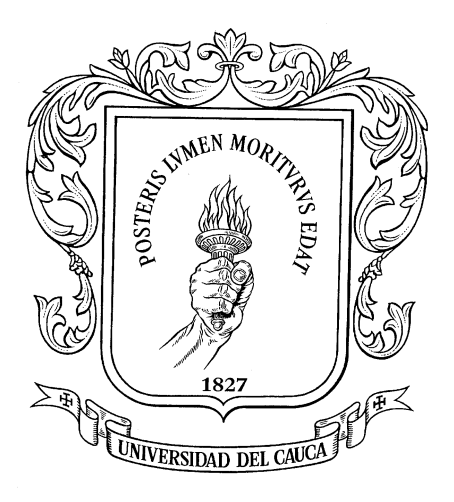

# **JORGE ANDRÉS CERQUERA JHON EDWIN CÓRDOBA**

**Monografía de trabajo de grado**

**Directora Mag. Judy Cristina Realpe Chamorro**

**Universidad del cauca Facultad de Ingeniería Electrónica y Telecomunicaciones Programa de Ingeniería en Automática Industrial Departamento de Electrónica, Instrumentación y Control Popayán, Mayo2012**

**Hoja de Aprobación**

**\_\_\_\_\_\_\_\_\_\_\_\_\_\_\_\_\_\_\_\_\_\_\_\_\_\_\_ \_\_\_\_\_\_\_\_\_\_\_\_\_\_\_\_\_\_\_\_\_\_\_\_\_\_\_ \_\_\_\_\_\_\_\_\_\_\_\_\_\_\_\_\_\_\_\_\_\_\_\_\_\_\_**

**Directora\_\_\_\_\_\_\_\_\_\_\_\_\_\_\_\_\_\_\_\_\_\_\_\_\_\_\_\_\_\_\_\_\_\_\_ Ing. Mag. Judy Cristina Realpe Chamorro**

**Jurado \_\_\_\_\_\_\_\_\_\_\_\_\_\_\_\_\_\_\_\_\_\_\_\_\_\_\_**

**Jurado \_\_\_\_\_\_\_\_\_\_\_\_\_\_\_\_\_\_\_\_\_\_\_\_\_\_\_**

**Fecha de sustentación:**

## **TABLA DE CONTENIDO**

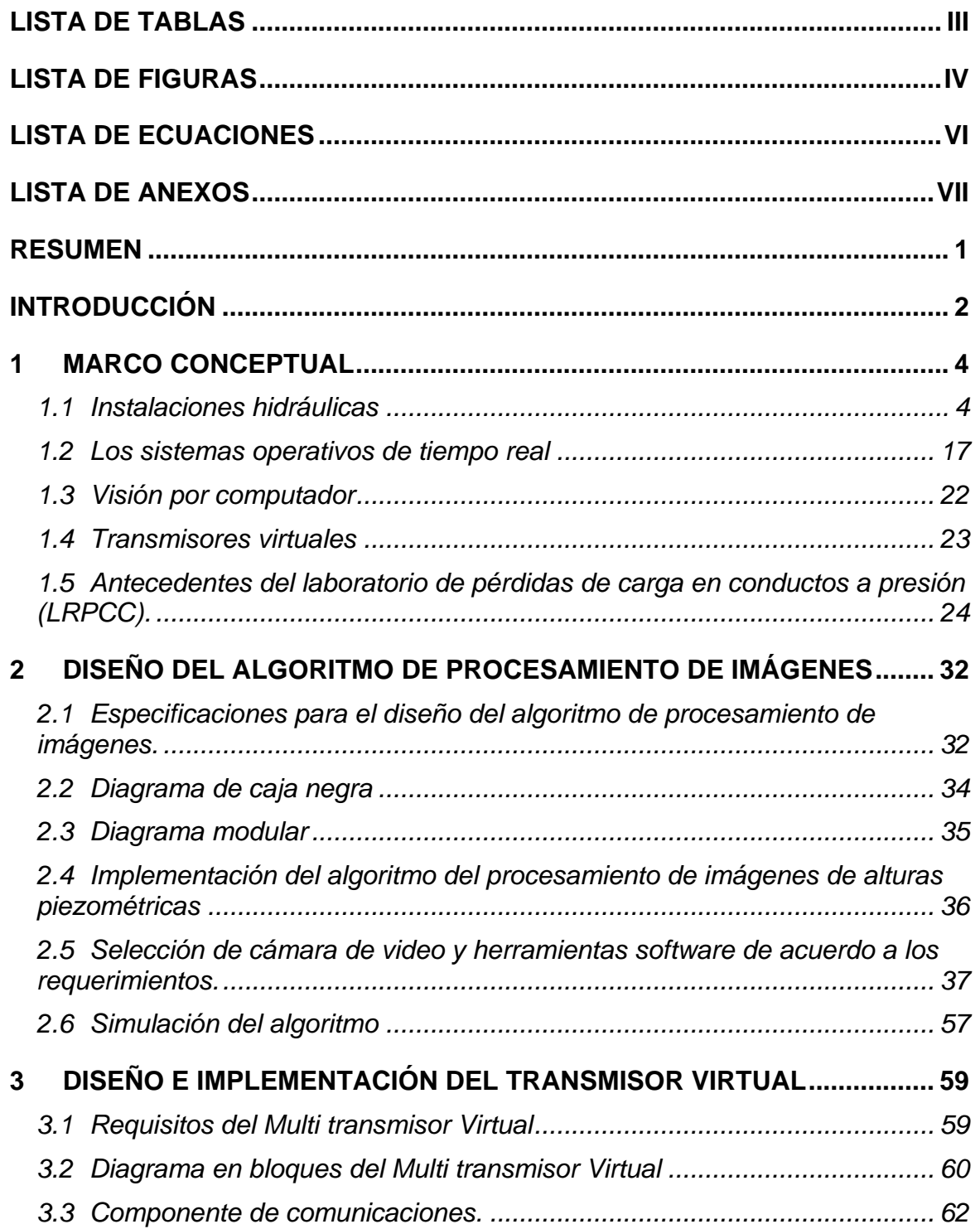

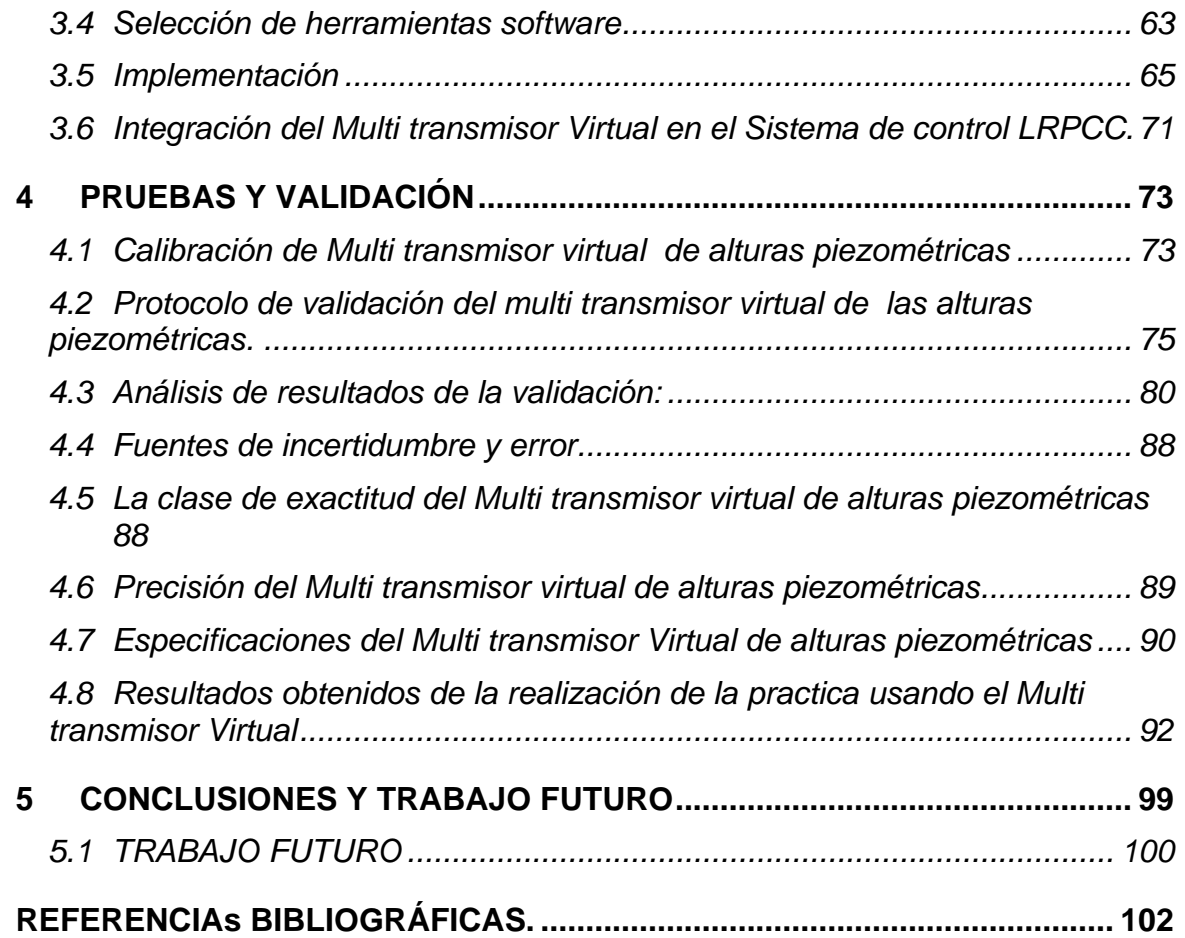

### **LISTA DE TABLAS**

<span id="page-4-0"></span>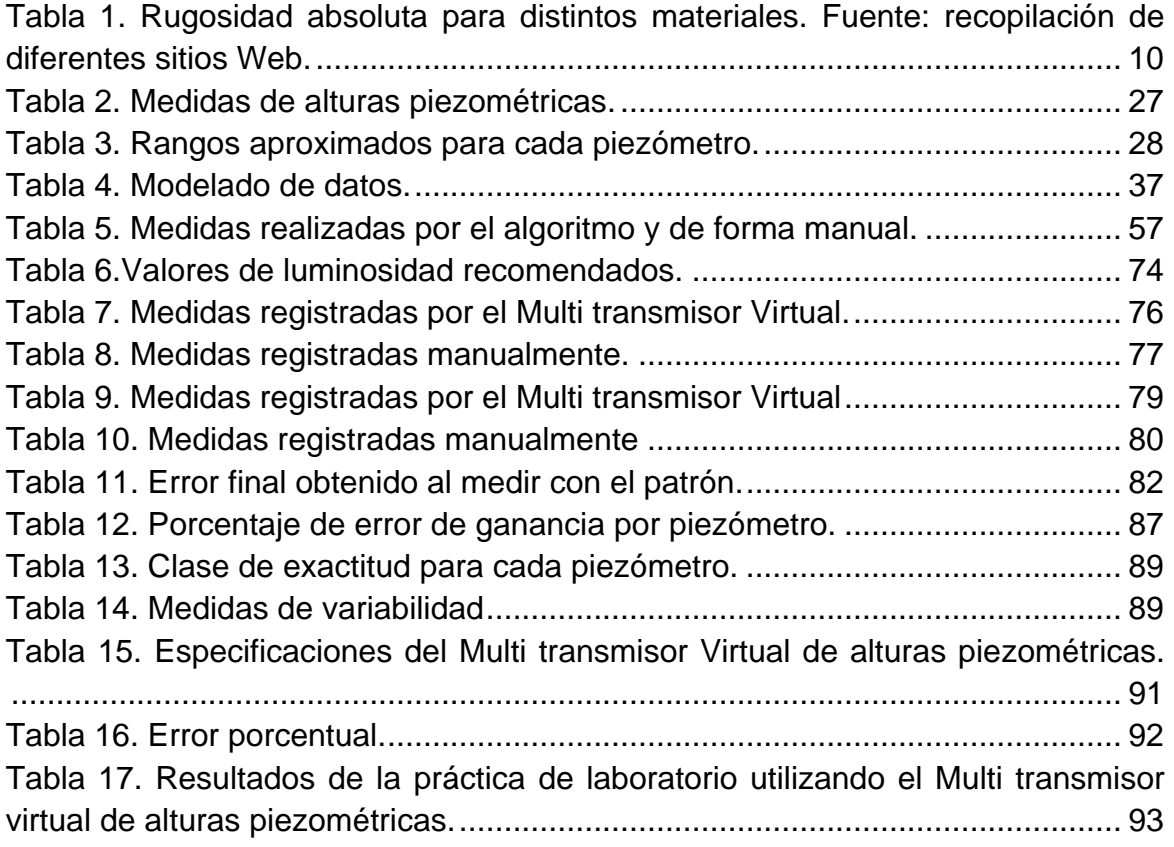

# **LISTA DE FIGURAS**

<span id="page-5-0"></span>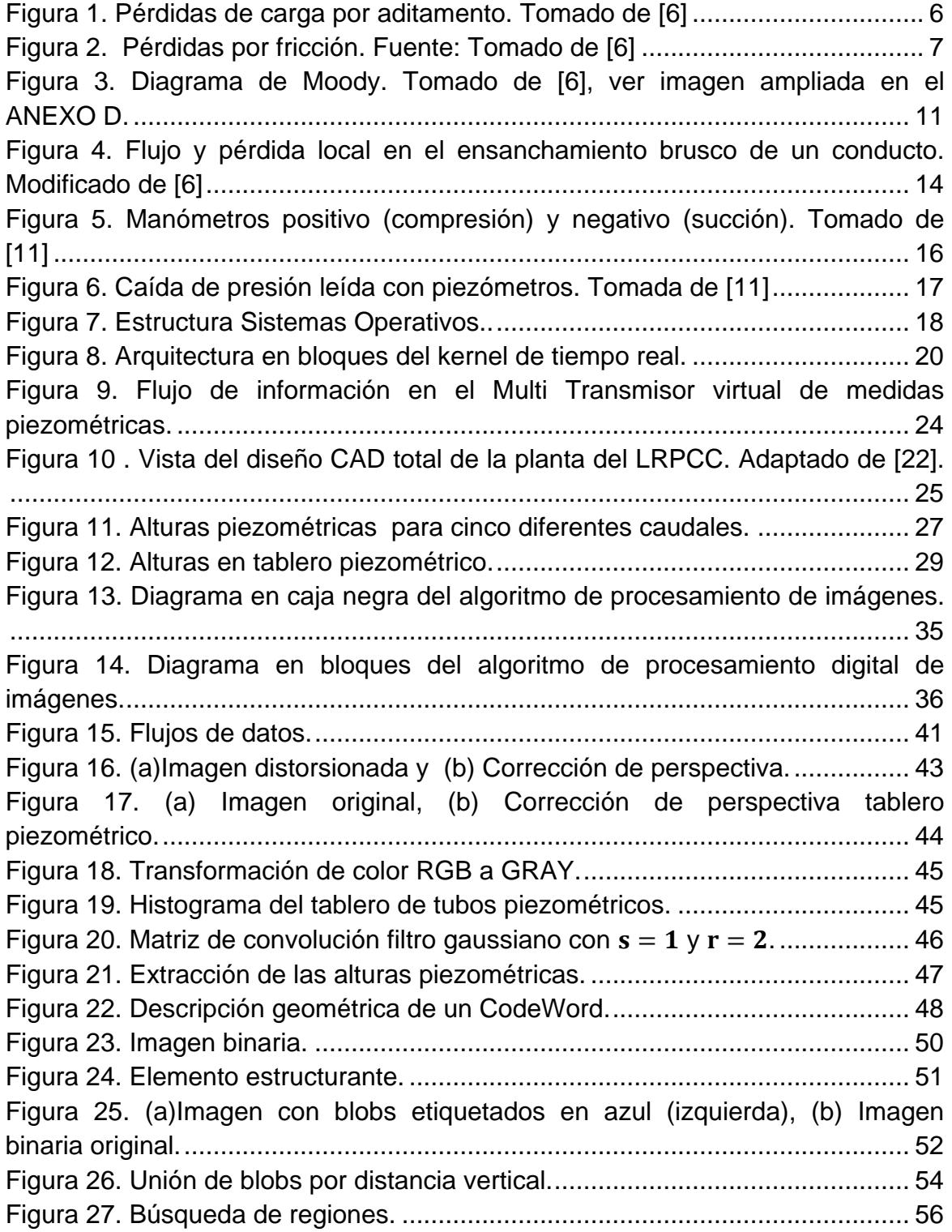

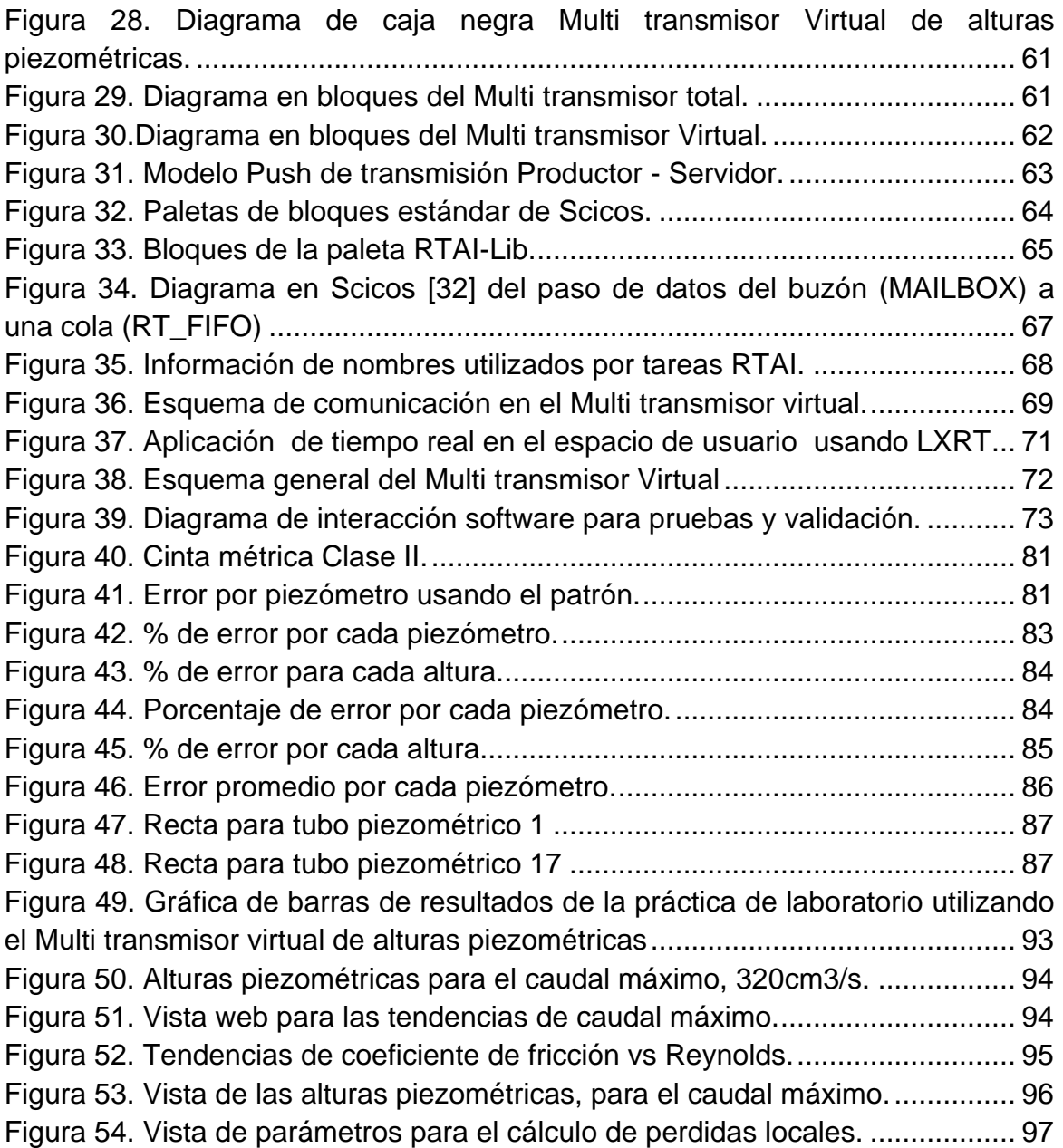

## **LISTA DE ECUACIONES**

<span id="page-7-0"></span>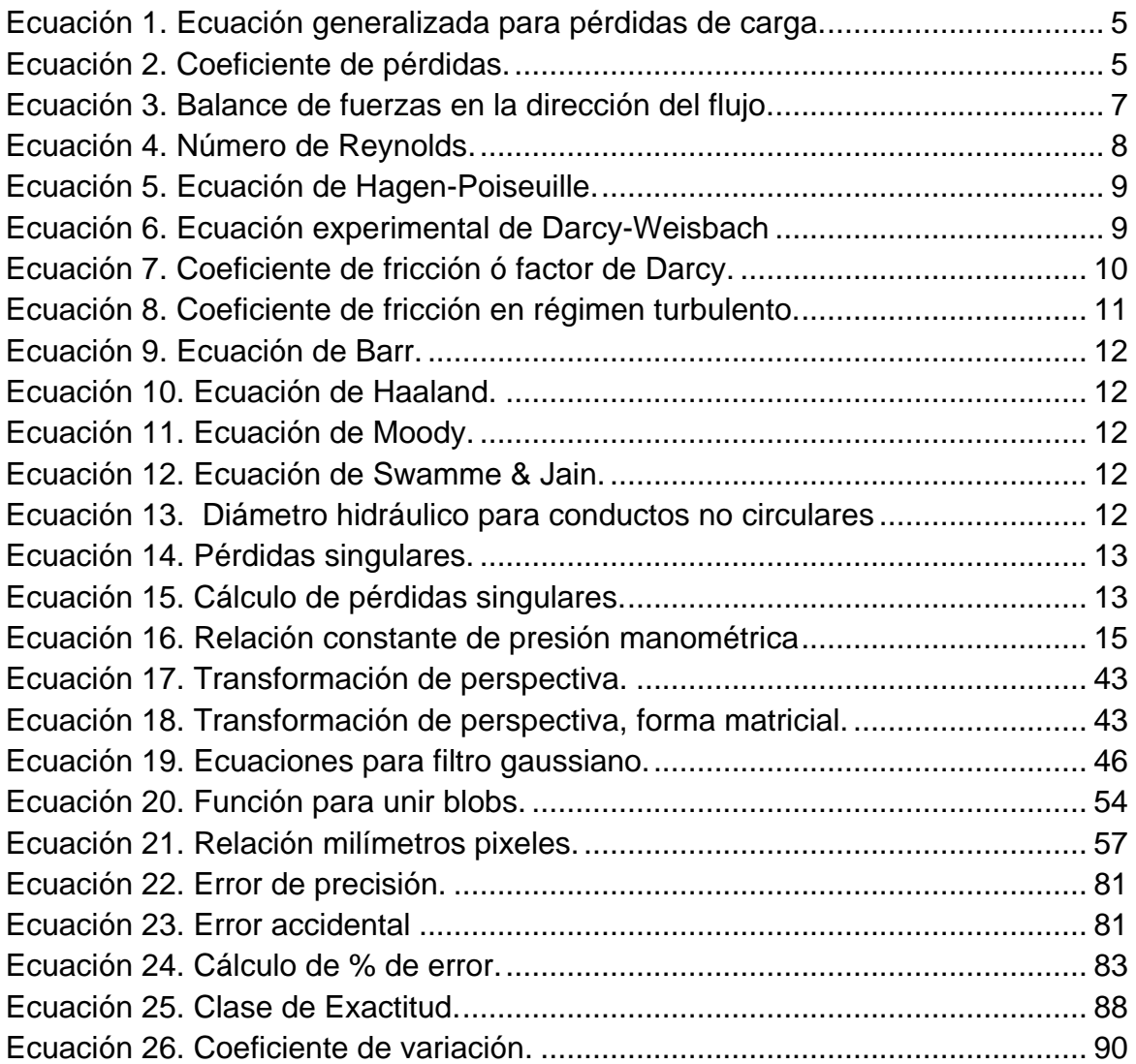

### **LISTA DE ANEXOS**

<span id="page-8-0"></span>ANEXO A: Manual del usuario del Multi transmisor Virtual

ANEXO B: Guía de prácticas

ANEXO C: Técnicas de procesamiento de imágenes alternativos

ANEXO D: Diagrama de Moody.

ANEXO E. Manual del usuario de la Instalación del Sistema Software de soporte del Multi transmisor Virtual

ANEXO F. Código Fuente del Multi transmisor Virtual de alturas piezométricas ANEXO G. Articulo de divulgación científica.

#### **RESUMEN**

<span id="page-9-0"></span>En este proyecto de grado se desarrolla el diseño y la implementación de un Multi Transmisor virtual de alturas piezométricas basado en visión por computador, que entrega una medición de 16 alturas correspondientes a 16 piezómetros en un tablero piezométrico localizado en el Laboratorio de Hidráulica de la Facultad de Ingeniería Civil de la Universidad del Cauca. Se muestra en detalle el proceso de diseño e implementación del algoritmo de procesamiento de imágenes y cada una de las técnicas utilizadas, destacando sobre todo la substracción de fondo como técnica efectiva para segmentar objetos en movimiento;así como el diseño del Multi transmisor virtual que hace uso de los mecanismos de comunicación interprocesos para transmitir las 16 alturas piezométricas medidas, hacia los módulos de control que las requieran. Tanto la implementación del algoritmo de procesamiento de imágenes, como del componente de comunicaciones hacen uso de la extensión LXRT (Linux Extensionfor Real Time) de RTAI (Real Time Application Interface) para implementar módulos de tiempo real blando en el espacio de usuario. Finalmente se muestran los resultados y validación del Multi transmisor Virtual, a partir del planteamiento de un experimento propuesto para validar el desempeño del dispositivo, así se consignan las ventajas y utilidad del uso de las técnicas de visión por computador aplicadas a los transmisores virtuales.

#### **INTRODUCCIÓN**

<span id="page-10-0"></span>En el monitoreo de tuberías a presión se hace necesario ubicar un medidor de presión en cada punto crítico donde se desee conocer el valor de esta variable. En el caso del laboratorio de pérdidas de carga en conductos a presión de la Facultad de Ingeniería Civil, se cuenta con un tablero piezométrico dispuesto para realizar la medición de 16 alturas piezométricas. La medida es realizada por un operario con la ayuda de una cinta métrica en cada uno de los manómetros de líquido o piezómetros, el pequeño calibre de los tubos utilizados en el tablero piezométrico, alrededor de ocho milímetros (8mm), y la necesidad de un operador que haga la medición en los tubos, implican la adición de error en la medida inherente a la naturaleza de la visión humana, y de otras fuentes de error debidas, ya sea, a la subjetividad de quien realiza la medición, al agotamiento o algunas otras asociadas al comportamiento de este tipo de medición. Además la intervención de operarios para realizar la medida de los piezómetros, representa un uso ineficiente deltalento humano.

En los últimos años se han llevado a cabo investigaciones como se muestra en[\[1\]](#page-113-1) y [\[2\]](#page-113-2) (referencias), con el objetivo de utilizar instrumentos virtuales en los sistemas de control, estos instrumentos virtuales poseen características especiales y son ejecutados en un computador mediante algoritmos software que emulan el comportamiento de los instrumentos físicos, con el fin de adquirir medidas en procesos de una manera fácil y económica.Estos instrumentos basan su comportamiento en la relación que existe entre las variables medibles y los métodos computacionales para la estimación de otras [\[3\]](#page-113-3)[\[4\]](#page-113-4).

Por lo anteriorse busca un método alternativo de medición para las alturas piezométricas, que brinde igual o mayor fiabilidad que los métodos comúnmente utilizados. La alternativa que se plantea en este trabajo de grado es realizar

lamedida de los piezómetros en un tablero mediante una técnica alternativa y de menor costo, basada en el procesamiento digital de imágenes.

El presente trabajo contiene el diseño e implementación de un Multi-transmisor Virtual de alturas piezométricas, capaz de llevar a cabo la medición de presión en 16 puntos de un circuito hidráulico, por medio de una cámara digital y un algoritmo basado en visión por computador, a partir de las imágenes capturadas de un tablero piezométrico dispuesto en la planta de pérdidas de carga en conductos a presión ubicada en el Laboratorio de Hidráulica de la Facultad de Ingeniería Civil de la Universidad del Cauca.

El trabajo de grado presentado hace uso de la planta del Laboratorio remoto de pérdidas de carga, diseñada e implementada anteriormente por estudiantes del programa de Ingeniería en Automática industrial, en el Laboratorio de Hidráulica de la Facultad de Ingeniería Civil de la Universidad del Cauca, y que será descrito en el apartado [1.5](#page-32-0)

Esta monografía describe los procedimientos que se llevaron a cabo para la consecución delMulti transmisor virtual de alturas piezométricas. En el capítulo 1, se presenta una visión general a los conceptos básicos utilizados a lo largo del documento, en el capítulo 2,se expone el diseño e implementación del algoritmo basado en procesamiento digital de imágenes, donde mediante el uso de técnicas de detección de movimiento se establecen los valores de las alturas en cada uno de los 16 piezómetros, en el capítulo 3, se presenta el diseño e implementación del Multi Transmisor Virtual, teniendo en cuenta la comunicación entre el sistema de tiempo real RTAI y el algoritmo de procesamiento de imágenes, en el capítulo 4, se realizan las pruebas de desempeño del Multi Transmisor Virtual para su validación como un sistema completo, y por último en el capítulo 5, se precisan las conclusiones y sugerencias para trabajos futuros como resultado de este trabajo.

#### **1 MARCO CONCEPTUAL**

#### <span id="page-12-1"></span><span id="page-12-0"></span>*1.1 Instalaciones hidráulicas*

Las instalaciones hidráulicas son un conjunto de tuberías y conexiones de diferentes diámetros y materiales, que tienen como misión la transmisión de energía por medio de un líquido a presión, basándose en la incompresibilidad del mismo, o la alimentación y distribución de agua a todos los puntos y lugares de una obra arquitectónica que lo requiera, de manera que el líquido llegue en cantidad y presión a todas las zonas húmedas de la instalación[\[5\]](#page-113-5).

#### **1.1.1 Pérdidas de carga en tuberías[\[6\]](#page-113-6)**

En el análisis y diseño de las instalaciones hidráulicas es necesario conocer las expresiones que relacionan el aumento o disminución de energía hidráulica que sufre el fluido al atravesar el elemento o componente con el caudal. Es habitual designar a las pérdidas de energía hidráulica que sufre el fluido como pérdidas de carga, siendo éstas debidas a la fricción entre fluido y las paredes sólidas o también por la fuerte disipación de energía hidráulica que se produce cuando el flujo se ve perturbado por un cambio en su dirección, sentido o área de paso debido a la presencia de componentes tales como adaptadores, codos y curvas, válvulas u otros accesorios[\[6\]](#page-113-6).

La pérdida de carga que sufre un fluido al atravesar un elemento es generalmente una función de: el caudal o velocidad media (v), las características del fluido (densidad (ρ) y coeficiente de rozamiento (µ)), parámetros geométricos característicos del elemento y de la rugosidad del material (ε). Ver [Ecuación 1.](#page-13-0) Los elementos que comúnmente forman una instalación hidráulica son las tuberías encargadas de transportar el fluido y los denominados accesorios

(ej.codos, válvulas, cambios de sección) cuya misión es bifurcar, cambiar la dirección o regular de alguna forma el flujo.

$$
g * h_L = F(v, \rho, \mu, L_0, ..., L_m, \alpha_{0,} \alpha_{1,} ..., \alpha_{k,} \varepsilon)
$$
Ecuación 1. Ecuador generalizada para pérdidas de carga

<span id="page-13-0"></span>En mecánica de fluidos, el estudio de las pérdidas de carga se realiza de forma adimensional y para ello se define un coeficiente conocido como coeficiente de pérdidas (K). Ver [Ecuación 2,](#page-13-1) que es la relación entre las pérdidas de energía mecánica que se producen en el elemento por unidad de masa de fluido circulante ( $g * h_l$ ) y una energía cinética por unidad de masa característica del flujo en el elemento  $\left(\frac{v^2}{2}\right)$  $\frac{1}{2}$ ), por ejemplo en un conducto de sección constante esta energía cinética por unidad de masa será la del fluido que circula por el conducto.

$$
K = \frac{g * h_L}{v^2/2}
$$

Ecuación 2. Coeficiente de pérdidas**.**

<span id="page-13-1"></span>Donde  $h_L$  es la perdida de carga, g la gravedad y  $v$  la velocidad del fluido.

Tradicionalmente se separa el estudio de las pérdidas de carga en conductos o pérdidas lineales, de aquellas que se producen en los accesorios denominadas pérdidas singulares (o en ocasiones pérdidas menores). Las primeras son debidas a la fricción y cobran importancia cuando las longitudes de los conductos son considerables. Las segundas por el contrario se producen en una longitud relativamente corta en relación a la asociada con las pérdidas por fricción y se deben a que el flujo en el interior de los accesorios es tridimensional y complejo produciéndose una gran disipación de energía para que el flujo vuelva a la condición de desarrollado, o sea de flujo no influido por las condiciones al extremo del conducto,nuevamente aguas abajo del accesorio [\(Figura 1\)](#page-14-0).

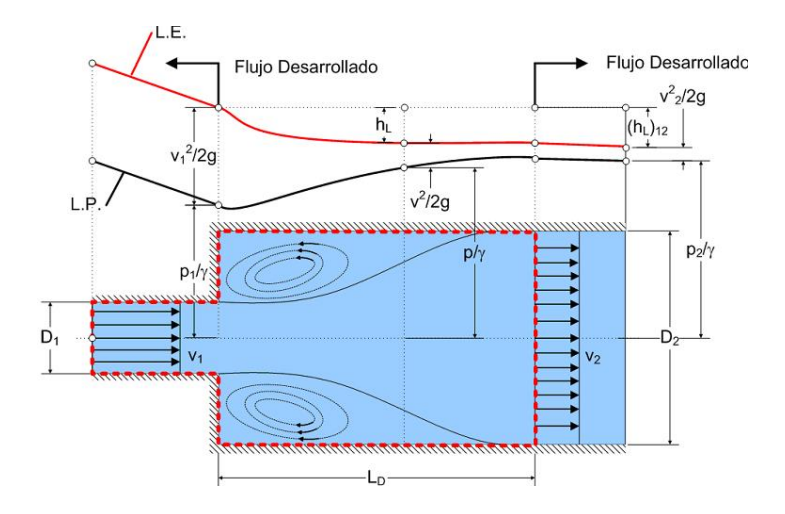

Figura 1. Pérdidas decarga por aditamento. Tomado de **[\[6\]](#page-113-6)**

<span id="page-14-0"></span>La pérdida de carga entre dos puntos en un circuito hidráulico puede ser medida con columnas piezométricas o manómetros de líquido, que indican la magnitud de una presión mediante la altura de una columna de líquido manométrico en los puntos de interés, de tal modo que la medida de altura piezométrica permita la medición de presión en el(los) punto(s) donde se instalen las columnas piezométricas, y por ende brinde una estimación de las pérdidas de carga en un circuito hidráulico [\[6\]](#page-113-6).

#### **Pérdidas lineales:**

Las pérdidas lineales por fricción son debidas a las tensiones cortantes de origen viscoso que aparecen entre el fluido y las paredes de la tubería. L[aFigura 2](#page-15-0) representa un tramo de tubería inclinado por el cual se mueve un flujo de manera descendente, en esta figura se pueden ver dos energías de posición por unidad de peso  $Z_1$ y $Z_2$ con $Z_1$  >  $Z_2$ igualmente se distinguen dos energías de presión por unidad de peso con  $P_1/\gamma > P_2/\gamma$ y dos energías cinéticas por unidad de peso con  $V_1^2/2g < {V_2}^2/2g$ , puesto que en la medida que el flujo desciende, este gana velocidad y por ende energía cinética. Se puede observar la línea de alturas totales (L.A.T.) en metros columnas de aguatomadas desde un punto de

referencia,la cual representa la suma de las tres energías, como también la línea de alturas piezométricas(L.A.P.)**,** que corresponden a la suma de la energía de posición por unidad de peso más la energía de presión por unidad de peso medidas en metros columna de agua *(m.c.a)* y evidenciadas en los niveles piezométricos respecto a un punto de referencia. Se representa la energía total expresada con la letra E, la perdida de energía por fricción  $h_f$ ,el gradiente hidráulico*Sf*y el gradiente piezométrico*GP*que representan básicamente estos dos últimos la pendiente de la L.A.T. y la L.A.P. respectivamente.

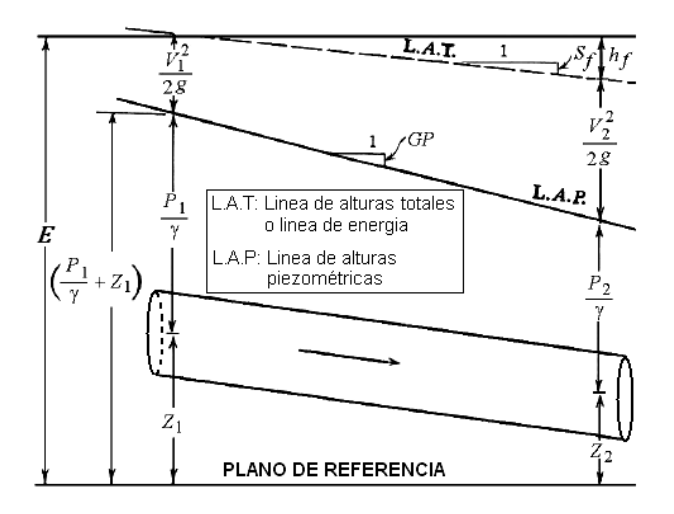

Figura 2. Pérdidas por fricción. Fuente: Tomado de **[\[6\]](#page-113-6)**

<span id="page-15-0"></span>Las pérdidas de carga se pueden obtener por un balance de fuerzas en la dirección del flujo [\(Ecuación 3\)](#page-15-1):

Fuerzas de presión + fuerzas de gravedad + fuerzas viscosas =  $0$ 

$$
p_1 \frac{\pi D^2}{4} - p_2 \frac{\pi D^2}{4} - \rho g L \frac{\pi D^2}{4} \frac{z_1 - z_2}{L} - \tau_w \pi DL = 0
$$
  
\n
$$
\frac{4 L \tau_w}{\rho g D} = h_{pl} = \left[ \frac{z_1 - z_2}{L} + \frac{p_1 - p_2}{\rho g} \right]
$$

<span id="page-15-1"></span>Ecuación 3. Balance de fuerzas en la dirección del flujo.

Las características de los esfuerzos cortantes son distintas en función de siel flujo es laminar o turbulento. En el caso del *flujo laminar*, las diferentes capas del fluido discurren ordenadamente, siempre en dirección paralela al eje de la tubería y sin mezclarse, siendo el factor dominante en el intercambio de cantidad de movimiento (esfuerzos cortantes) la viscosidad.

En *flujo turbulento*, en cambio existe una continua fluctuación tridimensional en la velocidad de las partículas (también en otras magnitudes intensivas, como la presión o la temperatura), que se superpone a las componentes de la velocidad. Este es el fenómeno de la turbulencia, que origina un fuerte intercambio de cantidad de movimiento entre las distintas capas del fluido, lo que da unas características especiales a este tipo de flujo.

El tipo de flujo ya sea laminar o turbulento, depende del valor de la relación entre las fuerzas de inercia y las fuerzas viscosas, es decir del *número de Reynolds* Re, cuya expresión se muestra a continuación[\(Ecuación 4\)](#page-16-0) de forma general, particularizado para tuberías de sección transversal circular.

$$
Re = \frac{\rho v D}{\mu} = \frac{v D}{\mu / \rho} = \frac{\left(\frac{4Q}{\mu D^2}\right) D}{\pi D v} = \frac{4Q}{\pi D v}
$$

Ecuación 4. Número de Reynolds.

<span id="page-16-0"></span>Siendo:

- ρ La densidad del fluido
- v La velocidad media
- D El diámetro de la tubería
- µ La viscosidad dinámica ó absoluta del fluido
- $\nu$  La viscosidad cinemática del fluido
- Q El caudal circulante por la tubería

Cuando Re < 2000, el flujo es laminar. Si Re > 4000, el flujo se considera turbulento. Entre 2000 < Re < 4000 existe una zona de transición.

En régimen laminar, las tensiones cortantes se pueden calcular de forma analítica en función de la distribución de velocidad en cada sección *(que se puede obtener a partir de las ecuaciones empíricas de Navier-Stokes*[\[7\]](#page-113-7)*),* y las pérdidas decarga lineales  $h_{nl}$ se pueden obtener con la llamada ecuación de Hagen-Poiseuille[\[8\]](#page-113-8)*(Empírica),* en donde se tiene una dependencia lineal entre la pérdida de carga y el caudal según se muestra en la [Ecuación 5. Ecuación de](#page-17-0)  [Hagen-Poiseuille:](#page-17-0)

$$
h_{pl\ laminar} = \frac{32 \ \mu \ L \ v}{\rho \ g \ D^2} = \frac{128 \ \mu \ L}{\rho \ g \ \pi \ D^4} Q
$$

Ecuación 5. Ecuación de Hagen-Poiseuille.

<span id="page-17-0"></span>Donde  $\rho$ es la densidad absoluta del líquido en kilogramo sobre metro cubico,  $g$ es la gravedad terrestre expresada en metros sobre segundo al cuadrado.

En régimen turbulento, no es posible resolver analíticamente las ecuaciones de Navier-Stokes. No obstante, experimentalmente se puede comprobar que la dependencia entre las tensiones cortantes y la velocidad es aproximadamente cuadrática, lo que lleva a la ecuación experimental de Darcy-Weisbach[\[9\]](#page-113-9) expresada en la [Ecuación 6:](#page-17-1)

$$
h_{pl\,turbulento} = f\frac{Lv^2}{2\,g\,D} = \frac{8\,f\,L}{g\,\pi^2D^5}Q^2
$$

Ecuación 6. Ecuación experimental de Darcy-Weisbach

<span id="page-17-1"></span>Siendo  $f$  un parámetro adimensional, denominado factor de fricción ó factor de Darcy, que en general es función del número de Reynolds y de la rugosidad relativa  $\varepsilon_r$  de la tubería:  $f = f(Re, \varepsilon_r)$ .

En régimen laminar también es válida la ecuación de Darcy-Weisbach, en donde el coeficiente de fricción  $f_{laminar}$ depende exclusivamente del número de Reynolds, y se puede obtener su valor empírico según la [Ecuación 7:](#page-18-1)

$$
f_{laminar}=\frac{64}{Re}
$$

**E**cuación 7. Coeficiente de fricción ó factor de Darcy.

<span id="page-18-1"></span>En régimen turbulento el factor de fricción depende, además del  $Re$ , también depende de la rugosidad relativa: $\varepsilon_r = \varepsilon/D$ ; donde  $\varepsilon$  es la rugosidad absoluta, una medida de las irregularidades de la pared interna de una tubería, expresada normalmente en milímetros (mm), de la tubería, que representa la altura promedio de las irregularidades de la superficie interior de la tubería y del diámetro interno de la tubería D. En la [Tabla 1](#page-18-0) se muestran algunos valores de rugosidad absoluta para distintos materiales:

<span id="page-18-0"></span>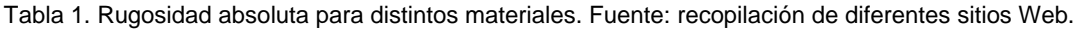

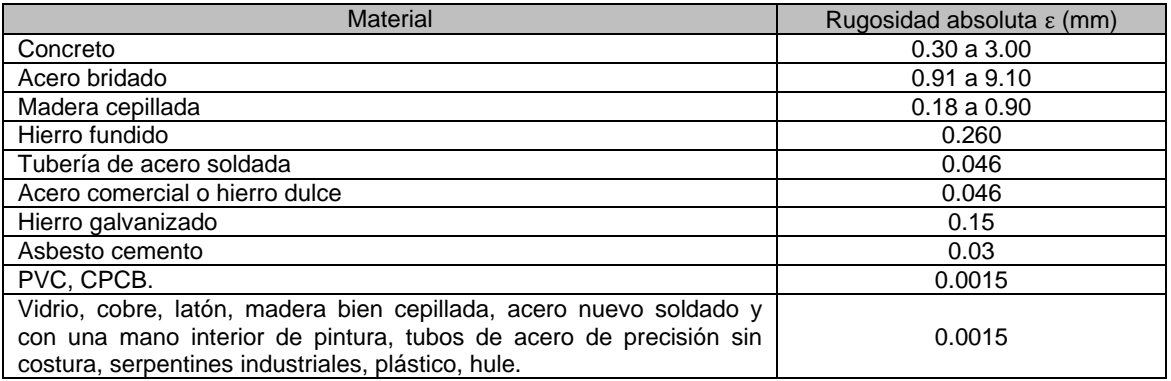

Colebrooky White en 1939 combinaron diversas expresiones y propusieron una única expresión para determinar el coeficiente de fricción que puede aplicarse en cualquier régimen sea turbulento, laminar o en transición, como se muestra en la [Ecuación 8:](#page-19-1)

$$
\frac{1}{\sqrt{f}} = -2 log \left( \frac{\varepsilon_r}{3.7} + \frac{2.51}{Re \sqrt{f}} \right)
$$

Ecuación 8. Coeficiente de fricción en régimen turbulento.

<span id="page-19-1"></span>Esta ecuación tiene el inconveniente de que el factor de fricción  $f$  no aparece en forma explícita, y debe recurrirse al cálculo numérico (o a un procedimiento iterativo) para su resolución. A partir de dicha ecuación, Lewis FerryMoody[\[10\]](#page-113-10) en 1944, de manera semi-empírica,desarrolló un diagrama que lleva su nombre, en el que se muestra una familia de curvas con las que se determina el factor de fricción a partir de la intersección de la vertical del número de Reynolds, con la curva correspondiente. Dicho diagrama se muestra en la [Figura 3.](#page-19-0)

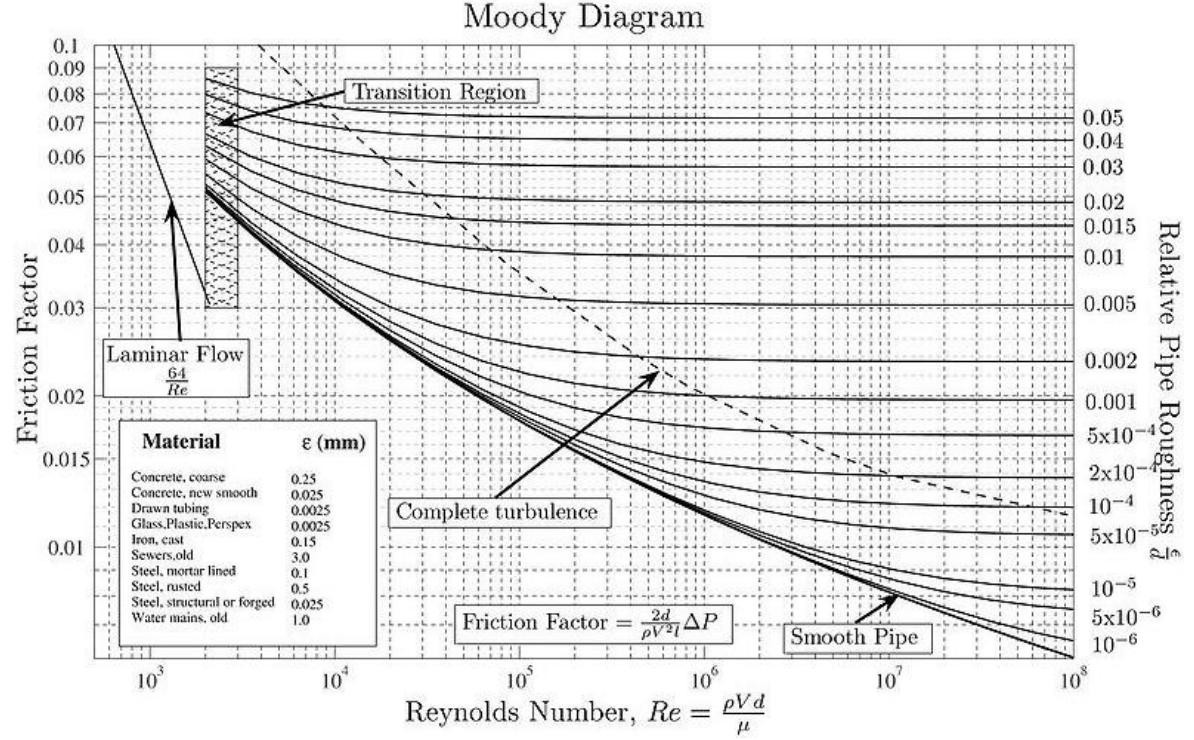

<span id="page-19-0"></span>Figura 3. Diagrama de Moody. Tomado de **[\[6\]](#page-113-6)**, ver imagen ampliada en el ¡Error! No se encuentra el origen de la referencia..

Posteriormente otros autores ajustaron los datos experimentales y expresaron el factor de fricción  $f$  en función del número de Reynolds  $Re$ , y de la rugosidad relativa  $\varepsilon_r$  o absoluta  $\varepsilon$  con una fórmula explícita:

Barr:

$$
\frac{1}{\sqrt{f}}=-2\ log\left(\frac{\varepsilon_r}{3.7}+\frac{5.1286}{Re^{0.89}}\right)
$$

Ecuación 9. Ecuación de Barr.

<span id="page-20-0"></span>Haaland:

$$
\frac{1}{\sqrt{f}} = -1.8 \text{ log}\left[\left(\frac{\varepsilon_r}{3.7}\right)^{1.11} + \frac{6.9}{Re}\right]
$$

Ecuación 10. Ecuación deHaaland.

<span id="page-20-1"></span>Moody:

$$
f = 0.001375 \left[ 1 + \left( 200 \, \varepsilon_r + \frac{10^6}{Re} \right)^{\frac{1}{3}} \right]
$$

Ecuación 11. Ecuación deMoody.

<span id="page-20-2"></span>Swamme&Jain:

$$
f = \frac{0.25}{\left[ log \left( \frac{\varepsilon}{3.71 \, D} + \frac{5.74}{Re^{0.9}} \right) \right]^2}
$$

Ecuación 12. Ecuación deSwamme&Jain.

<span id="page-20-3"></span>Actualmente se considera la ecuación explícita de Swamme&Jain como la más precisa. Válida para 10<sup>-6</sup> <  $\pmb{\varepsilon}$  < 10<sup>-2</sup>y 10<sup>3</sup> < Re < 10<sup>8</sup>, con un error de, ± 1 %.

Para conductos no circulares, es posible utilizar las expresiones deducidas para conductos circulares sustituyendo el diámetro  $D$  por el denominado diámetro hidráulico  $D_h$ , que se define de la forma:

$$
D_h = \frac{Area\ de\ sección transversal\ del\ conducto\ no\ circular}{Perímetro\ mojado\ del\ conducto\ no\ circular}
$$

<span id="page-21-0"></span>Donde el perímetro mojado se define como la longitud de la línea de la intersección de la superficie mojada del canal con la sección transversal normal a la dirección del flujo medido en metros *(m)* y la sección transversal medida en metros al cuadrado *(m<sup>2</sup> )*.

#### **Pérdidas singulares:**

Las pérdidas singulares son las producidas por cualquier obstáculo colocado en la tubería, y que suponga una mayor o menor obstrucción al paso del flujo: entradas y salidas de las tuberías, codos, válvulas, cambios de sección, etc. Normalmente son pequeñas comparadas con las pérdidas lineales, salvo que se trate de válvulas casi completamente cerradas. Para su estimación se suele emplear la expresión siguiente:

$$
h_{ps} = \xi \frac{v^2}{2g} = \frac{8 \xi}{g \pi^2 D^4} Q^2
$$

Ecuación 14. Pérdidas singulares.

<span id="page-21-1"></span>Donde  $h_{ns}$ es la pérdida de carga en la singularidad, que se considera proporcional a la energía cinética promedio del flujo, v la velocidad del flujo y la constante de proporcionalidad,  $\xi$ , es el denominado coeficiente de pérdidas singulares.

Otra forma de cálculo es considerar el efecto de las pérdidas singulares como una longitud adicional de la tubería. Por comparación de la [Ecuación 5](#page-17-0) y la [Ecuación 6,](#page-17-1) La longitud equivalente L<sub>e</sub> medida en metros (*m*), se relaciona con el coeficiente de pérdidas singulares  $K$  mediante la [Ecuación 15:](#page-21-2)

$$
L_e = \xi \frac{D}{f}
$$

<span id="page-21-2"></span>Ecuación 15. Cálculo de pérdidas singulares.

En la [Figura 4s](#page-22-0)e puede ver un ensanchamiento brusco en un conducto por el cual pasa un fluido y en la que se aprecian los efectos causados en las energías en función de las diferencias en las secciones transversales de las dos (2) tuberías, por ejemplo el aumento gradual en la energía de presión por unidad de peso y la disminución gradual de la energía cinética por unidad de peso en la tubería de mayor diámetro, además de la perdida local de energía  $h<sub>l</sub>$ generada por las turbulencias que aparecen inmediatamente después del ensanchamiento.

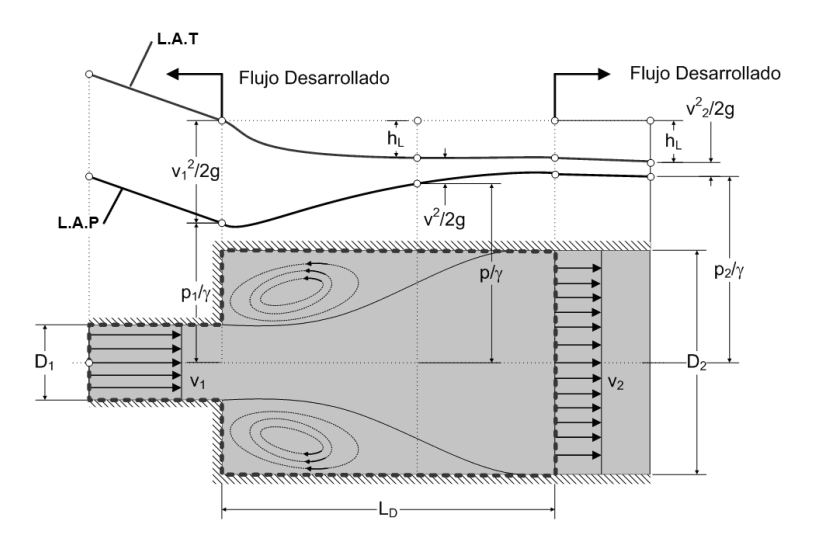

<span id="page-22-0"></span>Figura 4. Flujo y pérdida local en el ensanchamiento brusco de un conducto. Modificado de **[\[6\]](#page-113-6)**

El fenómeno hidrodinámico de pérdidas de carga en conductos a presión depende de las diferentes variables que caracterizan a los conductos y a los fluidos. Estas variables se conjugan en una gran variedad de fórmulas empíricas las cuales han sido diseñadas y refinadas a lo largo de la historia por científicos de diferentes países, con el fin de suplir las necesidades del modelado matemático y proporcionar argumentos confiables para construir sistemas hidráulicos de calidad, duraderos y que tengan el mínimo gasto de energía. Se evidencia que las pérdidas de energía por fricción y por aditamentos están intrínsecas en la interacción entre los fluidos y los medios que los transportan, siendo este aspecto el que impulsa la investigación y desarrollo de nuevos

materiales para construir conductos más eficientes, que apoyen el ahorro energético.

#### **1.1.2 Manometría[\[11\]](#page-113-11)**

Los medidores de presión relativa se llaman manómetros, los más sencillos son los "manómetros de líquidos". Estos dispositivos constan de un tubo de diversas formas posibles (en L, en U, recto, etc.) conteniendo un líquido de densidad conocida, cuya superficie se desplaza dentro del tubo con desplazamientos proporcionales con los cambios de presión que se presentan en el otro extremo del dispositivo, conectado directamente con el medio fluido cuya presión se investiga. Se encuentran manómetros de tipo abierto y de tipo diferencial, los de tipo abierto miden presión relativa a la atmosférica, y se caracterizan por tener la superficie libre de "líquido manométrico" en contacto con la atmósfera; los de tipo diferencial miden las diferencias de presión entre dos puntos, ninguno de los cuales está expuesto a la atmósfera, por lo que se caracterizan por no tener superficie atmosférica libre. La escritura usada para leer mediciones de los manómetros se ilustra en la ecuación 16:

> $\overline{P}$  $\rho g$  $+ h = constant$

Ecuación 16. Relación constante de presión manométrica

<span id="page-23-0"></span>Donde P indica una presión relativa a la atmosférica. La altura h se llama la altura geodésica, la altura  $\frac{P}{\rho g}$  se llama la altura de presión, y la  $constante$  se conoce como "altura del plano de carga estática". Todos los puntos de un medio fluido homogéneo en equilibrio estático tienen asociado un mismo plano de carga, Si la presión P se toma como la presión relativa a la atmosfera el plano de carga coincide con las superficies libres atmosféricas de medio fluido [\[11\]](#page-113-11).

El manómetro más simple es el piezómetro, cuyo líquido manométrico es el mismo de cual se busca medir la presión, es de tubo abierto a la atmósfera, con formas muy diversas (recto, en U, en L), y puede construirse para medir diferencias de presión positivas y negativas respecto de la atmosférica, como se muestra en la [Figura 5.](#page-24-0)

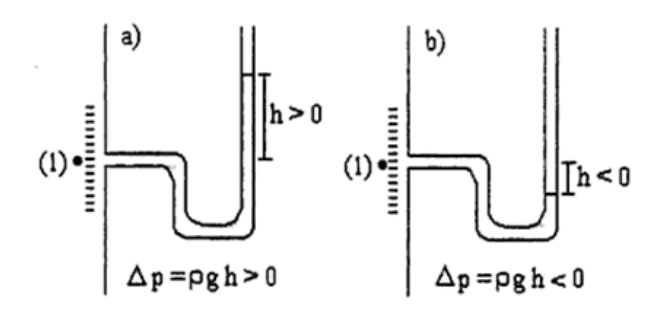

Figura 5. Manómetros positivo (compresión) y negativo (succión). Tomado de**[\[11\]](#page-113-11)**

<span id="page-24-0"></span>En el caso a) la presión en el punto (1) es la atmosférica más  $\rho g h$ . En el caso b), se habla de una "presión de vacío"  $\rho g |h|$  o de una presión manométrica negativa  $\rho g |h|$ . El tubo de los piezómetros debe ser de diámetro suficiente para que se atenúe el ascenso o descenso capilar producido por las fuerzas de tensión superficial, si todos los piezómetros son de iguales materiales y diámetros, se homogenizan los errores por capilaridad, y en muchos casos, se neutralizan como cuando se miden diferencias de presión entre dos puntos de una conducción con medidores idénticos.

A menudo no es de interés la presión relativa a la atmosfera, sino la diferencia de presión entre dos puntos cualesquiera (como es el caso del presente proyecto). Vía piezómetros o manómetros de tubo abierto conectados a cada punto, es posible obtener esta diferencia de manera indirecta, eliminando la presión atmosférica entre dos relaciones de medida.

La [Figura 6](#page-25-1) muestravarios piezómetros ubicados a lo largo de una tubería, con los piezómetros (1) y (4) se puede calcular la perdida de presión entre dichos puntos.

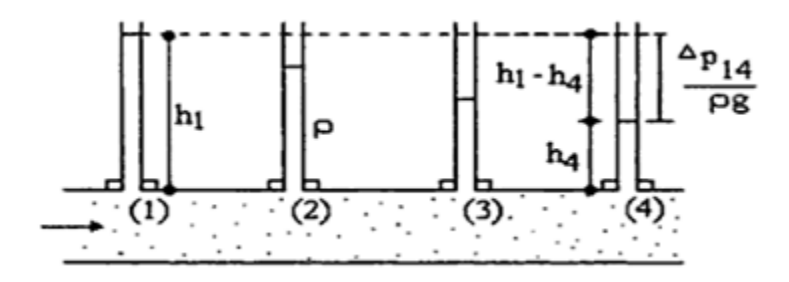

Figura 6. Caída de presión leída con piezómetros. Tomada de **[\[11\]](#page-113-11)**

#### <span id="page-25-1"></span><span id="page-25-0"></span>*1.2 Los sistemas operativos de tiempo real*

Los sistemas operativos hacen referencia al conjunto de programas que efectúan la gestión de los procesos básicos de un sistema informático, y permite la normal ejecución del resto de las operaciones [\[12\]](#page-113-12). En los sistemas operativos con núcleo monolítico, es decir aquellos que concentran todas las funcionalidades posibles (planificación, sistema de archivos, redes, controladores de dispositivos, gestión de memoria, etc.) dentro de un gran programa (núcleo ó kernel), que debe ser recompilado por completo al añadir una nueva funcionalidad, todos los componentes funcionales del núcleo tienen acceso a todas sus estructuras de datos internas y a sus rutinas. De modo que un error en una rutina puede propagarse a todo el núcleo ó kernel del sistema operativo.Uno de los propósitos del sistema operativo que gestiona el núcleo intermediario consiste en gestionar los recursos de localización y protección de acceso del hardware, evitando así a los programadores de aplicaciones, tener que tratar con estos detalles. En la [Figura 7](#page-26-0) se muestra un diagrama de la interacción del Sistema operativo con el Hardware y las aplicaciones de usuario.

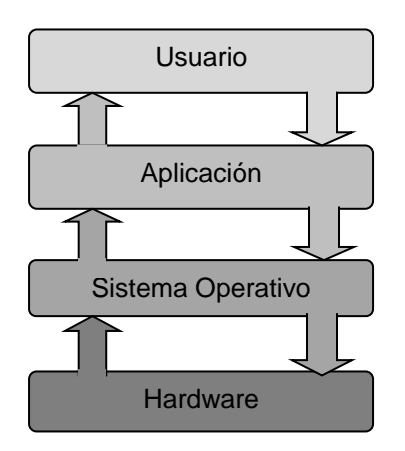

Figura 7. Estructura Sistemas Operativos..

<span id="page-26-0"></span>Dentro de las clases de sistemas operativos se encuentran algunos que se han agrupado según el servicio que brindan, y es así como han ido evolucionando para especializarse en prestar servicios como:

- Computadores de escritorio
- **Servidores**
- Empotrados
- Distribuidos
- Sistemas de tiempo real

Hoy en día los sistemas operativos más populares son los sistemas operativos de Microsoft ®, los de la serie Mac OS X de Apple® y los sistemas operativos Unix[\[13\]](#page-113-13).

Dentro de las funciones de los sistemas operativos está la gestión de tareas que son lanzadas por el usuario o el propio sistema, teniendo en cuenta que se puedan presentar interrupciones hardware o software. Por eso se encuentran sistemas operativos multitarea que pueden ejecutar varias tareas a la vez en un solo procesador, esto se logra con la planificación del sistema operativo que da un tiempo de ejecución a cada tarea para que esta pueda acceder a recursos hardware/software teniendo en cuenta la importancia o prioridad de cada una de las tareas que se encuentran en la lista para ser ejecutadas.

Los sistemas operativos de tiempo real se diferencian de los demás porque al mismo tiempo que gestionan tareas, poseen módulos que garantizan características como: Determinismo, Sensibilidad, Control de usuario, Fiabilidad y Tolerancia a fallos.

Dentro de los sistemas operativos de tiempo real existen aquellos que se ejecutan en computadores de escritorio, y aquellos especializados para correr en otras plataformas tales como sistemas embebidos, servidores, entre otros. El sistema operativo Linux brinda la posibilidad de agregar características de tiempo real al sistema operativo normal, mediante modificaciones hechas al núcleo (Kernel), agregando módulos que permiten añadir características como determinismo y tolerancia a fallos además de ejecución de tareas de tiempo real.

#### **1.2.1 Interface de aplicaciones en tiempo real RTAI**

RTAI (Real Time Application Interface) es una extensión de tiempo real para el núcleo de Linux, desarrollada por *Paolo Mantegazza* y el *Dipartimento di IngegneriaAerospaziale of MailandUniversity.* Es una estructura de micro – núcleo, es decir tiene un pequeño núcleo que se ubica justo entre el hardware y el núcleo de Linux, el cual permite hacer un tratamiento diferente de las interrupciones: las provenientes desde el procesador, las que corresponden por ejemplo a errores de división por cero entre otras, y las provenientes de los periféricos. Las primeras son procesadas por el núcleo de Linux y las segundas por el micro – núcleo, como se muestra en la [Figura 8.](#page-28-0)

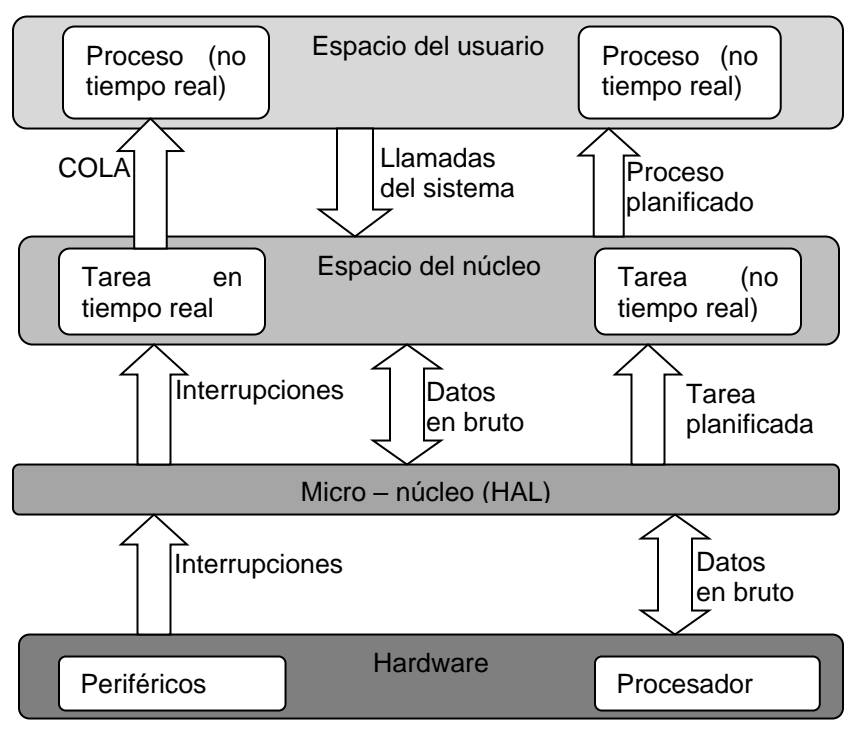

Figura 8. Arquitectura en bloques del kernel de tiempo real.

<span id="page-28-0"></span>Este micro – núcleo, ubicado entre el hardware y el núcleo de Linux, intercepta las interrupciones hardware y asegura que las tareas de tiempo real se ejecuten con la mayor prioridad posible de forma que la latencia se minimice. Esto se denomina una *capa de abstracción de hardware ó* HAL "Hardware AbstractionLayer", entre el kernel estándar el hardware, que controla la ejecución de las tareas de tiempo real y ejecuta el kernel estándar como una tarea de fondo (Background), es decir, el kernel estándar sólo se ejecuta cuando no hay tareas de tiempo real pendientes.

#### **1.2.2 IPC – Comunicación entre procesos**

RTAI brinda una variedad de posibilidades para la comunicación de procesos similares a los que se usan en sistemas Unix, permite la comunicación entre procesos en espacio de usuario y tareas de tiempo real dentro del Kernel, los diferentes mecanismos de Comunicación Interprocesos se encuentran incluidos dentro de los módulos de Kernel, lo que facilita la habilitación y des-habilitación de estos cuando se requieran o no.

El mecanismo de comunicación básico que se encuentra en RTAI es el FIFO (Firts Input – FirtsOuput), éstos son canales de comunicación asíncrona y no bloqueantes, el primer mensaje que entra es el primero en salir, entre procesos de espacio de usuario y tareas de tiempo real en espacio de kernel, RTAI puede lanzar señales cuando hay eventos en el FIFO de esta manera se podría saber en qué momento se ha escrito un nuevo dato en el FIFO, los identificadores de los FIFO son localizados dinámicamente con un nombre simbólico[\[14\]](#page-113-14).

La memoria compartida es una alternativa de comunicación interprocesos, cuando se requiere un mecanismo de comunicación diferente.Este es un bloque de memoria física del computador que puede ser leída y escrita por un proceso o tarea, ya sea de espacio de usuario o tareas de tiempo real.Hay que tener especial cuidado con este mecanismo de comunicación ya que un proceso puede sobre escribir los datos[\[15\]](#page-113-15).

Enviar mensajes entre procesos[\[16\]](#page-113-16) que se ejecutan en diferentes espacios ya sea de kernel o de usuario es una tarea común en un sistema operativo, Linux cuenta para esto con diferentes mecanismos de comunicación interprocesos IPC.

La comunicación entre procesos o tareas dentro de espacio de kernel o de usuario, puede llevarse a cabo mediante diferentes "esquemas" que la Interfaz de programación de aplicaciones o API (ApplicationProgramming Interface) de RTAI brinda a los desarrolladores, entre estos se encuentra como primera opción los FIFOS que tienen las mismas propiedades de los FIFOS comúnmente empleados en Linux, además de otras opciones nuevas.

• Sharedmemory(memoria compartida): Usan un paradigma IPC alternativo a los FIFOs, es un bloque común de memoria que puede ser leído o escrito por alguna tarea o proceso del sistema, como los procesos pueden escribir y leer asíncronamente, sus características de diseño aseguran que la memoria compartida no sea sin intención sobre escrita.

- El mailbox (Buzón): Cualquier número de procesos puede enviar y recibir mensajes hacia y desde un buzón (mailbox), éste almacena los mensajes hasta un límite establecido y a diferencia de los FIFOs, el mailbox preserva los límites del mensaje. Al mailbox puede asociarse un temporizador, de manera que puede controlarse el tiempo de respuesta.
- FIFOS (Colas): Es el mecanismo más viejo de comunicación de RTAI, es asíncrono y desbloquea un canal de comunicación entre un proceso Linux y una tarea de tiempo real, y su tamaño puede ser definido por el usuario, los límites de los segmentos de datos escritos en el FIFO no se preservan, y es responsabilidad del consumidor resolverlo si es necesario.
- Semaphores (Semáforos): Son el mecanismo básico de sincronización interprocesos usado en los sistemas operativos. RTAI provee una API para su uso de modo que cada semáforo está asociado a un FIFO, y en adición a los servicios de un semáforo básico, tiene asociado un temporizador usado para despertar un proceso.

#### <span id="page-30-0"></span>*1.3 Visión por computador*

La visión por computador es un campo de estudio e investigación que abarca métodos para adquirir, procesar, analizar y comprender las imágenes y, en general, datos del mundo real con el fin de producir información numérica o simbólica, que puede ser utilizada para la toma de decisiones[\[17\]](#page-113-17). Uno de los objetivos en el desarrollo de este campo es el incremento de la capacidad de la visión humana, percibiendo y comprendiendo la imagen electrónicamente. Esta interpretación de imágenes puede ser vista como la extracción de la información simbólica de datos de la imagen, con el uso de modelos construidos con la ayuda de la geometría, física, estadística y la teoría del aprendizaje [\[18\]](#page-113-18).

Las aplicaciones de la visión por computador van desde tareas tales como sistemas industriales de visión artificial como por ejemplo: inspección de botellas a gran velocidad en una línea de producción, hasta la investigación en inteligencia artificial y robots que puedan comprender el mundo que les rodea. La visión por computador y los campos de visión artificial tienen un solapamiento significativo. La primera cubre la tecnología central de análisis de imágenes automatizado que se utiliza en muchos campos. Y la visión de máquina por lo general se refiere a un proceso de combinación de análisis automatizado de imágenes con otros métodos y tecnologías para proporcionar la inspección automatizada y guiado de robots en aplicaciones industriales.

Como disciplina científica, la visión artificial se ocupa de la teoría detrás de los sistemas artificiales que extraen información de las imágenes. Los datos de la imagen se pueden tomar de muchas formas, tales como secuencias de video, puntos de vista de varias cámaras, o datos multidimensionales desde un escáner médico.

#### <span id="page-31-0"></span>*1.4 Transmisores virtuales*

La instrumentación virtual es un nuevo concepto basado en la operatividad de los sistemas informáticos que ejecutan programas software encargados de emular o sustituir las funcionalidades de un instrumento físico [\[19\]](#page-114-0).

Un instrumento virtual es una aplicación software que emula el funcionamiento de un instrumento físico real, esto quiere decir que debe brindar las mismas posibilidades de funcionamiento que el instrumento real además de poder añadir otras haciendo entendibles sus características.

Los instrumentos dentro de los sistemas de instrumentación ofrecen [\[20\]](#page-114-1):

Mejor rendimiento del proceso, a menor costo mayor ganancia.

- Buena calidad y velocidad, necesarias para operar en tiempo real.
- Mayor seguridad (Inmediata acción de corrección y activación de alarmas).
- Proporciona gran cantidad de información acerca del proceso.

La definición clásica de transmisor indica que es un instrumento que capta la variable en proceso y la transmite a distancia a un instrumento indicador o controlador. Y por otro lado virtual indica lo que tiene apariencia real y no física, término usual en el ámbito de la informática y la tecnología para nombrar a la realidad construida mediante sistemas o formatos digitales[\[21\]](#page-114-2).

De acuerdo a lo anterior, y en forma reducida, un Multi-transmisor virtual de alturas piezométricas es un dispositivo que permite la transmisión de numerosas medidas de la variable presión, teniendo como base la extracción y posterior procesamiento, en un sistema de cómputo, de las imágenes provenientes de una cámara digital, que monitorea 16 tubos piezométricos. La virtualidad del transmisor radica en el hecho de que es casi en su totalidad Software, a excepción de la cámara digital que es el sensor primario. La [Figura 9](#page-32-1) sintetiza lo expuesto previamente.

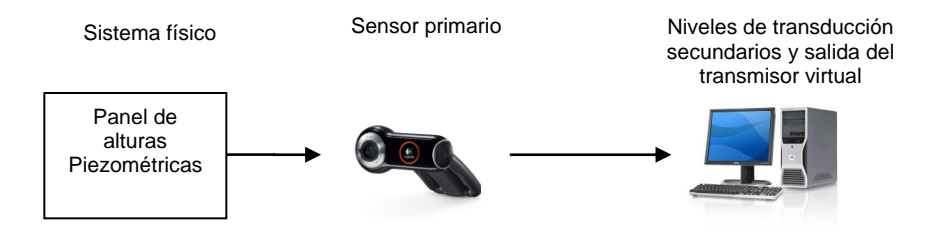

<span id="page-32-1"></span>Figura 9. Flujo de información en el Multi Transmisor virtual de medidas piezométricas.

### <span id="page-32-0"></span>*1.5 Antecedentes del laboratorio de pérdidas de carga en conductos a presión (LRPCC).*

La planta de pérdidas de carga en conductos a presión, se conforma de cinco subsistemas hardware (A, B, C, D, E) como se ilustra en la [Figura 10.](#page-33-0)

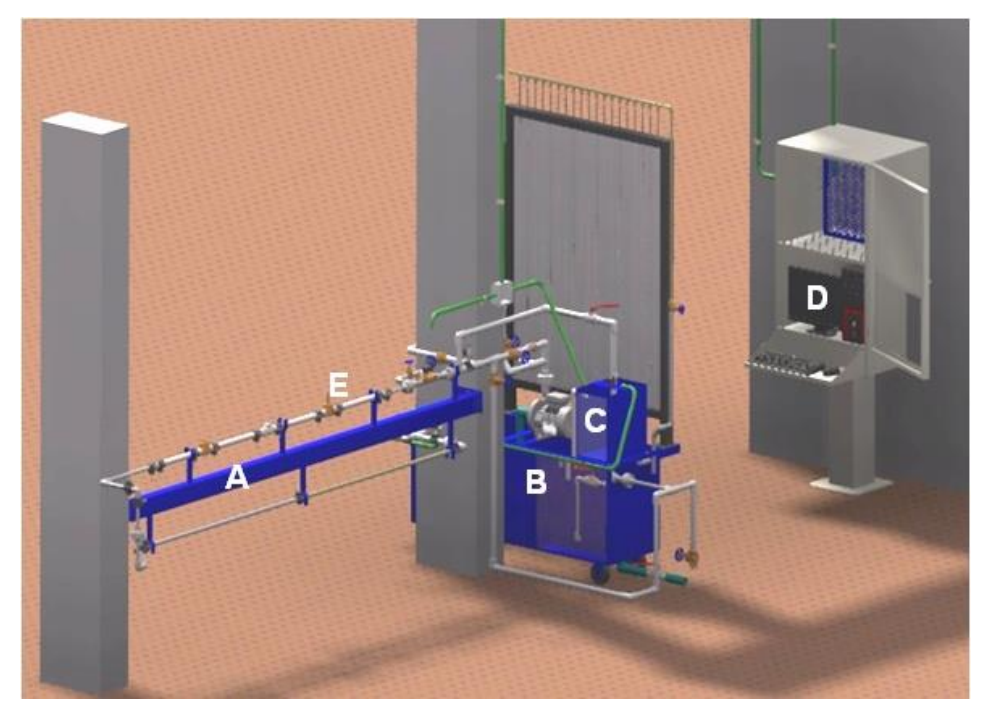

Figura 10 . Vista del diseño CAD total de la planta del LRPCC. Adaptado de **[\[22\]](#page-114-3)**.

<span id="page-33-0"></span>El conjunto de estos subsistemas que se listan a continuación conforman el laboratorio de pérdidas de carga en conductos a presión.

Subsistemas planta de pérdidas de carga en conductos a presión:

- A. Estructura de soporte constituida por una estructura metálica que soporta el circuito hidráulico de la planta.
- B. Sistema de abastecimiento de agua constituido por un tanque de almacenamiento de agua y una motobomba centrífuga.
- C. Sub planta de nivel: Un tanque de almacenamiento con sus respectivas electroválvulas en la tubería de entrada y salida, y un transmisor de nivel ultrasónico para medir el nivel del agua.
- D. Armario de control y mando: Un armario de control con entradas para el cableado de señal y de potencia, además de la conexión de los instrumentos.

E. Subplanta de caudal: es un circuito hidráulico construido con tubería de PVC, de diferentes diámetros, que contiene variedad de accesorios (reducciones, codos, uniones, válvulas, etc.) y dos tramos, con piezómetros antes y después de cada accesorio y tramo, y finalmente un sensor de caudal y un sensor-transmisor de temperatura a la salida del circuito hidráulico. Ésta es de particular interés en el actual proyecto, dado que es aquí donde se integra el Multi transmisor Virtual.

En cuanto al sistema de automatización, éste cuenta con una interfaz de sistema de Control de Supervisión y Adquisición de Datos o SCADA (Supervisory Control And Data Acquisition) donde se puede acceder a los controles y visualizar el estado de las variables del sistema, cuenta con un sistema operativo Linux modificado para conseguir ejecutar tareas de tiempo real RTAI [\[23\]](#page-114-4) que se encargan del sistema de control, entre éstas se tienen: las tareas para la adquisición de los datos desde los sensores-transmisores, tareas de normalización de datos, tareas de control con algoritmos PID (Proporcional Integral Derivativo), y tareas de comunicación entre procesos. Los datos generados por estas tareas son puestos en un servidor web que es quien gestiona la interfaz web.

Dentro de las prácticas que pueden desarrollarse en esta planta, se encuentra la *Práctica de pérdidas de carga en conductos a presión del Laboratorio de Hidráulica* [\[22\]](#page-114-3). Para el desarrollo de la práctica en mención, el procedimiento general consiste en identificar y caracterizar detalladamente la planta, ubicar todos los piezómetros a un mismo nivel de referencia, hacer circular un caudal a través de ésta mediante la motobomba y la válvula de regulación, aforar el caudal manualmente al final del sistema hidráulico y medir las alturas piezométricas en el sistema, como también la temperatura del agua, y luego consignar estos datos en tablas de registro. Todo lo anterior se realiza para tres (3) caudales diferentes: alto, medio y bajo, siendo cada uno de estos el promedio de por lo menos dos mediciones.

En la [Tabla 2s](#page-35-0)e registraron las alturaspiezométricas $AP_i(z + P/\gamma)$ , para cinco diferentes caudales que fueron tomados en la realización de una práctica en el laboratorio de pérdidas de carga en conductos a presión.

<span id="page-35-0"></span>

|                       | Lecturas Piezométricas               |                       |       |            |            |                             |                             |              |               |          |          |                                |          |               |                |                                |
|-----------------------|--------------------------------------|-----------------------|-------|------------|------------|-----------------------------|-----------------------------|--------------|---------------|----------|----------|--------------------------------|----------|---------------|----------------|--------------------------------|
| $P_1$<br>$\mathbf{v}$ | P <sub>2</sub><br>$\boldsymbol{\nu}$ | $P_3$<br>$\mathbf{v}$ | $P_4$ | $P_5$<br>ν | $P_6$<br>ν | $P_7$<br>$\boldsymbol{\nu}$ | $P_8$<br>$\boldsymbol{\nu}$ | $P_{9}$<br>ν | $P_{10}$<br>ν | $P_{11}$ | $P_{12}$ | $P_{13}$<br>$\boldsymbol{\nu}$ | $P_{14}$ | $P_{15}$<br>ν | $P_{16}$<br>11 | $P_{17}$<br>$\boldsymbol{\nu}$ |
| (c <sub>m</sub> )     | (cm)                                 | (cm)                  | (cm)  | (cm)       | (cm)       | (cm)                        | (cm)                        | (cm)         | (cm)          | (cm)     | (cm)     | (cm)                           | (cm)     | (cm)          | (cm)           | (cm)                           |
| 824                   | 828                                  | 825                   | 812   | 810        | 799        | 797                         | 785                         | 782          | 768           | 723      | 694      | 624                            | 604      | 585           | 494            | 354                            |
| 679                   | 681                                  | 678                   | 672   | 672        | 667        | 664                         | 657                         | 656          | 646           | 624      | 610      | 587                            | 573      | 553           | 508            | 435                            |
| 877                   | 882                                  | 879                   | 865   | 861        | 850        | 848                         | 830                         | 826          | 850           | 754      | 724      | 636                            | 618      | 595           | 489            | 325                            |
| 988                   | 975                                  | 975                   | 951   | 947        | 934        | 933                         | 910                         | 909          | 880           | 813      | 771      | 670                            | 651      | 610           | 475            | 267                            |
| 1025                  | 1031                                 | 1039                  | 1008  | 1004       | 985        | 981                         | 960                         | 958          | 924           | 847      | 810      | 689                            | 667      | 621           | 462            | 233                            |

Tabla 2. Medidas de alturas piezométricas**.**

En la [Figura 11,](#page-35-1) se observan gráficamente las diferentes alturas piezométricas observadas de una manera análoga a como se observan en el tablero piezométrico, cada serie de datos medidos está un color distinto.

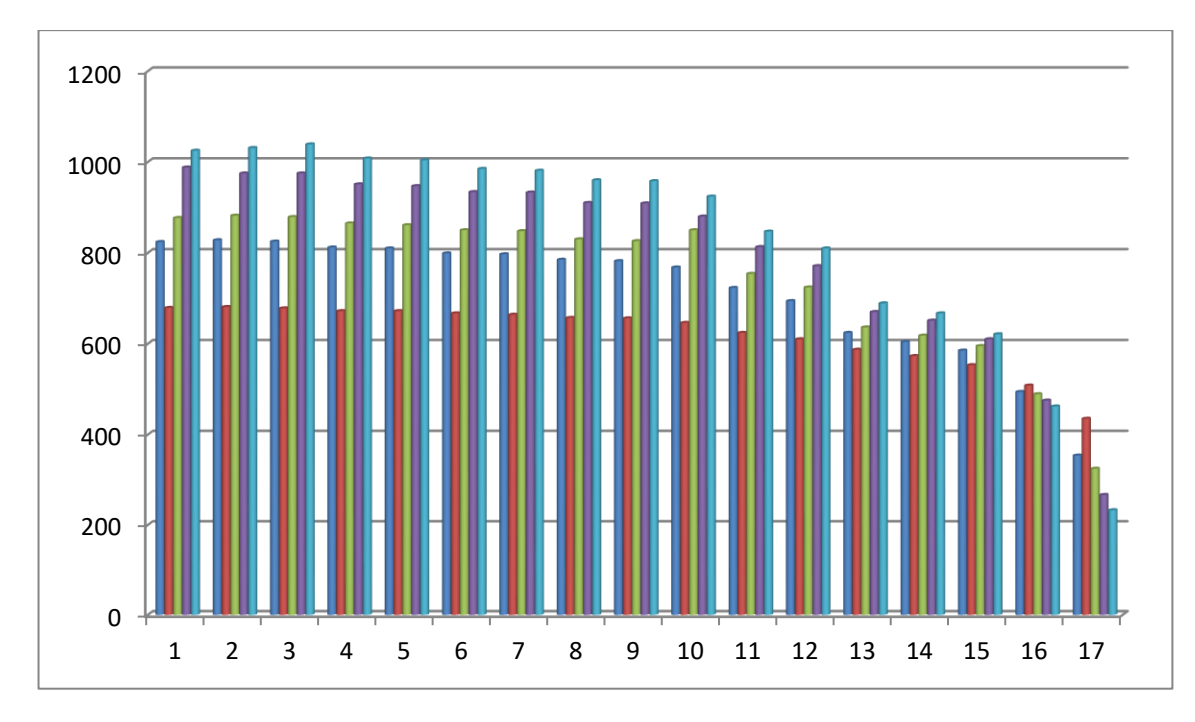

<span id="page-35-1"></span>Figura 11. Alturas piezométricas para cinco diferentes caudales.
Se observa que a medida que aumenta el caudal, la velocidad se incrementa, lo cual hace que se presente un flujo turbulento y se adquiera mayor energía cinética, lo que podría generar daños en el conducto hidráulico, si es que este no es diseñado y construido de manera adecuada, con previos estudios que validen su forma estructural. Se puede concluir que las pérdidas por fricción tienen una relación directa con la longitud de la tubería, pues mientras mayor es la longitud a recorrer por el fluido, mayor es la perdida de energía

Teniendo en cuenta que al inicio de la práctica los piezómetros se ubican todos a un mismo nivel de referencia, éste debe situarse en la mitad del tablero piezométrico. Esto se hace, con el propósito de mantener los niveles de todos los piezómetros dentro del rango de medición del tablero, particularmente de los piezómetros 15, 16 y el 17 (piezómetro de referencia), cuyos valores se mantienen justo en el nivel de referencia inicial o por debajo de éste. De acuerdo a lo anterior, el rango de presiones para cada uno de los 16 tubos piezométricos, está consignado en la [Tabla 3.](#page-36-0) Donde los piezómetros del 1 al 17 se han denominado P1 a P17 respectivamente.

<span id="page-36-0"></span>

| Piezómetro                | Límite<br>inferior<br>(mm) | Límite<br>superior<br>(mm) | Rango (mm) |
|---------------------------|----------------------------|----------------------------|------------|
| $\frac{P_1}{\sigma}$ (cm) | 500                        | 1025                       | 525        |
| $\frac{P_2}{\gamma}$ (cm) | 500                        | 1031                       | 531        |
| $\frac{P_3}{\gamma}$ (cm) | 500                        | 1039                       | 539        |
| $\frac{P_4}{P_4}$ (cm)    | 500                        | 1008                       | 508        |
| $\frac{P_5}{\gamma}$ (cm) | 500                        | 1004                       | 504        |
| $\frac{P_6}{P_6}$ (cm)    | 500                        | 985                        | 485        |
| $\frac{P_7}{v}$ (cm)      | 500                        | 981                        | 481        |
| $\frac{P_8}{\nu}$ (cm)    | 500                        | 960                        | 460        |
| $\frac{P_9}{\gamma}$ (cm) | 500                        | 958                        | 458        |

Tabla 3. Rangos aproximados para cada piezómetro.

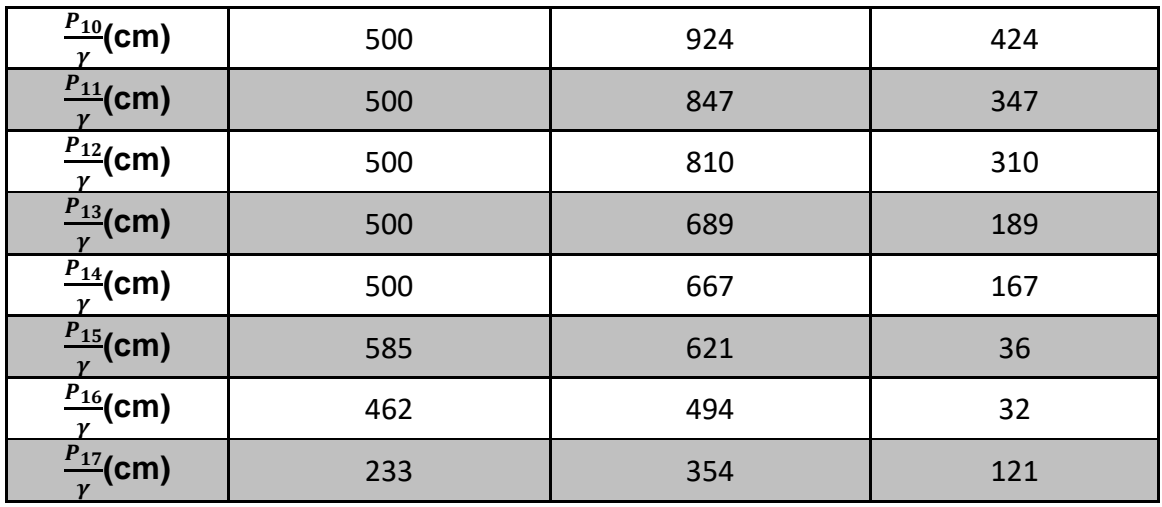

En la [Figura 12,](#page-37-0) se muestra el tablero piezométrico y utilizando elipses de contorno azul, se han marcado algunas de las alturas piezométricas que son medidas en la realización de las prácticas de laboratorio.

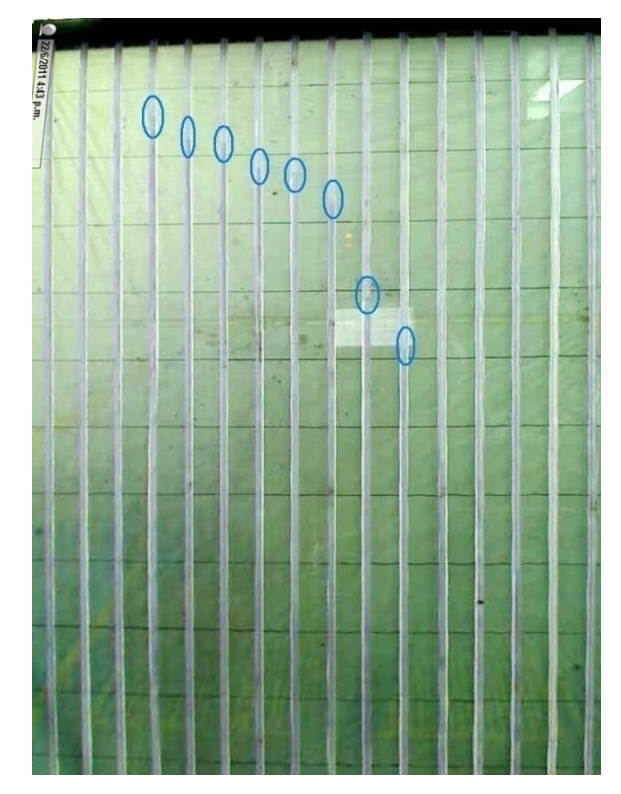

<span id="page-37-0"></span>Figura 12. Alturas en tablero piezométrico.

La temperatura del agua circulante se encuentra en el intervalo de los 18ºC a 25ºC. Y el caudal mínimo que circula debe estar entre 7 y 23 litros por minuto (l/min) y se maneja de manera manual por medio de una perilla dispuesta en un panel de control, como también de manera automática donde se pueda establecer un caudal deseado por medio de una interfaz gráfica de usuario. El tablero tiene una longitud de 120 cm, contando como referencia para la toma de datos, de una cinta métrica de 100cm de longitud dispuesta 10cm después de la base del tablero. La amplitud del tablero es de 100 cm, del total de la amplitud sólo el 80% está cubierta por los piezómetros.

Adicionalmente se tiene la *Práctica remota vía web de pérdidas de carga en conductos a presión*, ésta es una modificación de la anterior que aprovecha fielmente las bondades del Laboratorio remoto, dado que puede desarrollarse remotamente haciendo uso de la red de internet. Sin embargo, presenta el inconveniente de que debe contarse con la ayuda del laboratorista u otro operario que se encargue de hacer la lectura de las alturas de las columnas al interior del panel piezométrico, y éste ha de contar ya sea con una línea telefónica, teléfono celular, WalkieTalkie, un cliente de mensajería en línea como Messenger® u otro equipo o medio de comunicación que permita comunicar la información correspondiente a las alturas piezométricas, al usuario en línea que esté desarrollando la *Práctica remota vía web de pérdidas de carga en conductos a presión.*

Como se describió previamente, antes la lectura de estas alturas piezométricas se realizaba con la ayuda de una persona, en consecuencia no se podía llevar a cabo el trabajo remoto en su totalidad, ya que debía intervenir una persona en la realización de la lectura de los piezómetros, con las consecuencias derivadas de esto: La necesidad de un operador en planta durante toda la práctica, la posible propagación de errores al ser transmitidas las mediciones de una persona a otra, los errores inherentes al sistema de visión humano (el operador), incrementados éstos últimos debido al pequeño calibre de los piezómetros. Por todo lo anterior,

30

era acertado el estudio de una forma de realizar la lectura en línea de las 16 alturas piezométricas que se encuentran dispuestas en un Panel referenciado en una escala numérica dada en cm, de manera que el Laboratorio remoto de pérdidas de carga en conductos a presión queda totalmente automatizado, prescindiendo de la engorrosa labor de medir manualmente las alturas de los piezómetros y entregar los datos al sistema de automatización, a través de la interfaz de usuario.

### <span id="page-40-0"></span>**2 DISEÑO DEL ALGORITMO DE PROCESAMIENTO DE IMÁGENES**

En este capítulo se describe el diseño e implementación del algoritmo de procesamiento de imágenes, definiendo inicialmente los requerimientos y especificaciones de diseño, para luego presentar en un diagrama de bloques los componentes que definen el algoritmo. Al final se presentan las diferentes técnicas, de procesamiento digital de imágenes, utilizadas para implementar el algoritmo de procesamiento de imágenes diseñado.

Un algoritmo es una secuencia finita de tareas bien definidas [\[24\]](#page-114-0), se considera que una tarea está bien definida, si se sabe de manera precisa las acciones requeridas para su realización. Adicionalmente, una secuencia de tareas está bien definida si se sabe el orden exacto de ejecución de cada una de las mismas.

El algoritmo de procesamiento de imágenes se define como una secuencia de tareas, para realizar la medida de 16 alturas piezométricas del sistema hidráulico del Laboratorio de pérdidas de carga en conductos a presión descrito en el primer capítulo, las imágenes del tablero piezométrico provienen de una cámara digital, la secuencia de imágenes es posteriormente procesada y analizada por el algoritmo para entregar como resultado 16 alturas piezométricas.

# *2.1 Especificaciones para el diseño del algoritmo de procesamiento de imágenes.*

Las especificaciones y condiciones de diseño para el algoritmo de procesamiento de imágenes se dan con base en la implementación de la planta que en el momento se encuentra en el Laboratorio remoto de pérdidas de carga en conductos a presión, y que fue descrito en el primer capítulo. Se parte de la base que existen restricciones funcionales sobre la arquitectura actual, ya que en el laboratorio de pérdidas de carga en conductos a presión, se encuentra un

32

sistema de control de tiempo real ejecutándose en un sistema operativo Linux como aparece en la descripción del primer capítulo.

A continuación se establecen los requerimientos y restricciones para el diseño y construcción del algoritmo de procesamiento de imágenes:

## **2.1.1 Requerimientos y restricciones del Algoritmo de procesamiento digital de imágenes**

El diseño del algoritmo de procesamiento de imágenes tiene en cuenta las especificaciones, requerimientos y restricciones que se describen a continuación.

## **2.1.2 Requerimientos y restricciones software**

- La entrada es una secuencia de video de 800x600 pixeles a una velocidad de 15 marcos por segundo.
- La salida debe entregar como resultado un arreglo de 16 alturas dadas en mm de 0 a 1000mm.
- El error de medición máximo en el nivel debe ser -+ 3mm.
- La medida debe ser lineal a lo largo y ancho del tablero.
- El algoritmo debe procesar un mínimo de 5 marcos por segundo.
- Entregar las medidas tanto ascendentes como descendentes, si la altura piezométricas sube o baja de acuerdo a la altura de referencia.
- Debe poder implementarse en un sistema operativo Linux parchado con el núcleo RTAI.
- Debe ser integrado dentro del sistema desarrollado en el laboratorio remoto de pérdidas de carga en conductos a presión.

# **2.1.3 Requerimientos y restricciones hardware**

- La búsqueda de las alturas piezométricas debe hacerse sin que implique mayores cambios en el sistema hidráulico actual incluyendo el tablero.
- Se debe medir 16 piezómetros.
- Los 16 piezómetros deben ser de polipropileno
- Tamaño del tablero piezométricos está limitado por el tablero de 0 a 1000mm.
- El fluido de relleno de los piezómetros es agua corriente.
- La distancia de la cámara al tablero es de 1.50 metros, a una altura de 1.40 metros desde el suelo, la cámara además presenta una inclinación de 40ºdesde el eje x.
- La cámara debe tener cuando menos 1M pixeles de resolución.
- La cámara debe ser compatible con los drivers para cámaras y dispositivos de entrada USB del sistema operativo Linux.
- La longitud del cable USB, medida desde el conector USB de la cámara hasta la entrada USB del Computador ubicado en el armario de control, no puede exceder los 5 metros.

# **2.1.4 Requerimientos y restricciones de desempeño**

- Tolerancia a los variantes cambios de iluminación presentados durante el día.
- Presentar sin interrupción las 16 alturas piezométricas.

# *2.2 Diagrama de caja negra*

El algoritmo de procesamiento de imágenes que se presenta en la [Figura 13,](#page-43-0) es un diseño de caja negra que tiene como entrada, una secuencia de imágenes con un tamaño de 800x600 pixeles, las cuales representan en información visual, las alturas de los tubos piezométricos. En la salida el algoritmo de procesamiento de imágenes entrega como resultado, luego de la ejecución de todas su secuencia de tareas, un arreglo de 16 alturas dadas en milímetros.

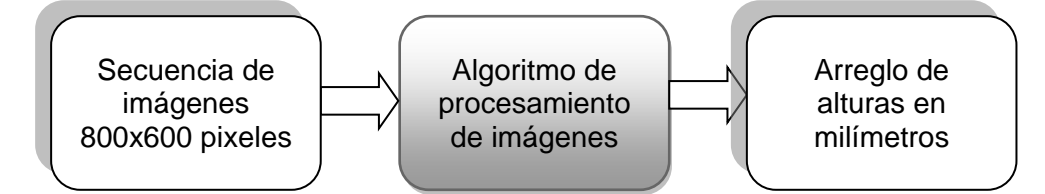

<span id="page-43-0"></span>Figura 13. Diagrama en caja negra del algoritmo de procesamiento de imágenes.

#### <span id="page-43-1"></span>*2.3 Diagrama modular*

El algoritmo de procesamiento de imágenes como un módulo software dentro de la arquitectura del Multi transmisor Virtual de alturas piezométricas que se describe en el capítulo [3,](#page-67-0) y dada su naturaleza de sistema de visión por computador, está compuesto de tareas que de manera general son propias de los sistemas de este tipo (captura y acondicionamiento de la imagen, segmentación, etc.). El algoritmo de procesamiento de imágenes consta de un componente de captura de imagen que es encargado de realizar la adquisición de las imágenes digitales provenientes desde la cámara, un componente de mejora de la imagen donde se aplican técnicas de filtrado, transformación de color, modificaciones del histograma entre otras técnicas que permiten resaltar información relevante a las alturas piezométricas, un componente de segmentación donde se elimina la información que no corresponde a las alturas piezométricas, como el fondo de la escena. Y finalmente un componente de reconocimiento y localización de alturas que se encarga de realizar la medida respecto a la escala métrica del tablero de alturas piezométricas, todos estos componentes se organizan de manera gráfica en la [Figura 14.](#page-44-0)

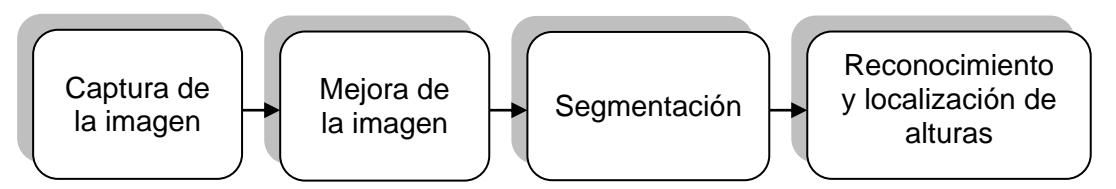

<span id="page-44-0"></span>Figura 14. Diagrama en bloques del algoritmo de procesamiento digital de imágenes.

Este modelo en diagrama de bloques para el algoritmo de procesamiento de imágenes puede verse como un flujo de información donde cada componente recibe y entrega información desde y hacia otro componente, esto se conoce como modularidad, y es una propiedad de los sistemas que permiten separar su estructura o funcionamiento en componentes más pequeños para así simplificar su construcción.

## *2.4 Implementación del algoritmo del procesamiento de imágenes de alturas piezométricas*

En el diagrama en bloques descrito en la primera parte de este capítulo se presentó el modelo por componentes del diseño del algoritmo de procesamiento de imágenes para realizar la medición de las 16 alturas piezométricas. La construcción de este diseño se realiza con base en los requerimientos, especificaciones y restricciones ya descritas. El diseño modular permite que la implementación se lleve a cabo de manera separada, donde cada módulo es construido, ejecutado y probado por separado. En la construcción de cada componente modular del diseño mostrado en la [Figura 14,](#page-44-0) se tiene en cuenta que cada componente modular esta a su vez dividido en otros componentes como se describe a continuación.

### **2.4.1 Modelo de datos entrada/salida**

El modelo de datos de entrada/salida brinda información del flujo de información que el algoritmo de procesamiento de imágenes recibe y entrega hacia los demás componentes del Multi transmisor Virtual de alturas piezométricas que se diseñan en el capítulo 3, la secuencia de imágenes provenientes de la cámara digital es manejada por los drivers del sistema operativo que para Linux son los drivers V4L2[\[25\]](#page-114-1) video para Linux (Video for Linux 2). Como salida de datos el algoritmo de procesamiento entrega un arreglo de tipo double de 16 alturas piezométricas en mm.

En la [Tabla 4](#page-45-0) se muestra los tipos de datos de entrada y salida del algoritmo de procesamiento de imágenes.

<span id="page-45-0"></span>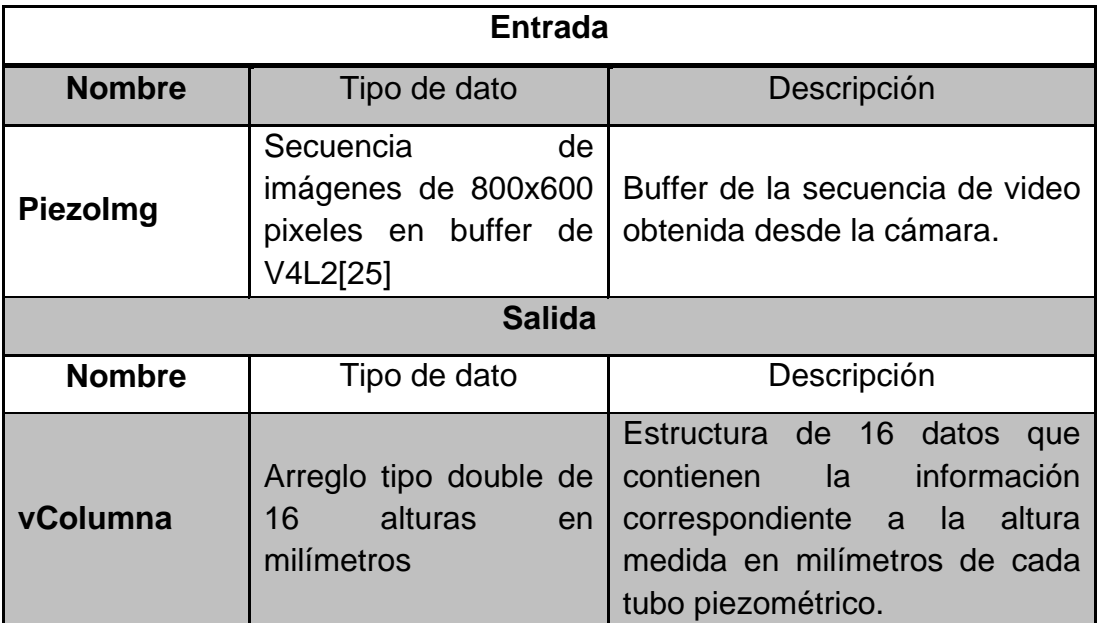

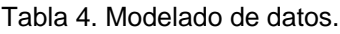

# *2.5 Selección de cámara de video y herramientas software de acuerdo a los requerimientos.*

A continuación se detalla la selección de la cámara de video y herramientas software para la implementación del algoritmo de procesamiento de imágenes, esta selección se realiza con base en los requerimientos planteados en la primera parte de este capítulo, se da detalle de cómo se cumplen ciertos criterios de los requerimientos software, hardware y de desempeño.

## **2.5.1 Selección de la cámara de video.**

La elección de la cámara de video se realizó en base a los requerimientos y restricciones del algoritmo de procesamiento de imágenes. La cámara de video posee una conexión al computador que se encuentra en el laboratorio remoto de pérdidas de carga en conductos a presión, se eligió la conexión USB por ser un protocolo estándar en la mayoría de computadores personales. Por otro lado la cámara de video debe aprovechar todo el ancho de banda del protocolo USB 2.0 para que la adquisición de la imagen no presente retrasos en la ejecución del algoritmo de procesamiento de imágenes. Además la cámara digital debe estar soportada por los drivers V4L2[\[25\]](#page-114-1) de Linux.

Finalmente se eligió una cámara digital de la marca Logitech Webcam Pro 9000, esta posee soporte para los drivers de Linux y su configuración no presenta mayor inconveniente. Además esta cámara tiene como principal característica un bajo tiempo de adquisición de la imagen, dentro de sus especificaciones se cuenta con:

- Sensor HD 2-MP nativo
- USB 2.0Hi-Speed certificado
- Hasta 30-frames-por-segundo, para resolución de 640X480
- Auto enfoque

## **2.5.2 Selección de las herramientas Software**

En el diseño del algoritmo de procesamiento digital de imágenes se utilizan técnicas de visión por computador que se utilizadas para solucionar diferentes problemas del área de la visión por computador. Existen librerías software que ayudan a implementar este tipo de tareas, tal es el caso del toolbox de procesamiento de imágenes de MATLAB® [\[26\]](#page-114-2), esta herramienta es utilizada ampliamente en diferentes campos de aplicación para construir sistemas completos de visión por computador. Otra herramienta que permite la implementación de tares de procesamiento de imágenes, es el conjunto de librerías OpenCV, que permiten crear sistemas de visión por computador en lenguaje C, C++, Python, Java, entre otros, y cuyo soporte técnico subyace en el grupo de desarrolladores del proyecto OpenCV[\[27\]](#page-114-3), además de colaboradores voluntarios a lo largo y ancho del planeta.

#### **Librería para visión por computador OpenCV**

En la implementación del algoritmo se eligió la librería de procesamiento de imágenes OpenCV por sus notables características que se describen a continuación.

OpenCV es una librería de visión por computador, de código abierto, desarrollada por Intel®. Está escrita en C y C++ y puede ser usada en las plataformas Linux, Windows® y Mac® OS X, bajo lenguajes de programación como: C, C++, Python, Ruby y Matlab®. OpenCV fue diseñada y orientada hacia las aplicaciones en tiempo real ya que sus funciones están optimizadas para su ejecución. Una de las metas de OpenCV es proporcionar una infraestructura de visión por computador simple de usar que ayude a los desarrolladores a construir sofisticadas aplicaciones de visión de manera rápida. La biblioteca de OpenCV contiene cerca de 2500 funciones que abarcan muchos campos en visión por computador, como la imagen médica, calibración de cámaras o robótica.

La licencia de código abierto de OpenCV se ha formalizado de forma tal que es posible construir un producto comercial usando todo o parte de OpenCV. No es obligatorio mostrar el código del producto ni las mejoras realizadas al dominio público. En [\[28\]](#page-114-4) se describe la estructura, operación y funciones de la librería.

La implementación modular de los componentes del diagrama de bloques descrito en [2.3](#page-43-1) se realiza con base a cada componente tomado de manera individual, cada componente a implementar tiene una entrada y una salida de datos, la implementación se presenta a continuación donde se especifica cada componente con sus características.

### **2.5.3 Captura de la imagen**

El primer componente es el de captura de imagen, este brinda la posibilidad de realizar la adquisición marco a marco de la secuencia de imágenes tomadas en la escena del tablero de tubos piezométricos, esta adquisición debe procurar ejecutarse en el menor tiempo posible ya que retrasos en este componente representan retrasos en la ejecución del algoritmo de procesamiento de imágenes, la captura debe realizarse de acuerdo a las siguientes características:

- Resolución de 800 x 600 pixeles.
- Tasa de captura a 15 cuadros (marcos, frames) por segundo.

Para la captura de la secuencia de imágenes se hace uso del módulo para configuración y lectura de cámaras digitales de OpenCV[\[28\]](#page-114-4), este módulo brinda la posibilidad de leer y modificar las propiedades de la captura, como son los cuadros por segundo, resolución en pixeles, brillo, contraste, entre otras.

La información proveniente de una cámara es recibida en el computador vía el puerto USB, los controladores V4L2[\[25\]](#page-114-1) video para Linux (Video for Linux 2) en el núcleo de Linux se encargan de decodificar la secuencia de imágenes en video, la [Figura 15](#page-49-0) ilustra los dos flujos de datos, un flujo hardware donde se encuentra la cámara incluido su hardware como el sensor CMOS y comunicación USB, y otro flujo software donde se encuentran los módulos de la librería de procesamiento de imágenes OpenCV y drivers V4L2 (Video For Linux 2).

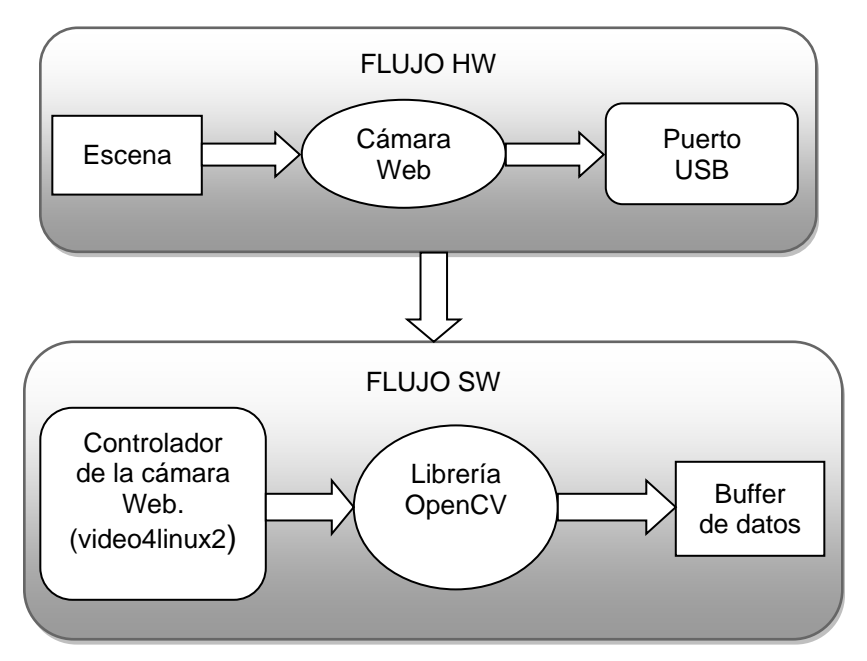

Figura 15. Flujos de datos.

<span id="page-49-0"></span>En la captura de la secuencia de imágenes se obtiene como resultado una secuencia de imágenes almacenada en un variable con la estructura de datos en forma de matriz definida en los tipos de datos de OpenCV[\[28\]](#page-114-4).

### **2.5.4 Mejora de la imagen**

El segundo componente del algoritmo es la mejora de la imagen, donde se incluye: algoritmos de trasformaciones geométricas, transformaciones de espacios de color y filtros espaciales. En este componente las características de la secuencia de imágenes capturadas son modificadas para resaltar zonas especiales que aporten mayor información de las alturas piezométricas.

El componente de mejora de la imagen debe cumplir con las siguientes especificaciones de diseño:

La imagen no debe presentar transformación de perspectiva.

La imagen no debe presentar ruido que afecte la medida.

Con el fin de dar cumplimiento a las condiciones de diseño, se propone aplicar técnicas de corrección de perspectiva y filtrado espaciales que contribuyan al mejoramiento de la imagen, y así conseguir resaltar las características relevantes a las alturas piezométricas, como primera medida se relazará una corrección de perspectiva cuya funcionalidad se describirá a continuación, para luego aplicar un filtrado de tipo gausiano y transformación de espacio de color.

## **Corrección de perspectiva**

La perspectiva es una deformación que sufren las imágenes dada por la óptica del sistema y la posición geométrica de donde se sitúe el foco óptico, que da como resultado una distorsión óptica que se le denomina perspectiva.

En la escena de la [Figura 16](#page-51-0) se encuentra un rectángulo donde el foco óptico está situado de manera que se visualiza una distorsión como se muestra en la [Figura 16.](#page-51-0)a, se requiere entonces que la se tenga una visualización sin distorsiones de perspectiva tal como se muestra en la [Figura 16.](#page-51-0)b.Una transformación geométrica, tal que los puntos P1, P2, P3 y P4 de la [Figura 16.](#page-51-0)a se mapeen en los nuevos puntos P1, P2, P3 y P4 de la [Figura 16.](#page-51-0)b, corrige esta distorsión, a esta transformación se le conoce como transformación de perspectiva, que consiste en encontrar la matriz perspectiva que mapee los puntos desde un plano a otro tal y como se muestra en la [Figura 16.](#page-51-0)

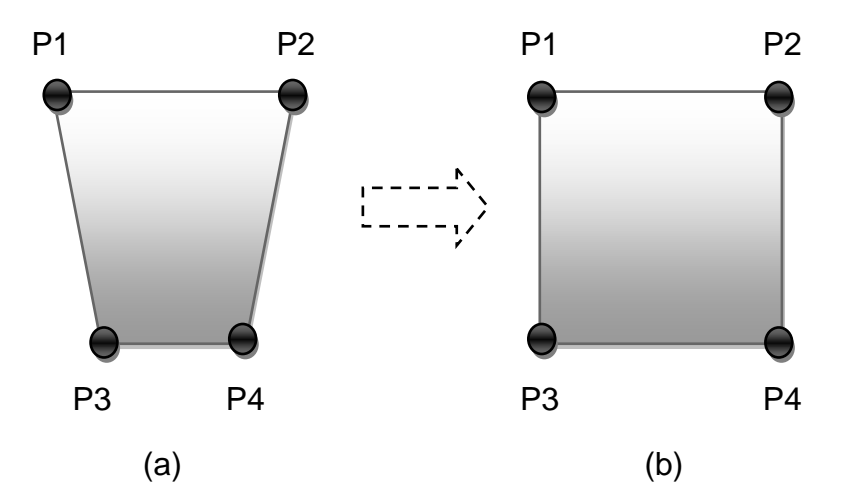

Figura 16. (a)Imagen distorsionada y (b) Corrección de perspectiva.

<span id="page-51-0"></span>La transformación geométrica de perspectiva que se realiza en la corrección de perspectiva se muestra en la [Ecuación 17.](#page-51-1)

| $\begin{bmatrix} x' \\ y' \end{bmatrix}$ |  | $= \begin{bmatrix} m00 & m01 & m02 \\ m10 & m11 & m12 \\ m20 & m21 & m22 \end{bmatrix} \begin{bmatrix} x \\ y \\ 1 \end{bmatrix}$ |  |
|------------------------------------------|--|----------------------------------------------------------------------------------------------------|--|
| $\begin{bmatrix} 1 & v \end{bmatrix}$    |  |                                                                                                    |  |

Ecuación 17. Transformación de perspectiva.

<span id="page-51-1"></span>Donde  $x', y'$  representan las coordenadas 2D de la imagen con la corrección aplicada,  $w'$  es la tercera dimensión que en este caso no es utilizada,  $x, y$ representan las coordenadas 2D de la imagen a la cual se le realizara la transformación y  $M$  la matriz de transformación de perspectiva, escrito de otra manera en la [Ecuación 17.](#page-51-1)

# $I' = M \times I$ Ecuación 18. Transformación de perspectiva, forma matricial.

En la [Figura 17](#page-52-0) se muestra el resultado al aplicar la transformación de perspectiva al tablero piezométrico de tubos piezométricos, teniendo en cuenta que la cámara se encuentra en el extremo superior del tablero y por tanto se presenta un problema de perspectiva óptica, en la [Figura 17.](#page-52-0)a se muestra la imagen sin corrección y en la imagen de la [Figura 17.](#page-52-0)b el resultado de la corrección.

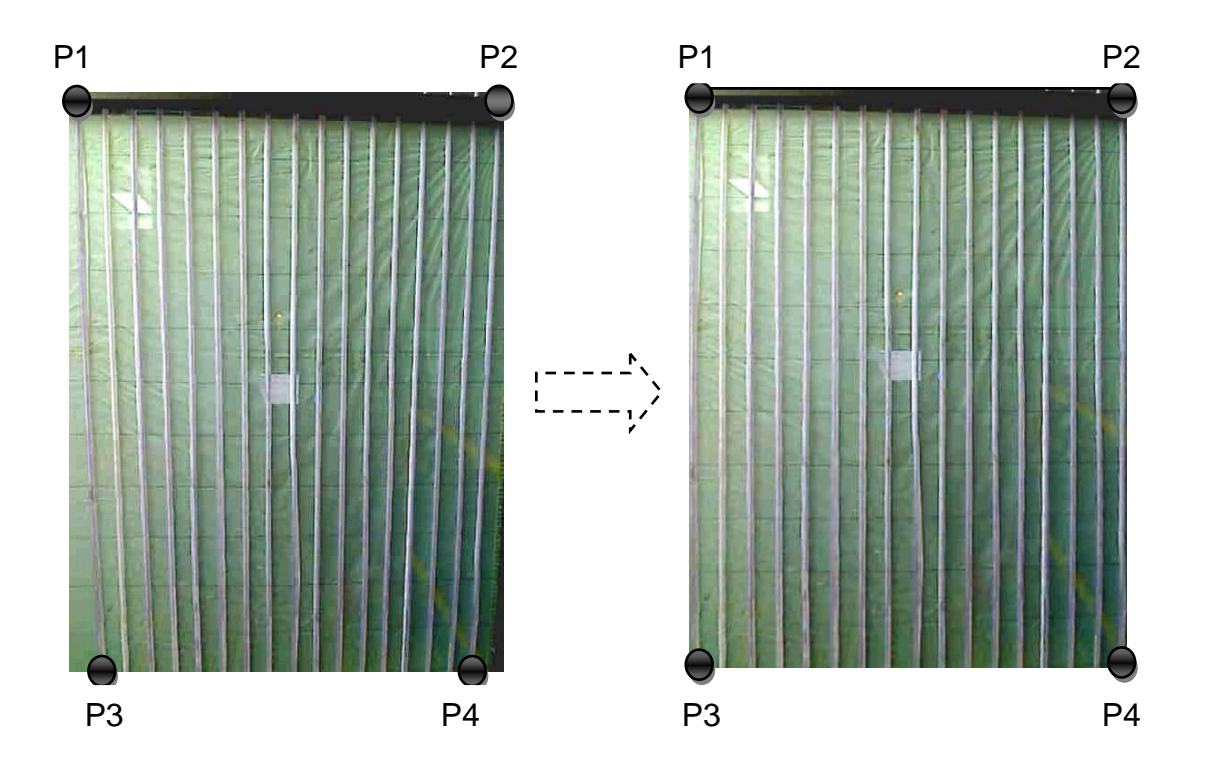

<span id="page-52-0"></span>Figura 17. (a) Imagen original, (b) Corrección de perspectiva tablero piezométrico.

### **Transformaciones de color y filtrado espacial**

Los marcos o frames que se obtuvieron en la captura, se encuentran representados en el espacio de color RGB (Red, Green, Blue) que representa a los colores de la imagen, en función de la intensidad de los colores primarios, este modelo de color en ocasiones no brinda la información necesaria para la detección de las alturas. La secuencia de imágenes debe transformarse a otro espacio de color como el GRAY o escala de grises para que se resalten las características pertinentes a las alturas piezométricas, que se describe a continuación en la

[Figura](#page-53-0) **18**.

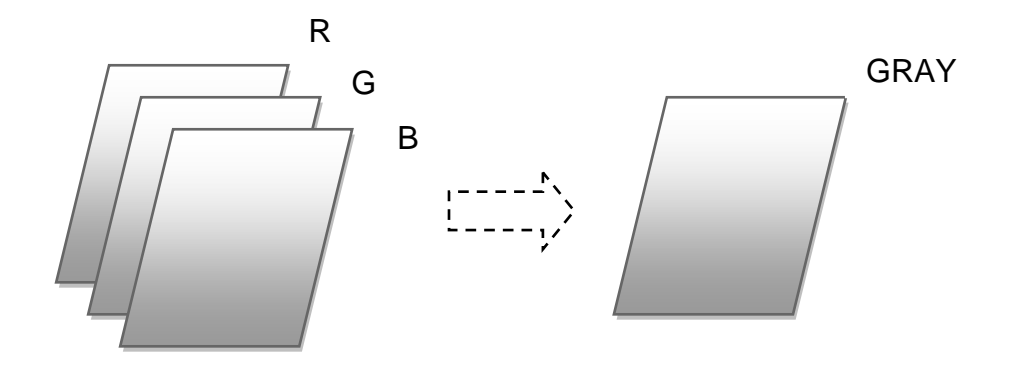

Figura 18. Transformación de color RGB a GRAY.

<span id="page-53-0"></span>La transformación del histograma es otra técnica que se utiliza para mejorar el contraste y brillo, estas trasformaciones se basan en modificar algunos o todos los valores del histograma, en la [Figura 19s](#page-53-1)e puede observar el histograma de un cuadro capturado y su posterior transformación de histograma en el espacio de color GRAY, basado en la técnica *look and table*, que define rangos de valores que deben tomar la nueva imagen con respecto cada valor de pixel de la imagen original.

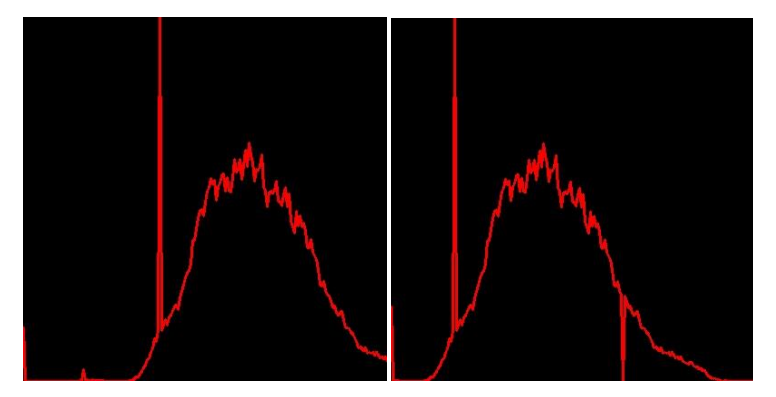

Figura 19. Histograma del tablero de tubos piezométricos.

<span id="page-53-1"></span>Las trasformaciones del histograma se realizan con el fin de mejorar parámetros de contraste y brillo en la imagen, es importante a la hora de realizar la segmentación, ya que mediante el uso de esta técnica se puede realizar una separación de los objetos o elementos que son de interés, en este caso es de vital importancia que cada uno de los tubos piezométricos posea un alto contraste comparado con el resto del tablero, para así separar las alturas en los tubos piezométricos.

#### **Filtros gaussianos**

Los filtros gaussianos basan su funcionamiento en una distribución gaussiana. El valor máximo aparece en el pixel central y disminuye hacia los extremos como se muestra en la [Figura 20,](#page-54-0) cuanto menor sea el parámetro de desviación típica s, el resultado será un conjunto de valores entre 0 y 1. Para transformar la matriz a una matriz de números enteros se divide toda la matriz por el menor de los valores obtenidos. La ecuación para calcularla:

$$
g(x,y) = e^{-\frac{x^2 + y^2}{2s^2}}
$$

$$
G(x,y) = \frac{g(x,y)}{\min_{x,y}(g(x,y))}
$$

Ecuación 19. Ecuaciones para filtro gaussiano.

| 4 | 20 | 33 | 20 |  |
|---|----|----|----|--|
|   | 33 | 55 | 33 |  |
|   | 20 | 33 | 20 |  |
|   |    |    | 4  |  |

Figura 20. Matriz de convolución filtro gaussiano con  $s = 1$  y  $r = 2$ .

#### <span id="page-54-0"></span>**2.5.5 Segmentación**

El componente de segmentación presentado en el diseño de algoritmo de procesamiento de imágenes tiene como fin conseguir la separación de las alturas piezométricas de los demás objetos presentes en la escena.

## **Extracción de fondo y primer plano**

Se entiende por primer plano (Foreground) los objetos que son objetivo del estudio, en este caso las alturas piezométricas, y por fondo (Background) el resto de la escena que no aportan información al estudio, el algoritmo de extracción de fondo y primer plano está en la capacidad de separar las alturas piezométricas del resto de la escena donde se encuentran los espacios entre tubos, bordes del tablero resto del tubo piezométrico, entre otros.

El resultado de esta extracción de fondo se muestra en la [Figura 21,](#page-55-0) los objetos en blanco corresponde al primer plano y en negro se muestra el fondo.

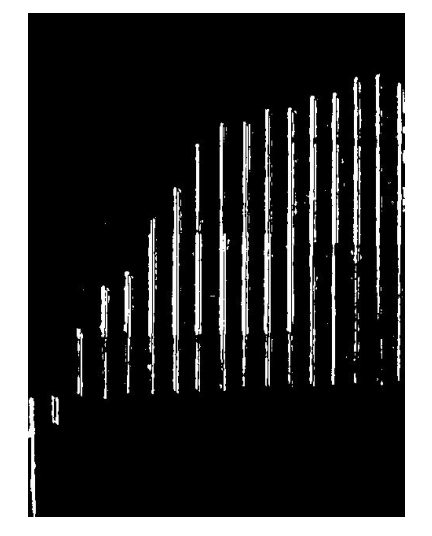

Figura 21. Extracción de las alturas piezométricas.

<span id="page-55-0"></span>La extracción del primer plano se realiza mediante un algoritmo de Codebook[\[29\]](#page-114-5)[\[30\]](#page-114-6)que es un algoritmo alternativo para realizar la estimación de primer plano y fondo. En este algoritmo se introduce el concepto de CodeBook, que es unaestructura de datos que permite almacenar los valores correspondientes al Background de una secuencia larga de imágenes de forma comprimida. Esta estructura está compuesta por unidades más pequeñas de información llamadas CodeWords, y que almacenan información sobre la distorsión de color, los cambios de luminosidad, el tiempo que ha pasado entre accesos a este CodeWord y la frecuencia con la que el CodeWord ha sido accedido para realizar su actualización. De esta forma, el CodeWord consiste en una 6-tupla ( $I_{low}, I_{hi}, f, MNRL, fa, la$ ) donde se almacenaría la siguiente información:

- $I_{low}, I_{hi}$ Luminosidad del píxel asignado a ese CodeWord.
- $\bullet$  f Frecuencia con la que ese CodeWord ha ocurrido
- MNRL El mayor intervalo durante la creación de fondo en la cual este CodeWord no fue accedido
- $\bullet$   $fa, la$  Primer y último tiempo de acceso al CodeWord.

Al contrario que en los modelos de color generalmente usados, en los cuales se emplean colores normalizados, en este modelo la distorsión de color se basa en una ponderación de la luminosidad en el modelo normalizado de color. Este efecto se puede observar geométricamente en la [Figura 22,](#page-56-0) al observar una re escala del vector del CodeWord del píxel respecto de su luminosidad.

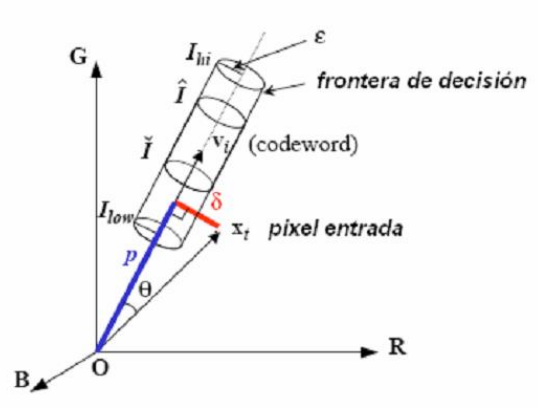

Figura 22. Descripción geométrica de un CodeWord.

<span id="page-56-0"></span>Si se toma un píxel de entrada  $x_t = (R, G, B)$  y un CodeWord  $C_i$  que posee un vector de color  $v_i = (R_i, G_i, B_i)$  , se tiene que:

$$
||x_t||^2 = R^2 + G^2 + B^2
$$

$$
||v_i||^2 = \overline{R_i}^2 + \overline{G_i}^2 + \overline{B_i}^2
$$

$$
\langle x_i, v_i \rangle = (R\overline{R_i} + G\overline{G_i} + B\overline{B_i})
$$

Y la distorsión del color está dada por:

$$
\delta = \sqrt{||x_t||^2 - P^2}
$$
Siendo  $P^2 = ||x_t||^2 \cos^2 \theta = \frac{\langle x_i, v_i \rangle^2}{||v_i||^2}$ 

Respecto a la luminosidad, como en la 6-tupla CodeWord se almacenan tanto la máxima como la mínima, esto proporciona un rango en el cual laluminosidad puede variar, permitiendo cierta variación. Es aquí donde se introducen los umbrales a y b para determinar la luminosidad mínima y máxima, permitiendo adaptar, en cierta forma, el algoritmo a la situación estudiada.

$$
I_{min} = \alpha I_{low}
$$

$$
I_{MAX} = \min\left(\beta I_{hi}, \frac{I_{low}}{\alpha}\right)
$$

Finalmente, la función para detectar cambios en la luminosidad, queda como sigue:

$$
brightness = \begin{cases} true, & si I_{MIN} \leq ||x_t|| \leq I_{MAX} \\ false, & en otro caso \end{cases}
$$

Partiendo de esta base, se construye un algoritmo que consta de dos fases, en una primera fase, se genera el modelo de fondo a partir de una secuencia de imágenes que entreguen información del fondo a aprender, en la segunda fase se utiliza el modelo de fondo creado y se calcula el primer plano a partir de este, para realizar la detección de movimiento. Al final de esta etapa, el modelo generado contendrá para cada uno de los píxeles un CodeBook.

## **Filtrado morfológico**

La binarización[\[17\]](#page-113-0) de una imagen consiste en un proceso de reducción de la información de la misma, en la que sólo persisten dos valores: verdadero y falso. En una imagen digital, estos valores, verdadero y falso, pueden representarse por los valores 0 y 1 o, más frecuentemente, por los colores negro (valor de escala de gris 0) y blanco (valor de escala de gris 255).

En el proceso y análisis de imagen, la binarización se emplea para separar las regiones u objetos de interés en una imagen del resto, como se observa en la [Figura 23](#page-58-0) las columnas en blanco que representan el valor verdadero y el negro el valor falso. Las imágenes binarias se usan en operaciones booleanas o lógicas para identificar individualmente objetos de interés o para crear máscaras sobre regiones.

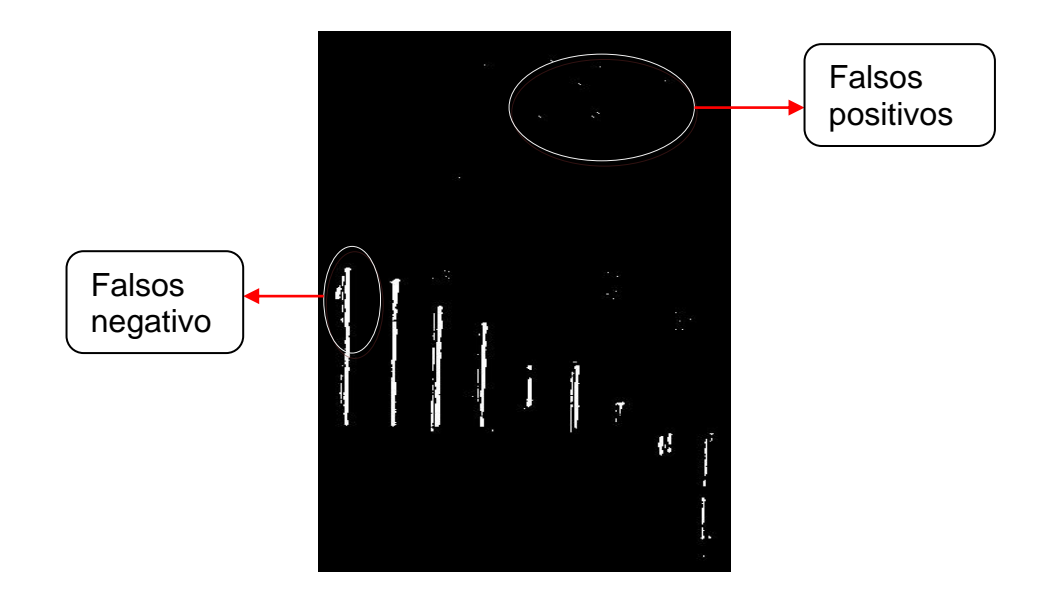

Figura 23. Imagen binaria.

<span id="page-58-0"></span>En muchos casos, una imagen binaria es el resultado de una segmentación por niveles de gris o de una segmentación por selección de un rango de color determinado. En otros casos, una imagen binaria es simplemente el resultado de una selección interactiva de regiones de interés, las cuales se utilizarán como mascaras de comparación o referencia.

Las imágenes binarias en muchos de los casos presentan falsos positivos o ruido que no deben tenerse en cuenta en posteriores pasos, ya que no aportan información y por el contrario pueden hacer que se realicen análisis erróneos, por ello existen técnicas de filtrado morfológico que ayudan a eliminar este tipo de ruido, estas operaciones de filtrado morfológico están definidos sobre imágenes binarias y la idea de aplicación es muy parecida a una convolución discreta pero utilizando operaciones booleanas, existe entonces un elemento estructurante del tipo mostrado en la [Figura 24,](#page-59-0) este elemento define los pixeles que se usan en la operación morfológica y los que no se usan, la operación dilatación entonces se define sobre una imagen I y el elemento estructurante E como la combinación con la operación booleana OR sobre los valores correspondientes a los píxeles 1 del elemento estructurante, y la erosión se define como la combinación con la operación booleana AND sobre los valores correspondientes a los píxeles 1 del elemento estructurante.

|             | $\mathbf 0$ | $\overline{0}$ |
|-------------|-------------|----------------|
| $\mathbf 0$ |             | $\overline{0}$ |
| $\mathbf 0$ | 0           |                |

Figura 24. Elemento estructurante.

<span id="page-59-0"></span>El efecto de la dilatación es extender o ampliar las regiones de la imagen con valor 1 (color blanco), mientras que la erosión las reduce, la cantidad depende del tamaño y forma del elemento estructurante y del número de veces que se aplican.

Existen otras dos operaciones frecuentes basadas en erosión y dilatación, que son la apertura y cierre, la apertura desaparece los puntos sueltos o estructuras finas como los falsos positivos que se presentan en la imagen de la [Figura 23,](#page-58-0) y el cierre rellena los agujeros negros de cierto tamaño como los falsos negativos de [Figura 23.](#page-58-0)

## **Componentes conectadas**

La detección de partes conexas o conectadas en imágenes binarias, o blobs como se seguirá haciendo referencia a ellas en el resto del documento, se refiere a la detección de regiones conectadas de pixeles con igual intensidad, esto en una imagen binaria significa el agrupamiento de las áreas blancas (de valor 1) de acuerdo a unas características previamente establecidas como el tamaño de la imagen y cantidad de componentes conectados como se observa en la [Figura](#page-60-0)  [25.](#page-60-0)

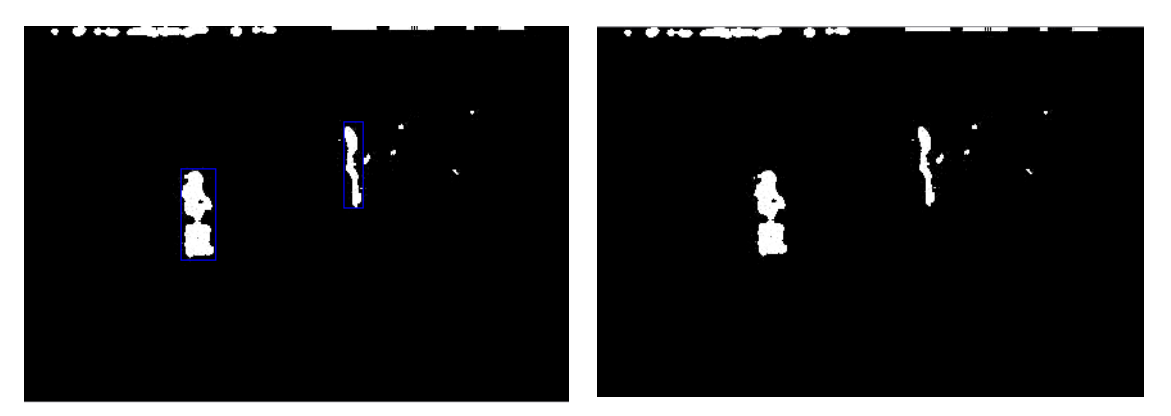

Figura 25. (a)Imagen con blobs etiquetados en azul (izquierda), (b) Imagen binaria original.

<span id="page-60-0"></span>Posterior a la detección se hace un etiquetado de los blobs indexando cada uno de estos con una marca o numeración, y se determina el número de blobs, la orientación, posición dentro de la imagen y otras características relevantes. En éste proyecto se tiene en cuenta principalmente la posición y del blob, puesto que permite conocer el nivel de cada columna piezométrica.

Se define el boundingbox o cuadro delimitador, como el menor rectángulo que cubre un blob en todos sus valores verdaderos o en 1.

Es necesario realizar un filtrado por tamaño de los blobs ya que se presentan algunos blobs de pequeño tamaño que no hacen parte de las alturas piezométricas, por el contrario se presentan por ruido en las imágenes que por algún motivo se presenta en algunas ocasiones.

### **2.5.6 Reconocimiento y localización de alturas**

El componente de reconocimiento y localización de alturas es el encargado de realizar la búsqueda de la altura real en milímetros (mm) a la que pertenece cada altura binarizada que entrega como resultado el componente anterior que ha separado cada altura de los tubos piezométricos pero sin brindar información cuantificada de la posición del plano donde se encuentra el extremo de movimiento de la altura, como primera medida se realiza la unión de blobs que se encuentran cerca con el fin de que los blobs que han sido detectados por error se incluyan dentro de un blob que si pertenece a la altura piezométrica de los tubos piezométricos, luego se procede a el extremo superior de movimiento con el fin de conocer el valor (x,y) de donde se encuentre la altura piezométrica.

#### **Unión de blobs (merging)**

El proceso de asociación de blobs con el correspondiente al primer plano es llamado unión de blobs o merging, donde múltiples blobs son agrupados en un simple blob mas grande, esta unión se realiza con una condición que suele ser la distancia entre blobs o distancia euclidiana, o criterios de distancia vertical u horizontal, estas distancias se definen como la distancia en pixeles de puntos verticales u horizontales. Sean dos blobs  $B1$  y  $B2$  con su correspondiente BoundingBox asociado, que definidos por los punto  $P1(x, y)P2(x, y)$ , se define la distancia vertical  $Dv$  como la diferencia de los valores del eje  $y$  de ambos puntos,  $Dv = y_{p2} - y_{p1}$ , y la distancia horizontal *Dh* como la diferencia de los valores del eje x de ambos puntos  $Dh = x_{p2} - x_{p1}$ , teniendo en cuenta estas distancia se establece un criterio de cuándo deben unirse o no los blobs que se estén evaluando.

En la evaluación realizada para saber si debe o no unir dos blobs se tiene en cuenta la distancia horizontal y vertical entre las alturas piezométricas, como se detalla en la [Ecuación 20,](#page-62-0) como resultado de la aplicación de esta técnica se unen los blobs que se encuentran cercanos de manera vertical como se ve en la [Figura 26,](#page-62-1) de esta manera blobs pertenecientes a una misma altura piezométrica se unen para formar uno solo.

 $\textit{unir si} = \left\{ \begin{matrix} Dv < thr\_vertical \ Dh < thr\_horizontal \end{matrix} \right\}$ Ecuación 20. Función para unir blobs.

<span id="page-62-0"></span>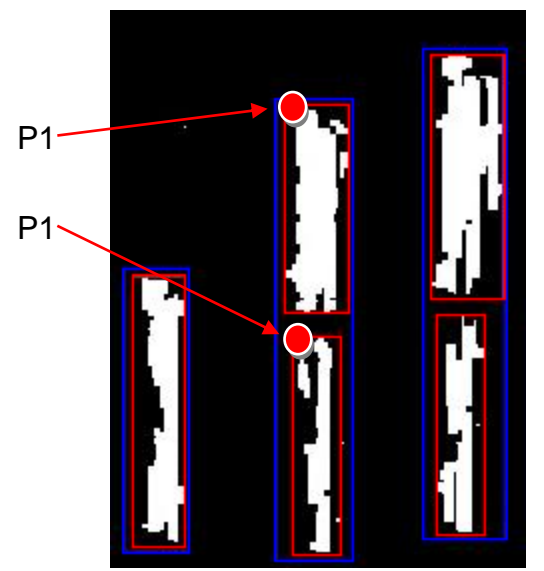

<span id="page-62-1"></span>Figura 26. Unión de blobs por distancia vertical.

## **Búsqueda de regiones**

La búsqueda de regiones se encarga de dar referencia métrica a las alturas segmentadas, de manera que se conozcan los puntos con coordenadas (x, y) de cada altura piezométrica. En esta parte de la secuencia de pasos se cuenta con la detención de cada una de las columnas con su respectiva caja de rectángulo o boundingbox, se pretende entonces conocer el valor superior medio de cada columna cuantificadas en un punto del plano (x, y).

Con el fin de conocer cada punto en el plano de la altura piezométrica, se realiza un rastreo de la imagen de arriba hacia abajo y se marcan los puntos extremos de la imagen binaria como en la Figura 27, cada punto de cada altura piezométrica se guarda en una estructura para su posterior análisis.

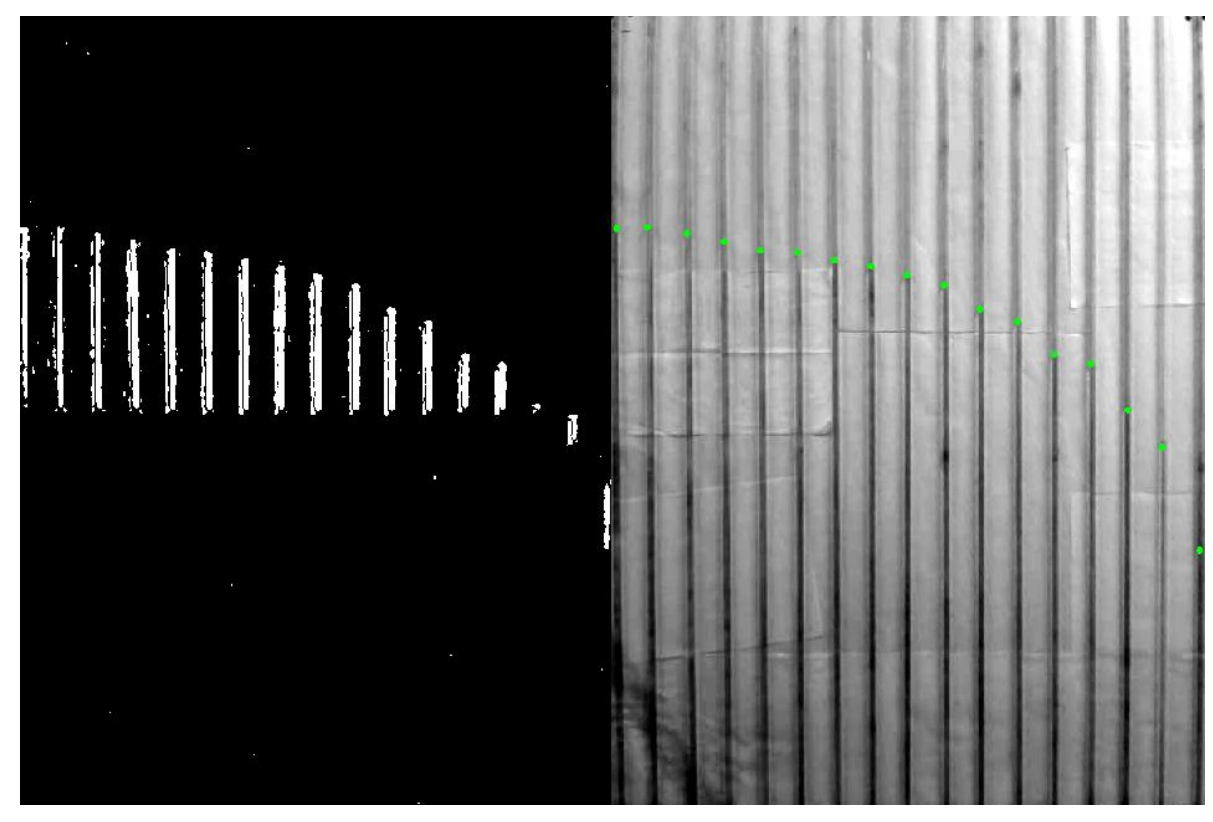

Figura 27. Búsqueda de regiones.

## **2.5.7 Entrega de alturas**

Por último se entrega 16 alturas piezométricas en una estructura de datos de tipo double, de la cuantificación realizada en el plano, realizada en el componente anterior hasta el momento se conocen los puntos (x, y) en pixeles de cada altura piezométrica, para realizar la cuantificación de estas alturas de pixeles a milímetros se realiza el cálculo de una constante de relación  $\lambda = Altura(mm)/$ Alturapi(pixeles), esta relación es utilizada para el cálculo de las alturas en milímetros de cada uno de las alturas piezométricas.

Se debe tener en cuenta que la imagen de 800x600 pixeles corresponde a una medida de 1000x800 milímetros, realizando el cálculo del valor en milímetros por pixel se tiene:

 $mm2 pixel =$ Altura(mm)  $\frac{1}{10000}$   $\frac{1}{10000}$   $\frac{1}{10000$ Ecuación 21. Relación milímetros pixeles.

## **2.6 Simulación del algoritmo**

Para la simulación del algoritmo de procesamiento de imágenes, se ejecutó cada etapa implementada suministrando como entrada una secuencia de video con las siguientes características:

- En los primeros marcos, correspondientes al primer minuto de la secuencia de video aproximadamente, no debe presentarse movimiento en las alturaspiezométricas.
- Se cambia la altura de los piezómetros, de manera que se cubra la totalidad de tablero, tanto al ascender como descender los niveles de los piezómetros.
- Los cambios de altura se dan por pasos, es decir sosteniendo el nivel de los piezómetros en por lo menos 3 lugares a lo largo del tablero piezométrico.

Como resultado del diseño e implementación del algoritmo de procesamiento de imágenes, se obtuvo la detección de 16 alturas piezométricas a lo largo del tablero piezométrico, el resultado de estas alturas en milímetros, se presenta en un arreglo tipo double, en la [Tabla 5,](#page-65-0) donde se consigna la comparación de la medida realizada tanto por el algoritmo de procesamiento de imágenes, como la realizada de forma manual.

Tabla 5. Medidas realizadas por el algoritmo y de forma manual.

<span id="page-65-0"></span>

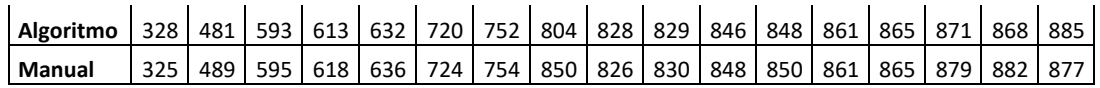

Se observa que las medidas realizadas por el algoritmo de procesamiento de imágenes sigue fielmente la medida realizada de forma manual, y un estudio detallado de esta comparación se presenta en el capítulo [4,](#page-81-0) donde se expone un estudio del error de medición por parte de este algoritmo.

## <span id="page-67-0"></span>**3 DISEÑO E IMPLEMENTACIÓN DEL TRANSMISOR VIRTUAL**

El Multi-transmisor Virtual de alturas piezométricas se constituye de un componente físico y un componente software.El componente físico consta de un sistema hidráulico como se describe en el capítulo [1,](#page-12-0) en el se realiza la medida de 16 alturas piezométricas dispuestas en un tablero referenciado a una escala métrica. El elemento hardware de medición para el Multi-transmisor Virtual es una cámara digital seleccionada previamente en el capítulo [2,](#page-40-0) la que está conectada al computador ubicado en el panel de control de la planta y se encarga de entregarinformación de las alturas piezométricas representada en imágenes digitales. En cuanto al componente software, este se constituye de una implementación en tareas de tiempo real en espacio de usuario del algoritmo de procesamiento de imágenes que se describió en el capítul[o2;](#page-40-0) esto quiere decir que algoritmo de procesamiento de imágenes será incluido dentro del planificador de tareas de tiempo real, y de un componente de comunicación que se encarga de enviar los datos hacia otras aplicaciones que los requieran.

El Multi transmisor Virtual de alturas piezométricas, al igual que un transmisor industrial físico, cuenta con la configuración de rango, ceroy span con el fin de que sea utilizado en diferentes procesos con las mismas características de laboratorio de pérdidas de carga en conductos a presión, además de ajustar su comportamiento según lo desee el usuario en la medición de las alturas piezométricas a lo largo del tablero. El Multi transmisor Virtual entrega una salida normalizada de 0 a 1 con el fin de estandarizar su comportamiento dentro de un sistema de control y la utilización de este.

#### **3.1 Requisitos del Multi transmisor Virtual**

Al igual que un transmisor industrial físico,el Multi transmisor Virtual de alturas piezométricas precisa el cumplimiento de una serie de requisitos que están

59

limitados por la anterior implementación que se realiza en el laboratorio de pérdidas de carga en conductos a presión [\[22\]](#page-114-7), que se describió en el capítul[o1.](#page-12-0)

- Adquisición de datos: Cámara web con interfaz USB, capturando una secuencia de imágenes del tablero piezométrico.
- Linealidad en la zona de operación de 0 a 1000 mm (milímetros).
- Señal de salida de datos 16 señales digitales normalizadas de 0 -1.
- Configuración de rango, cero y span.
- El usuario puede configurar: cuadros por segundo, luminosidad y otros parámetros, ver capítulo 4.
- Comunicación con módulos RTAILab dentro de los bloques de ScicosLab.
- El Multi-transmisor Virtual siendo una aplicación software, precisa para su ejecución de un sistema operativo en este casoLinux en su distribución Ubuntu 10.10, con el parche de la interface de aplicaciones en tiempo real RTAI v 3.8.1 aplicado al kernel.
- Presentación de datos: Un arreglo de 16 señales tipo double, cada una normalizada  $(0 - 1)$ .

## **3.2 Diagrama en bloques del Multi transmisor Virtual**

Para el diseño en bloques del Multi transmisor Virtual en la [Figura 28,](#page-69-0) se observa un diagrama de caja negra que representa a este, como entrada se encuentra la escena del tablero piezométrico, esta información es representada en imágenes digitales que son capturadas por una cámara digital, el Multi transmisor Virtual dentro de su estructura fundamental es quien se encarga de realizar la medición de las variables en este caso las alturas piezométricas y presentarlas mediante un protocolo de comunicación a cualquier aplicación que requiera de estas, en la salida del Multi transmisor Virtualse encuentran 16 señales normalizada en el rango de 0 a 1, estas señales contienen la información referente a las alturas piezométricas, que será útil en un sistema de control y monitoreo como el laboratorio remoto de pedidas de carga en conductos a presión, presentado en el primer capítulo.

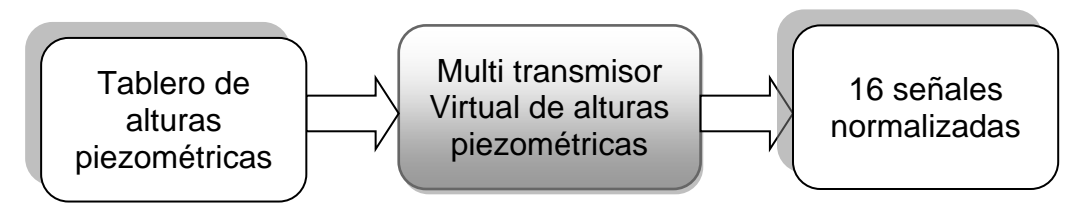

<span id="page-69-0"></span>Figura 28. Diagrama de caja negra Multi transmisor Virtual de alturas piezométricas.

La [Figura 29m](#page-69-1)uestra el diagrama en bloques específicos del Multi transmisor Virtual, tanto las características del tablero piezométrico, como de la cámara y el algoritmo de procesamiento de imágenes ya han sido definidas en el capítulo anterior.

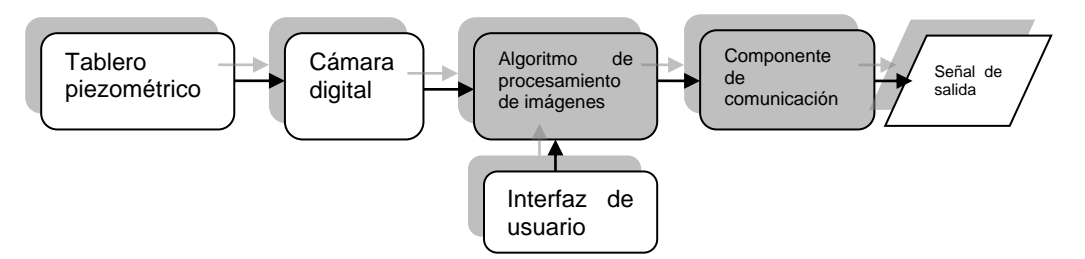

Figura 29. Diagrama en bloques del Multi transmisor total.

<span id="page-69-1"></span>Se enfatizará en los dos componentes software, mostrados en cuadros grises:

- El algoritmo de procesamiento de imágenes diseñado e implementado en el capítulo [2.](#page-40-0)
- Un componente de comunicación de tiempo real en el espacio de usuario.

Teniendo en cuenta las condiciones de diseño, se divide en dos componentes el diseño del Multi transmisor Virtual de alturas piezométricas, uno que incluye el algoritmo de procesamiento de imágenes que se diseñó e implemento en el capítul[o2,](#page-40-0) y otro componente de comunicación para que los datos generados por el algoritmo puedan ser utilizados por los sistemas de supervisión y control en tareas de tiempo real RTAI además de las interfaces gráficas de usuario.

#### *3.3 Componente de comunicaciones.*

En l[aFigura 30](#page-70-0) se muestra un diagrama en bloques delMulti-transmisor Virtual.El componente de comunicaciones envía 16 señales normalizadas de 0 a 1 teniendo en cuenta la configuración de rango, cero y span que se le haya dado al Multi transmisor Virtual.Es responsabilidad del sistema de control LRPCC interpretar esta señal adecuadamente como un valor de alturapiezométrica, conociendo de antemano el rango, cero yspan de cada señal.

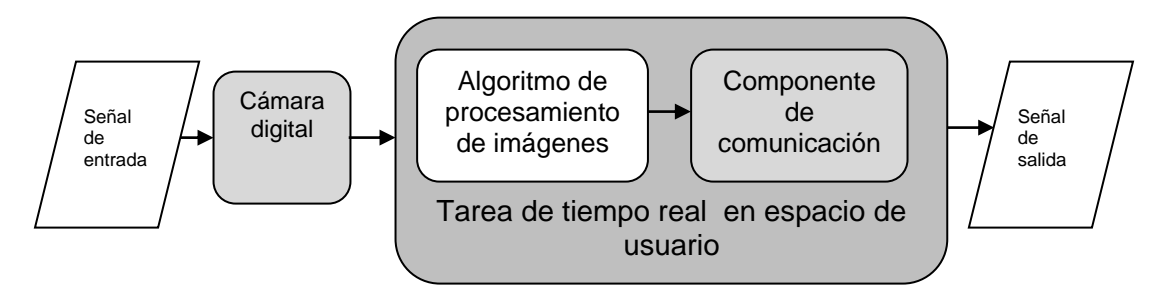

Figura 30.Diagrama en bloques del Multi transmisor Virtual.

<span id="page-70-0"></span>En cuanto al esquema de comunicación del componente de comunicación, éste seguirá un esquema Cliente – Servidor, el que es esencialmente una extensión de la programación modular, en la que la base fundamental es separar una gran pieza de software en módulos con el fin de hacer más fácil el desarrollo y mejorar su mantenimiento. Sin embargo el esquema es más cercano al modelo Push utilizado en la arquitectura de streaming, donde un prestador de servicios o productor "empuja" o envía datos continuamente a un servidor, y sólo cuando un cliente realiza la petición, el servidor envía los datos inmediatamente. Como ser muestra en la [Figura 31.](#page-71-0)

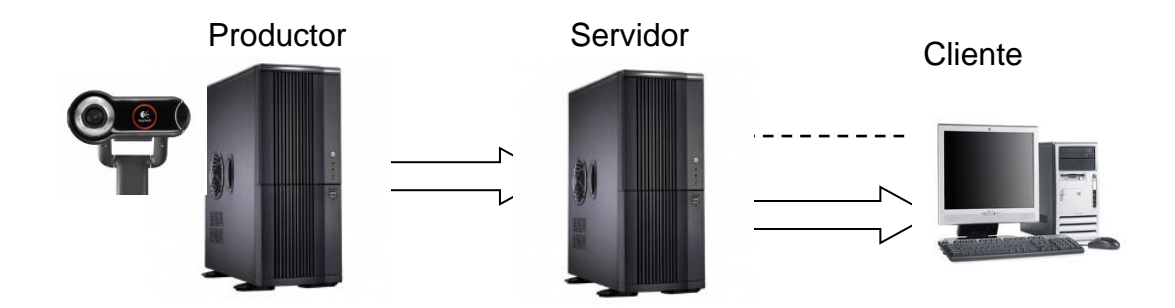

Figura 31. Modelo Push de transmisión Productor - Servidor.

<span id="page-71-0"></span>De acuerdo a éste modelo, el algoritmo de procesamiento de imágenes deposita por medio del módulo de comunicación los datos de las 16 alturas piezométricas en un buzón, siendo así el Productor. El módulo de control de tiempo real definido para el desarrollo de la *Práctica remota vía web de pérdidas de carga en conductos a presión*, que en adelante será referido como *Sistema de control LRPCC*, se modificó para que se encargue de la creación del buzón de mensajes, siendo en éste esquema de comunicación el Servidor, y la GUI, utilizada en la misma practica para supervisar, hará las veces de Cliente.

# **3.3.1 Consideraciones adicionales de diseño del Multi transmisor Virtual**

La inclusión del algoritmo de procesamiento de imágenes diseñado en las tareas de tiempo real precisa una cuidadosa labor de programación, ya que este ha sido implementado haciendo uso de librerías de terceros, lo que dificulta el uso de las rutinas software implementado para programar tareas dentro de RTAI. Aún así el diseño contempla la ejecución en tiempo real dentro del espacio de usuario.

# *3.4 Selección de herramientas software*

El Multi transmisor Virtual hace necesaria la utilización de dos herramientas Software, que se detallan a continuación.

63
#### **3.4.1 ScicosLab**

Es una herramienta CACSD (Computer-Aided Control SystemDesign), desarrollada por el INRIA (Institutnational de recherche en informatique et en automatique) [\[30\]](#page-114-0), y que permite el modelamiento gráfico de sistema dinámicos y su simulación. Para esto cuenta con una serie de paletas conformadas por bloques de una forma similar a la herramienta Simulink® de la Suite de Matlab®. Permite la creación de Super bloques (SUPERBLOCK), que son en esencia un diagrama de bloques encapsulado. Ver [Figura 32.](#page-72-0)

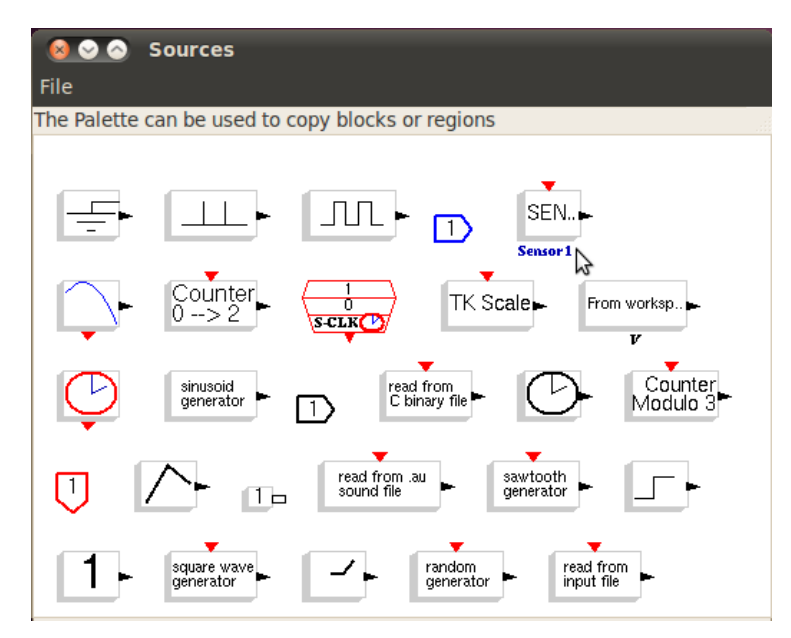

Figura 32. Paletas de bloques estándar de Scicos.

# <span id="page-72-0"></span>**3.4.2 RTAI- Lib**

Es una extensión para Scicos que da acceso a una paleta conformada por bloquesque proveen una interface tanto a RTAI, como a los drivers de I/O del hardware de adquisición y envío de señales.Ver [Figura 33.](#page-73-0)

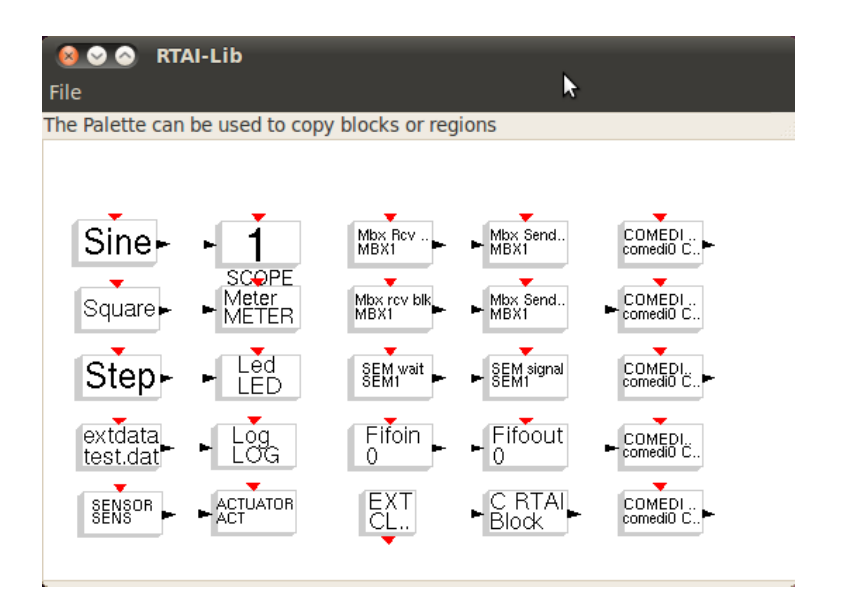

Figura 33. Bloques de la paleta RTAI-Lib.

# <span id="page-73-0"></span>**3.5 Implementación**

Para la implementación del Multi transmisor Virtual de alturas piezométricas, se ha utilizado la extensión LXRT para programación de tareas de tiempo real suave en el espacio de usuario, así como también la herramienta ScicosLab, particularmente los bloques "mailbox" y "FIFO" de la paleta RTAI-Lib [\[23\]](#page-114-1).

# <span id="page-73-1"></span>**3.5.1 Comunicación RTAI con elAlgoritmo de procesamiento de imágenes**

La librería OpenCV fue diseñada para ser computacionalmente eficiente, y con un fuerte enfoque sobre las aplicaciones de tiempo real.OpenCV está escrita y optimizada en C para tomar ventaja de procesadores multi núcleo.

Sin embargo las aplicaciones de tiempo real que la usen necesitan utilizar un mecanismo de comunicación inter procesos para poder comunicarse con tareas en tiempo real, para conseguir esto RTAI cuenta con cuatro mecanismos de comunicación interprocesos IPC (Inter ProccesComunication): FIFOS (Colas),

mailbox (Buzones), Semaphores (semáforos) y sharedmemory (memoria compartida) [\[31\]](#page-114-2).

El mecanismo elegido para comunicar el algoritmo de procesamiento de imágenes con el Sistema de control LRPCC es el buzón de mensajes, debido a su flexibilidad y potencia. Puesto que pueden ser accedidos incluso desde otro PC utilizando la dirección IP de la máquina sobre la cual se está ejecutando el módulo o aplicación de tiempo real. Para su utilización dentro de la aplicación del Sistema de control LRPCC diseñado en [\[22\]](#page-114-3), debe agregarse un bloque mailbox al diagrama en Scicos que genera el módulo de control en tiempo real, de forma tal que los datos procesados por el algoritmo de procesamiento de imágenes, basada en la librería de procesamiento de imágenes OpenCV, puedan ser leídos por el módulo de control en tiempo real. La [Figura 34](#page-75-0) muestra el interior del Super bloque de Scicos donde se realiza el paso de los datos desde el buzón (mailbox) hacia un FIFO de salida. Si bien los datos pueden ser tomados desde el mailbox directamente por los demás componentes del Sistema de control LRPCC, así como también por otras aplicaciones Software externas como el caso de las interfaces gráficas de usuario o Servidores web, el uso del FIFO de salida, tiene el propósito de servir los datos hacia una GUI y un servidor previamente desarrollados en [\[22\]](#page-114-3) y que fueron modificados en éste proyecto para soportar el Multi transmisor Virtual, y evitar, además de incompatibilidades, transgredir la forma de comunicación utilizada entre la GUI y el Sistema de control LRPCC, que fue implementada con el uso de FIFOs.

66

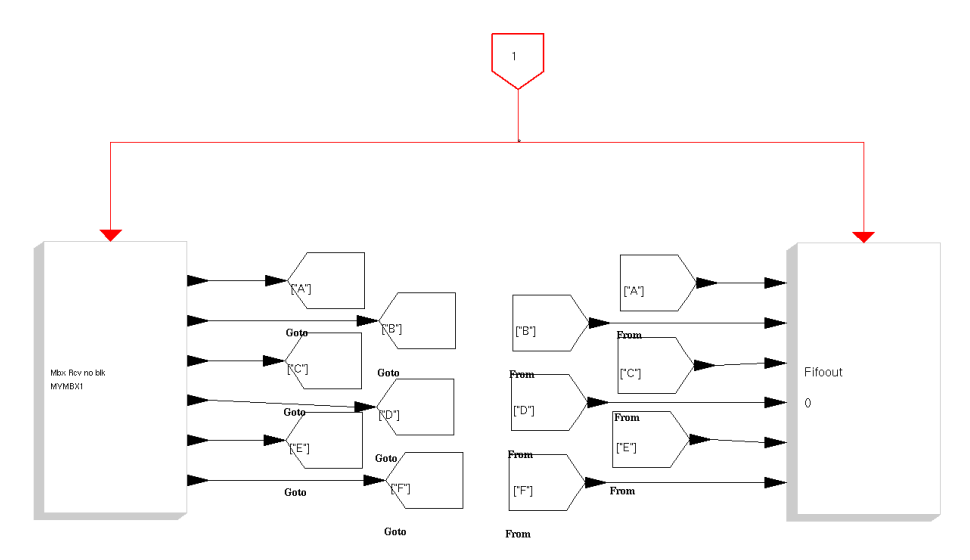

<span id="page-75-0"></span>Figura 34. Diagrama en Scicos**[\[32\]](#page-114-4)** del paso de datos del buzón (MAILBOX) a una cola (RT\_FIFO)

Para garantizar que el Multitransmisor Virtual se ejecute de forma exitosa, los componentes de su arquitectura, deben cumplir un orden en su ejecucióncomo se plantea a continuación:

- 1. Se crea y registra el buzón identificado como "MYMBX1" o algún otro nombre usado por el sistema, con la salvedad de que debe ser el mismo que se ingrese en la GUI de configuración del Multi transmisor Virtual, ver Manual en Anexo A. Ésta creación y registro se hace en algún módulo de tiempo real generado a partir del diagrama de Scicos, y que debe incluir un Super bloque como el mostrado en la [Figura 34.](#page-75-0)
- 2. Para saber si el nombre escogido para el buzón está en uso, ejecute en una terminal el comando: "cat /proc/rtai/names", ver [Figura 35,](#page-76-0)se desplegará una lista de nombres utilizados por las tareas RTAI. En éste caso particular el nombre "MYMBX1" de Tipo "MBX", es decir un buzón, ya está en uso por tanto debe escogerse otro nombre.

|                                                                                                    |                              |                                                                                                    |      | ● ● realtimevm@otcontrol-virtual: ~ |                                                                                                    |                                                             |                                                         |                                        |  |  |  |  |  |
|----------------------------------------------------------------------------------------------------|------------------------------|----------------------------------------------------------------------------------------------------|------|-------------------------------------|----------------------------------------------------------------------------------------------------|-------------------------------------------------------------|---------------------------------------------------------|----------------------------------------|--|--|--|--|--|
|                                                                                                    | File Edit View Terminal Help |                                                                                                    |      |                                     |                                                                                                    |                                                             |                                                         |                                        |  |  |  |  |  |
| FIFO 0 closed<br>Scope SCOPE closed<br>Meter p2 closed<br>Meter p16 closed<br>Target has been stopped.<br>TARGET ENDS.<br>realtimevm@otcontrol-virtual:~\$ cat /etc/proc/names<br>cat: /etc/proc/names: No such file or directory<br>realtimevm@otcontrol-virtual:~\$ cat /proc/rtai/names<br>RTAI LXRT Information.<br>$MAX$ SLOTS = 150 |                              |                                                                                                    |      |                                     |                                                                                                    |                                                             |                                                         |                                        |  |  |  |  |  |
|                                                                                                    | Slot Name ID                 |                                                                                                    | Type |                                     | Linux Owner Parent PID<br>RT Handle Pointer                                                                           | Tsk PID                                                     | MEM Sz                                                  | USG Cnt                                |  |  |  |  |  |
|                                                                                                    | 131 MNT0<br>210 BRT0         | 62 MYMBX1 0x80990113 MBX<br>104 IFTASK 0x687dc2a4 TASK<br>0x0015649e TASK<br>165 HTMRCN 0x65054d3e SEM<br>192 RTGLBH 0x9ac6d9e7 SHMEM<br>0x000b8785 TASK<br>realtimevm@otcontrol-virtual:~\$ |      | 0xelae6220 0x(null)                 | 0xelae4a20 0x(null)<br>0xe1ae4220 0x(null)<br>0xelaf3260 0xxad5a20 1540<br>0xelae3000 0x(null)<br>0xelae5220 0x(null) | $\theta$<br>$\bullet$<br>$\bullet$<br>$\bullet$<br>$\Theta$ | $\Theta$<br>1541<br>1540<br>$\theta$<br>2097152<br>1542 | 1<br>1<br>$\mathbf{1}$<br>$\mathbf{1}$ |  |  |  |  |  |

Figura 35. Información de nombres utilizados por tareas RTAI.

<span id="page-76-0"></span>3. Al tener un buzón creado y registrado, la implementación del algoritmo de procesamiento de imágenes de tiempo real blando en espacio de usuario, estará entonces en capacidad de enviar los datos de salida del algoritmo de procesamiento de imágenes al buzón "MYMBX1".

Es importante resaltar que la aplicación desarrollada, a partir del algoritmo de procesamiento de imágenes, tendrá capacidad de enviar datos al buzón, si y solo sise registra como una tarea del planificador de tiempo real de RTAI. Lo anterior se logra gracias a la extensión LXRT de RTAI. L[aFigura 36](#page-77-0) muestra el esquema de comunicación del Multi transmisor Virtual entre el algoritmo de procesamiento de imágenes y el nuevo Sistema de control LRPCC, donde el algoritmo, que es el Productor de los datos, deposita éstos en el Buzón, para que posteriormente sean tomados por una tarea de tiempo real dentro del nuevo Sistema de control LRPCC, que hace las veces de Servidor.

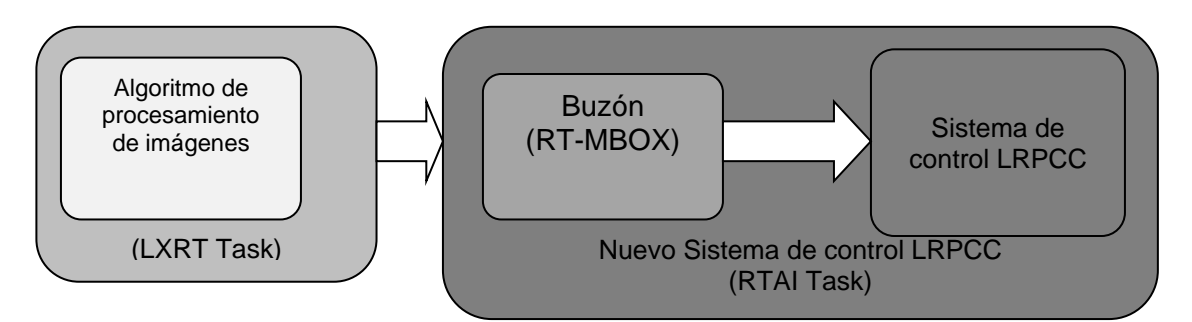

Figura 36. Esquema de comunicación en el Multi transmisor virtual.

#### <span id="page-77-0"></span>**3.5.2 Migración de la implementación a tareas detiempo real en el espacio de usuario.**

El diseño e implementación del algoritmo de procesamiento de imágenes que se describió en el capítulo [2,](#page-40-0) se realizó como una aplicación de usuario normal donde la ejecución depende de las buenas técnicas de programación que se utilicen en la implementación, ya que de esta implementación depende gran parte del funcionamiento del Multi transmisor Virtual, está se incluirá en el planificador de tareas de tiempo real RTAI, para que se ejecute como una tarea más, de tiempo real en el espacio de usuario.

Tradicionalmente las aplicaciones de tiempo real son ejecutadas en el espacio del núcleo (kernelspace), teniendo como ventajas un mayor desempeño además de un fácil acceso al Hardware: conversores A/D, Tarjetas DAQ, etc. sin un controlador de dispositivo en cada tarea.

Sin embargo su desventaja está en el hecho de que no se cuenta con librerías, por ejemplo: librerías matemáticas sofisticadas o de procesamiento de imágenes como OpenCV, de manera que todo debe ser implementado desde cero. La documentación sobre la API de RTAI y ejemplos de aplicaciones en el espacio de usuario o del núcleo, pueden ser encontrados en el sitio web de RTAI[\[23\]](#page-114-1).

Éstas librerías de terceros (thirdpartylibraries) como se conocen, se ejecutan en el espacio de usuario, así una tarea de tiempo real que las utilice no será una tarea de tiempo real estricto, dado que estas librerías de terceros, como OpenCV la librería utilizada para procesamiento de imágenes en éste proyecto, realizan una gestión de memoria dinámica de tal modo que no tienen un espacio de memoria reservado de manera exclusiva para las aplicaciones que utilizan tales librerías y por tanto durante la ejecución de un programa que precise de éstas librerías de funciones, pueden y de hecho se presentan retardos ó bloqueos en ejecución debido a que en determinadas circunstancias debe esperarse hasta que otras tareas liberen el espacio de memoria suficiente para continuar la ejecución[\[33\]](#page-114-5).

Dado lo anterior, se tienen dos alternativas para solventar el inconveniente, la primera alternativa supone que aquellas tareas que utilizan librerías de terceros, deben modificarse paraevitar asignación dinámica de memoria, lo que implica un largo proceso de modificación de una librería de procesamiento de imágenes para hacerla a la medida (semi - customlibrary) utilizando las funciones nativas de la API de RTAI[\[15\]](#page-113-0), tarea que está más allá de los objetivos y alcances del presente proyecto. La otra alternativa es Pre asignar memoria y sobretodo evitar la asignación dinámica de memoria, además de aquellas funciones que la utilicen hasta donde sea posible.

Ésta ha sido la alternativa elegida, apoyada en la posibilidad de que puedan ejecutarse tareas de tiempo real blando en el espacio de usuario. Esto se consigue gracias a la extensión LXRT de RTAI, que permite usar servicios de RTAI desde aplicaciones en el espacio de usuario. Para esto, de acuerdo a [\[34\]](#page-114-6) RTAI crea un *ángel,* de nuestro programa, que corre en el espacio del kernel y ejecuta el servicio de tiempo real. La tarea Linux y el *ángel* se comunican a través de una llamada de sistema especial, por ejemplo si se llamaart\_sleep(…), LXRT hará que el *ángel*ejecute la función de tiempo real rt\_sleep() en el

70

planificador de tiempos. El control retornará al programa cuando el *ángel*retorne desde rt\_sleep().

Es importante notar que el módulo rtai\_lxrt debe ser cargado antes que el programa sea ejecutado desde una terminal. Debido a que un programa en el espacio de usuario no tiene función exit(), como los programas en el espacio del núcleo en RTAI, solamente tienen una función main(), la salida debe ser hecha registrando un manejador de señal (signalhandler) que es ejecutado cuando el usuario presiona Ctrl + C.En la [Figura 37](#page-79-0) se muestra esquemáticamente el lugar de una aplicación de tiempo real en el espacio de usuario usando LXRT, dentro de la arquitectura de Linux con el micro kernel RTAI.

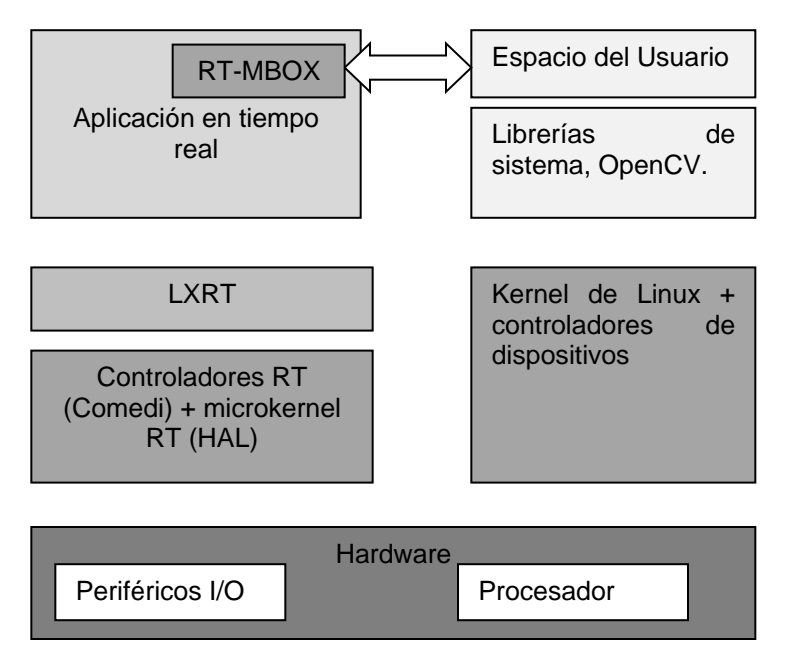

<span id="page-79-0"></span>Figura 37. Aplicación de tiempo real en el espacio de usuario usando LXRT

#### *3.6 Integración del Multi transmisor Virtual en el Sistema de control LRPCC.*

Dentro del nuevo Sistema de control LRPCC previamente desarrollada en [\[22\]](#page-114-3) y modificado en éste proyecto, se utiliza el entorno de desarrollo Scicos para el control de la planta del LRPCC, se adicionó un nuevo Súper bloque cuya estructura se ilustró en la [Figura 34,](#page-75-0) y que se encarga de la creación del buzón de mensajes (MAILBOX), que hace la recepción de la información proveniente de la tarea de tiempo real blando, que ejecuta el algoritmo de procesamiento de imágenes, y los envía a una cola (FIFO). Esta como se mencionó en [3.5.1,](#page-73-1) sólo tiene como función permitir el acceso de lectura de los niveles en los piezómetros, por parte de la interfaz gráfica de usuario desarrollada en el entorno de desarrollo gráfico Glade[\[35\]](#page-114-7).

En la [Figura 38](#page-80-0) se muestra en resumen el esquema general del Multi transmisor Virtual dentro del nuevo Sistema de control LRPCC. Se observan lascolas (FIFOs) 0 y 1 que son utilizados como una pasarela para el envío y recepción de datos entre la GUI y el nuevo sistema de control LRPCC. Si se desea obtener detalles adicionales sobre el Sistema de control LRPCC, se recomienda la lectura del proyecto de grado: *Diseño e implementación de un laboratorio remoto: caso de estudio planta de pérdidas de carga en conductos a presión del laboratorio de hidráulica*[\[22\]](#page-114-3).

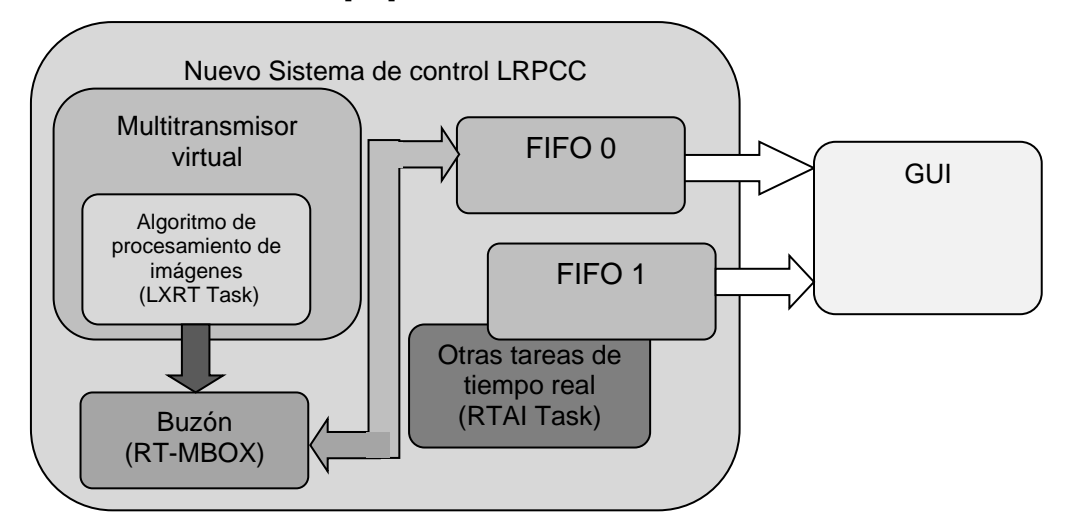

<span id="page-80-0"></span>Figura 38. Esquema general delMultitransmisor Virtual

# **4 PRUEBAS Y VALIDACIÓN**

Para la validación del Multi transmisor virtual de alturas piezométricas se realizaron pruebas de campo en el Laboratorio de pérdidas de carga en conductos a presión (LRPCC) de la Facultad de Ingeniería Civil, planta descrita en el apartado [1.5](#page-32-0) del capítulo [1.](#page-12-0) El objetivo de las pruebas es comparar los datos entregados por el Multi transmisor Virtual con datos tomados de forma manual ó medición directa, y de esta manera conocer el máximo error que se presenta en la medición. Además de conocer la exactitud y precisión del instrumento virtual.

El esquema de conexión utilizado se muestra en la [Figura 39](#page-81-0) donde se puede ver que el Multi transmisor envía los datos a través de un mailbox y estos datos son leídos tanto por el sistema de control como por una interfaz de usuario que despliega los datos para poder visualizarlos.

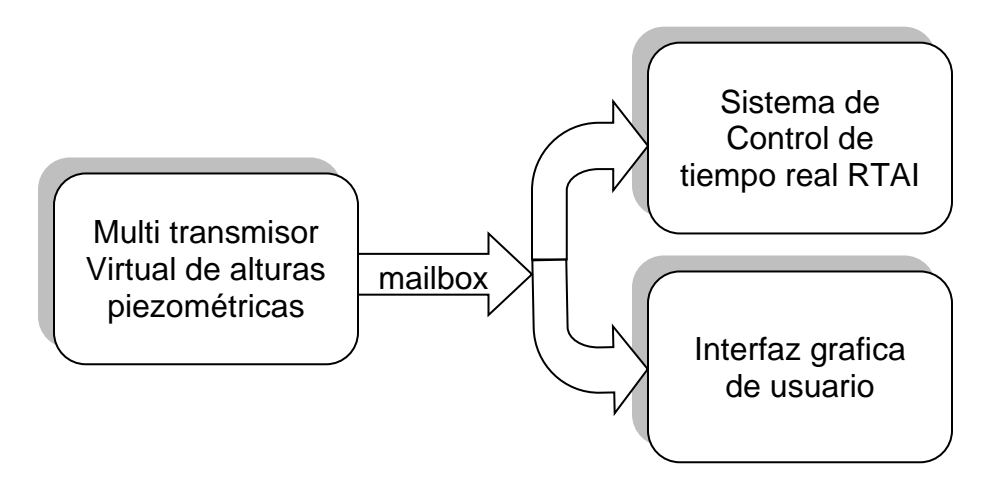

Figura 39. Diagrama de interacción software para pruebas y validación.

#### <span id="page-81-0"></span>*4.1 Calibración de Multi transmisor virtual de alturas piezométricas*

Antes de proceder a la toma de cualquier medida, el Multi transmisor debe ser calibrado de acuerdo al Manual del usuario, ver Anexo A, donde se delimita el área efectiva del tablero piezométrico que cubrirá la cámara. Además deben suministrarse los datos correspondientes al rango y el cero. Para el caso particular del tablero piezométrico del laboratorio de pérdidas de carga en conductos a presión el rango es de 1000mm y el cero está en 0mm; y son datos que tienen como fin permitir hacer la normalización de la señal de salida que entrega el multi transmisor a la salida del mailbox de comunicación.

Adicionalmente la longitud, medida en milímetros, del tablero piezométrico también debe suministrarse a la interfaz gráfica de configuración del Multi transmisor virtual de alturas piezométricas. Éste dato permite que el algoritmo pueda hacer la relación de altura del tablero piezométrico a pixeles.

Los otros dos parámetros de calibración son la luminosidad con el brillo y contraste, en cuanto a estase debe escoger valores en los que las alturas piezométricas presenten un alto contraste con el resto de la escena,en la [Tabla](#page-82-0) 6 se detallan algunos valores según la hora del día en que se utilice el Multi transmisor virtual de alturas piezométricas en el laboratorio de pérdidas de carga en conductos a presión

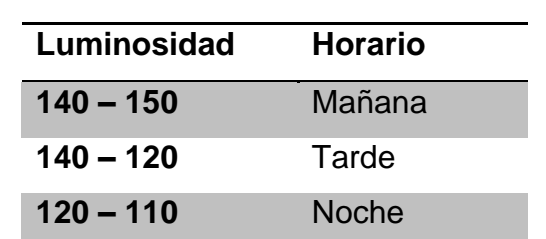

<span id="page-82-0"></span>Tabla 6.Valores de luminosidad recomendados.

Todas lasluces (lámparas) ubicadas en el Laboratorio de Hidráulica la Facultad de Ingeniería Civil, debenestar encendidas para lograr un buen desempeño de la detección y separación de alturas piezométricas por parte del Multi transmisor Virtual,recomendado para minimizar el error debido a cambios en la iluminación, sin embargo el algoritmo de procesamiento de imágenes que soporta al Multi transmisor virtual de alturas piezométricas, sediseñó de tal modo que tenga un buen desempeño ante diferentes condiciones de luz en el Laboratorio de Hidráulica.

# *4.2 Protocolo de validación del multi transmisor virtual de las alturas piezométricas.*

Para validar el Multi transmisor Virtual de alturas piezométricas se tomaron manualmente y con observación directa del tablero piezométrico, 16 medidas en milímetros (mm) correspondientes a los valores de las 16 alturas piezométricas una a una, por cada variación en el caudal de entrada a la planta LRPCC, consignando luego sus valores en la [Tabla 7.](#page-84-0) La variación del caudal se realizó a pasos pequeños de manera que se tomaran 8 datos a lo largo de todo el tablero piezométrico. Para la realización de las pruebas de validación se plantearon dos procedimientos que se describen a continuación.

El procedimiento 1 se basa en la práctica de Laboratorio de pérdidas de carga en conductos a presión[\[22\]](#page-114-3), y tiene como propósito el cálculo y estimación del error producido en la medida, además de verificar el seguimiento de las alturas piezométricas, por parte del Multi transmisor Virtual, enfocándose en los rangos cubiertos por cada uno de los piezómetros durante el desarrollo de la practica mencionada anteriormente.

# **4.2.1 Procedimientouno:**

- 1. Se alinearon los tubos piezométricos a una altura correspondiente al 40% del total de la escala del tablero piezométrico.
- 2. Se aumentó el caudal en el circuito hidráulico, al 45% del caudal total.
- 3. Se consignaron los 16 valores registrados por el Multi transmisor Virtual, así como aquellos leídos al medir manualmente las alturas con un patrón métrico de referencia, todos los datos se consignan en la [Tabla 7](#page-84-0) [yTabla](#page-85-0)  [8.](#page-85-0)
- 4. Se repiten los pasos 2 y 3 para 8 niveles más hasta alcanzar en el primer piezómetro el 95% de la escala total del tablero piezométrico.

En la [Tabla 7](#page-84-0) se han registrado las medidas tomadas con éste procedimiento. En la primera columna se tienen los valores correspondientes a la altura, y se consignan en porcentaje del alcance total del tablero piezométrico (1000mm). Se indica de éste modo la altura alcanzada por el nivel del piezómetro uno, el cual siempre logra la mayor altura en el tablero piezométrico; esto debido a que está al comienzo del circuito hidráulico donde aún no hay pérdidas de carga considerables. Las siguientes columnas con el encabezado P1 a P17, contienen los datos correspondientes a las medidas (en milímetros) leídas en la interfaz gráfica, correspondientes a los piezómetros 1 a 16, y el de referencia. Y que proceden del Multi transmisor Virtual.

<span id="page-84-0"></span>

|             |                 |                 |                 | Alturas medidas por el Multi transmisor virtual |                 |                 |                 |                 |                |
|-------------|-----------------|-----------------|-----------------|-------------------------------------------------|-----------------|-----------------|-----------------|-----------------|----------------|
| Altura<br>% | P <sub>1</sub>  | P <sub>2</sub>  | P <sub>3</sub>  | P <sub>4</sub>                                  | P <sub>5</sub>  | P <sub>6</sub>  | P7              | P <sub>8</sub>  | P <sub>9</sub> |
| 91,4%       | 1032            | 1029            | 1020            | 1008                                            | 1004            | 984             | 983             | 959             | 958            |
| 78,6%       | 1009            | 1005            | 1001            | 985                                             | 984             | 967             | 967             | 947             | 944            |
| 76,7%       | 980             | 981             | 979             | 958                                             | 954             | 938             | 935             | 914             | 912            |
| 68,7%       | 905             | 902             | 899             | 887                                             | 885             | 873             | 870             | 855             | 854            |
| 64,1%       | 885             | 868             | 871             | 865                                             | 861             | 848             | 846             | 829             | 828            |
| 57,7%       | 828             | 824             | 820             | 810                                             | 809             | 800             | 796             | 783             | 780            |
| 49,6%       | 734             | 732             | 730             | 726                                             | 723             | 716             | 716             | 708             | 707            |
| 40,2%       | 681             | 679             | 678             | 673                                             | 670             | 665             | 662             | 655             | 654            |
| 33,8%       | 663             | 662             | 662             | 659                                             | 658             | 654             | 654             | 650             | 647            |
|             |                 |                 |                 |                                                 |                 |                 |                 |                 |                |
|             | P <sub>10</sub> | P <sub>11</sub> | P <sub>12</sub> | P <sub>13</sub>                                 | P <sub>14</sub> | P <sub>15</sub> | P <sub>16</sub> | P <sub>17</sub> |                |
| 91,4%       | 923             | 849             | 801             | 682                                             | 659             | 617             | 453             | 229             |                |

Tabla 7. Medidas registradas por el Multi transmisor Virtual.

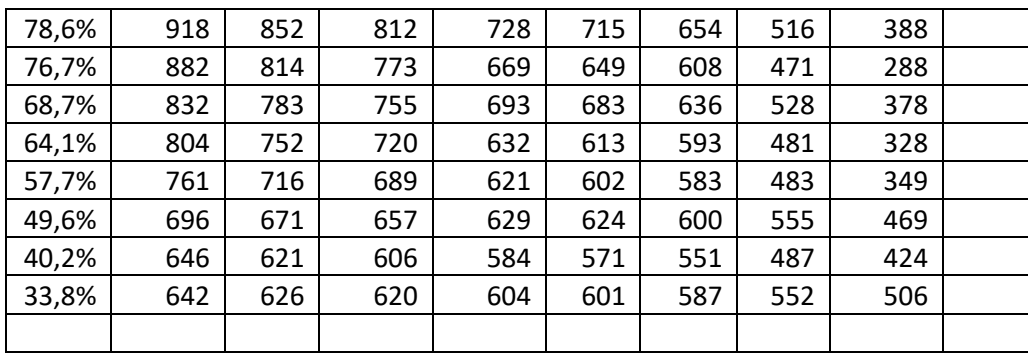

Por otro lado en la [Tabla 8,](#page-85-0) están registradas las medidas manualmente tomadas con la utilización de una cinta métrica siguiendo el procedimiento 1.En la primera columna se tienen los valores correspondientes a la altura tal como se indicó antes para la [Tabla 9.](#page-87-0) Las siguientes columnas con el encabezado P1 a P17, contienen los datos correspondientes a las medidas tomadas en cada piezómetro del 1 al 16, y el de referencia, respectivamente.

<span id="page-85-0"></span>

|             |                 | Alturas medidas por medición directa |                 |                 |                |                 |                 |                 |                |  |  |  |  |  |  |  |
|-------------|-----------------|--------------------------------------|-----------------|-----------------|----------------|-----------------|-----------------|-----------------|----------------|--|--|--|--|--|--|--|
| Altura<br>% | P <sub>1</sub>  | P <sub>2</sub>                       | P <sub>3</sub>  | P <sub>4</sub>  | P <sub>5</sub> | P <sub>6</sub>  | P7              | P <sub>8</sub>  | P <sub>9</sub> |  |  |  |  |  |  |  |
| 91,4%       | 1025            | 1031                                 | 1039            | 1008            | 1004           | 985             | 981             | 960             | 958            |  |  |  |  |  |  |  |
| 78,6%       | 1005            | 1010                                 | 1009            | 990             | 988            | 970             | 970             | 950             | 950            |  |  |  |  |  |  |  |
| 76,7%       | 988             | 975                                  | 975             | 951             | 947            | 934             | 933             | 910             | 909            |  |  |  |  |  |  |  |
| 68,7%       | 892             | 900                                  | 898             | 883             | 882            | 870             | 868             | 856             | 852            |  |  |  |  |  |  |  |
| 64,1%       | 877             | 882                                  | 879             | 865             | 861            | 850             | 848             | 830             | 826            |  |  |  |  |  |  |  |
| 57,7%       | 824             | 828                                  | 825             | 812             | 810            | 799             | 797             | 785             | 782            |  |  |  |  |  |  |  |
| 49,6%       | 732             | 734                                  | 733             | 726             | 725            | 720             | 718             | 712             | 710            |  |  |  |  |  |  |  |
| 40,2%       | 679             | 681                                  | 678             | 672             | 672            | 667             | 664             | 657             | 656            |  |  |  |  |  |  |  |
| 33,8%       | 666             | 668                                  | 667             | 663             | 663            | 660             | 658             | 655             | 652            |  |  |  |  |  |  |  |
|             |                 |                                      |                 |                 |                |                 |                 |                 |                |  |  |  |  |  |  |  |
|             | P <sub>10</sub> | P11                                  | P <sub>12</sub> | P <sub>13</sub> | P14            | P <sub>15</sub> | P <sub>16</sub> | P <sub>17</sub> |                |  |  |  |  |  |  |  |
| 91,4%       | 924             | 847                                  | 810             | 689             | 667            | 621             | 462             | 233             |                |  |  |  |  |  |  |  |
| 78,6%       | 922             | 855                                  | 815             | 732             | 718            | 658             | 528             | 330             |                |  |  |  |  |  |  |  |
| 76,7%       | 880             | 813                                  | 771             | 670             | 651            | 610             | 475             | 267             |                |  |  |  |  |  |  |  |
| 68,7%       | 835             | 788                                  | 753             | 692             | 682            | 631             | 542             | 395             |                |  |  |  |  |  |  |  |
| 64,1%       | 850             | 754                                  | 724             | 636             | 618            | 595             | 489             | 325             |                |  |  |  |  |  |  |  |
| 57,7%       | 768             | 723                                  | 694             | 624             | 604            | 585             | 494             | 354             |                |  |  |  |  |  |  |  |
| 49,6%       | 700             | 675                                  | 660             | 632             | 622            | 603             | 555             | 478             |                |  |  |  |  |  |  |  |

Tabla 8. Medidas registradas manualmente.

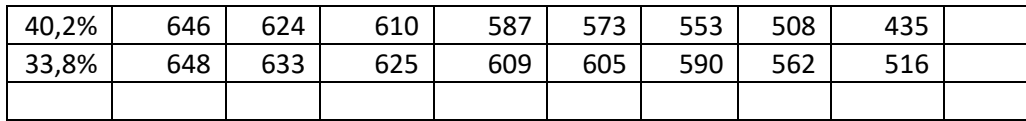

El Procedimiento 2 tiene igualmente el propósito de verificar la correcta lectura de los niveles en los piezómetros por el Multi Trasmisor Virtual, a diferencia de procedimiento 1, se realiza enfocándose en el rango total que cubre cada uno de los 16 piezómetros, y el de referencia (piezómetro 17), a fin de tener una estimación de la medida del error a lo largo de cada piezómetro.

#### **4.2.2 Procedimiento dos:**

- 1. Se alinearon los piezómetros a una altura correspondiente al 90% del total de la escala del tablero piezométrico.
- 2. Se disminuyó la presión, de manera que la columna piezométrica 1 descendiera un 10% de la escala total del tablero piezométrico.
- 3. Se consignan los valores registrados por el Multi Transmisor Virtual, así como aquellos leídos al medir manualmente las alturas con un patrón métrico de referencia, todos los datos están consignados en l[aTabla 9](#page-87-0) y

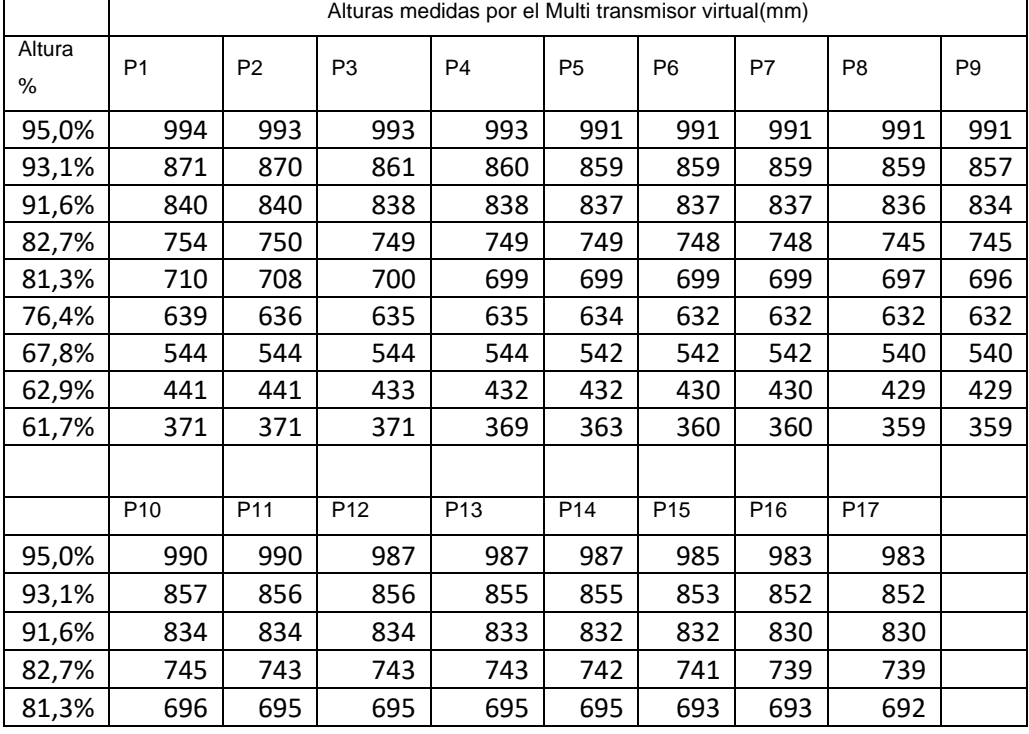

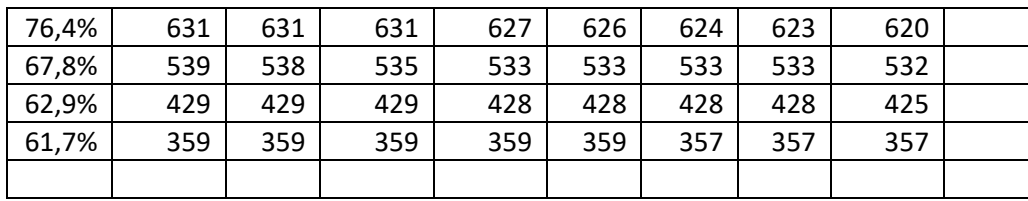

En laTabla 10, seregistran [las medidas tomadas manualmente con la](#page-88-0)  [utilización de una cinta métrica. En la primera columna se tienen los valores](#page-88-0)  [correspondientes a la altura, y se consignan en porcentaje del alcance total](#page-88-0)  [del tablero piezométrico \(1000mm\), indicando cada una de las alturas a las](#page-88-0)  [que el nivel de los piezómetros fue ubicado. Las siguientes columnas con el](#page-88-0)  [encabezado P1 a P17, contienen los datos correspondientes a las medidas](#page-88-0)  tomadas en cada [piezómetro del 1 al 16, y el de referencia, respectivamente.](#page-88-0)

- 4. [Tabla](#page-88-0) **10**.
- 5. Se repiten los pasos 2 y 3 para 10 niveles más hasta alcanzar en el primer piezómetro el 5% de la escala total del tablero piezométrico.

En la [Tabla 9e](#page-87-0)stán registradas las medidas tomadas con éste procedimiento. En la primera columna se tienen los valores correspondientes a la altura, y se consignan en porcentaje del alcance total del tablero piezométrico (1000mm), indicando cada una de las alturas a las que el nivel de los piezómetros fue ubicado. Las siguientes columnas con el encabezado P1 a P17, contienen los datos correspondientes a las medidas (en milímetros) leídas en la interfaz gráfica, correspondientes a los piezómetros del 1 al 16, más el de referencia. Y que proceden del Multi transmisor Virtual.

<span id="page-87-0"></span>Tabla 9. Medidas registradas por el Multi transmisor Virtual

<span id="page-88-0"></span>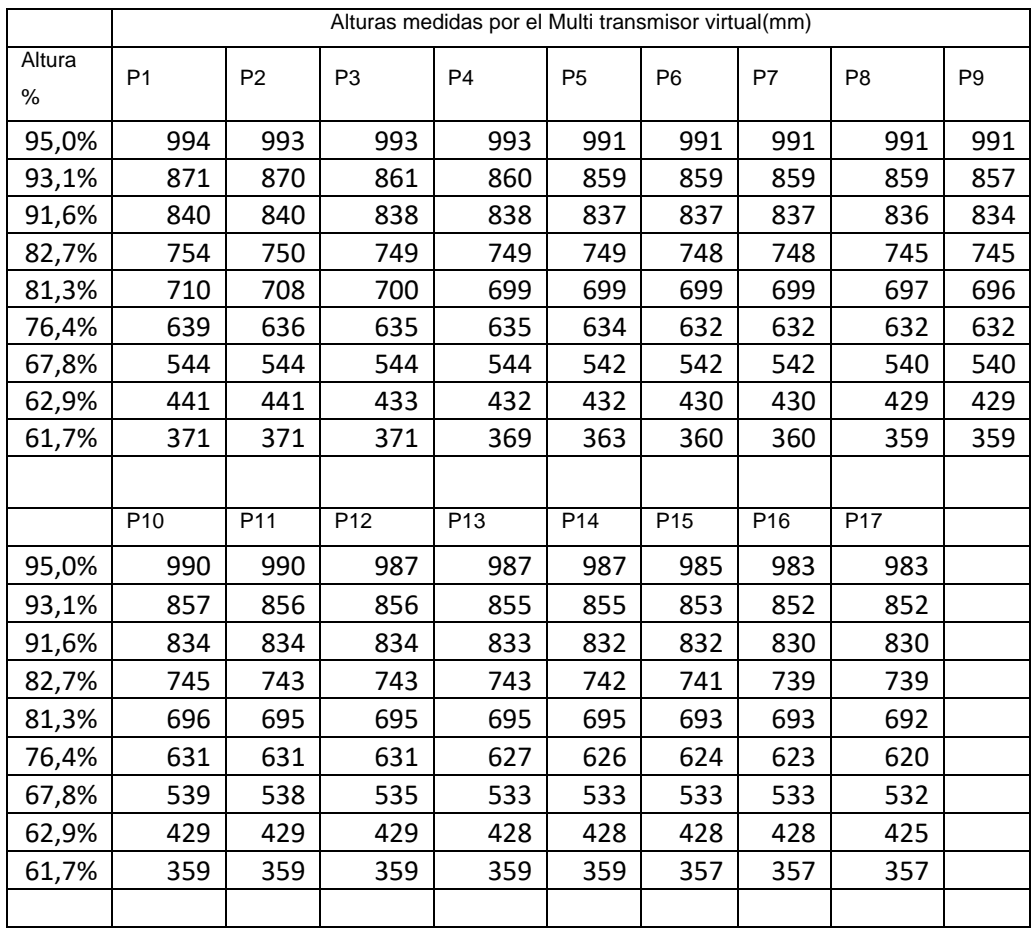

En l[aTabla 10,](#page-88-1) seregistran las medidas tomadas manualmente con la utilización de una cinta métrica. En la primera columna se tienen los valores correspondientes a la altura, y se consignan en porcentaje del alcance total del tablero piezométrico (1000mm), indicando cada una de las alturas a las que el nivel de los piezómetros fue ubicado. Las siguientes columnas con el encabezado P1 a P17, contienen los datos correspondientes a las medidas tomadas en cada piezómetro del 1 al 16, y el de referencia, respectivamente.

<span id="page-88-1"></span>Tabla 10. Medidas registradas manualmente

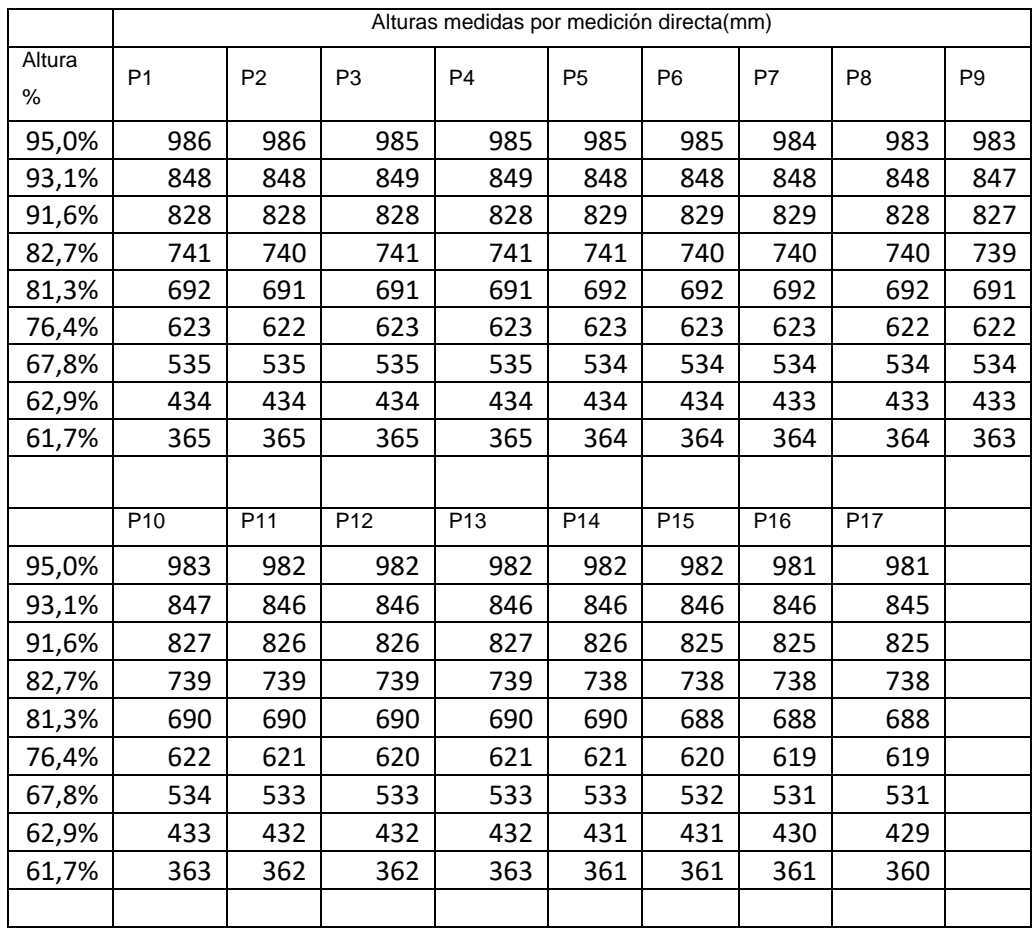

#### *4.3 Análisis de resultados de la validación:*

A partir de los resultados obtenidos en los procedimientos 1 (Tablas 7 y 8) y el procedimiento 2(Tablas 9 y 10), se obtuvo el error porcentual para cada piezómetro, así como también por cada altura medida, teniendo siempre presente que como patrón se tomaron las medidas directas hechas manualmente utilizando una cinta métrica, y siempre tomadas por el mismo operario en iguales condiciones: iluminación y comodidad al tomar la medida. La cinta métrica ó flexómetro, ve[rFigura 40,](#page-90-0) es de precisión Clase II, de acuerdo a [36].

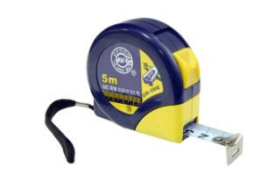

Figura 40. Cinta métrica Clase II.

<span id="page-90-0"></span>La cinta métrica utilizada estaba graduada en milímetros, por tanto en cada medida se tenía un error de precisión dado por la [Ecuación 22,](#page-90-1) donde  $\epsilon p$ representa el error de precisión del instrumento de medida.

> $\Delta x = \epsilon p =$  $1mm$ 2  $= 0.5mm$ Ecuación 22. Error de precisión.

<span id="page-90-1"></span>De las Tablas 8 y 10 se obtuvo el error accidental ó error cometido al aproximar el verdadero valor  $x$  por  $\bar{x}$ , calculado a partir de la [Ecuación 23,](#page-90-2) los valores en milímetros para cada piezómetro se observan en la [Figura 41.](#page-90-3)

$$
\epsilon_{acc} = \sqrt{\frac{\sum_{i=1}^{N} (x_i - \bar{x})}{N}}
$$

Ecuación 23. Error accidental

<span id="page-90-2"></span>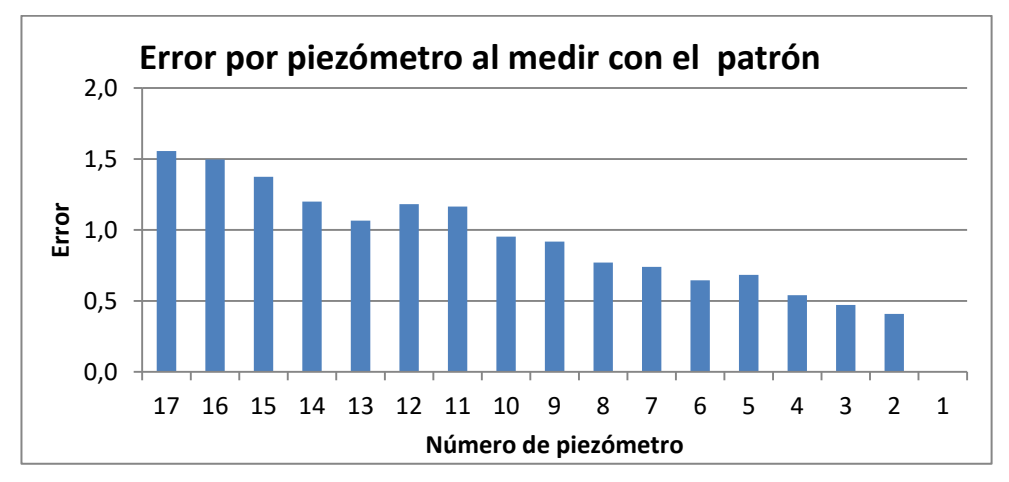

<span id="page-90-3"></span>Figura 41. Error por piezómetro usando el patrón.

El error final por cada piezómetro a partir de los datos obtenidos al medir con el patrón, se estima usando el error máximo entre el error de precisión y el error accidental, como se consigna en l[aTabla 11.](#page-91-0)

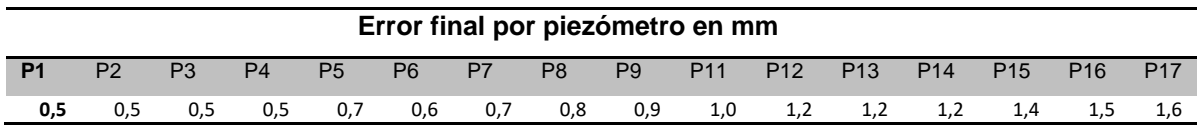

#### Tabla 11. Error final obtenido al medir con el patrón.

<span id="page-91-0"></span>El mayor error se presenta en los piezómetros del 14 al 17, mientras en los piezómetros 1 a 4 el error es de sólo 0,5mm. Esto se debe a la carencia, en algunas zonas del tablero piezométrico, de aceptables condiciones de iluminación, mientras que en otras zonas hay unas condiciones idóneas para leer las alturas en cada piezómetro. Esto, debido a la ubicación y posición del tablero piezométrico al interior del Laboratorio de hidráulica. Además de la suciedad y deterioro presente en algunas secciones de las mangueras que conforman los piezómetros. Esto, debido al flujo de agua procedente de un tanque abierto durante las prácticas de laboratorio.

El pequeño error, inferior a los 1,6mm (0.16% del alcance del instrumento), permite que las medidas puedan ser utilizadas como patrón de referencia para validar el Multi transmisor Virtual.

#### **4.3.1 Calculo del error de medición**

Para el cálculo de error del Multi transmisor virtual, se tomó como patrón de referencia las medidas obtenidas manualmente utilizando una cinta métrica. De manera que el error relativo por cada piezómetro, de acuerdo a cada serie de medidas tomadas para cada uno, fue calculado según l[aEcuación 24.](#page-92-0) Donde  $X_{partr\acute{o}n}$  corresponde al dato manualmente medido (extraído de la [Tabla 7y](#page-84-0)Tabla [9\)](#page-87-0), y  $X_{MultiTx}$ corresponde al dato medido por el Multi transmisor Virtual (extraído de la [Tabla 8](#page-85-0) y [Tabla 10\)](#page-88-1)

$$
Er = \left( \left( X_{patrion} - X_{MultiTx} \right) / X_{patrion} \right) * 100\%
$$
  
Ecuación 24. Cálculo de % de error.

<span id="page-92-0"></span>En la [Figura 42](#page-92-1) muestra en un gráfico de barras el error promedio por cada uno de los piezómetros obtenidos a partir de los datos de l[aTabla 7](#page-84-0) y l[aTabla 8,](#page-85-0) (Procedimiento 1), y calculando el promedio de los errores relativos obtenidos aplicando la [Ecuación 24.](#page-92-0) Se observa que el menor porcentaje de error se mantiene por debajo del 0.6% con excepción del piezómetro 16, donde el error alcanza el 1,2%.

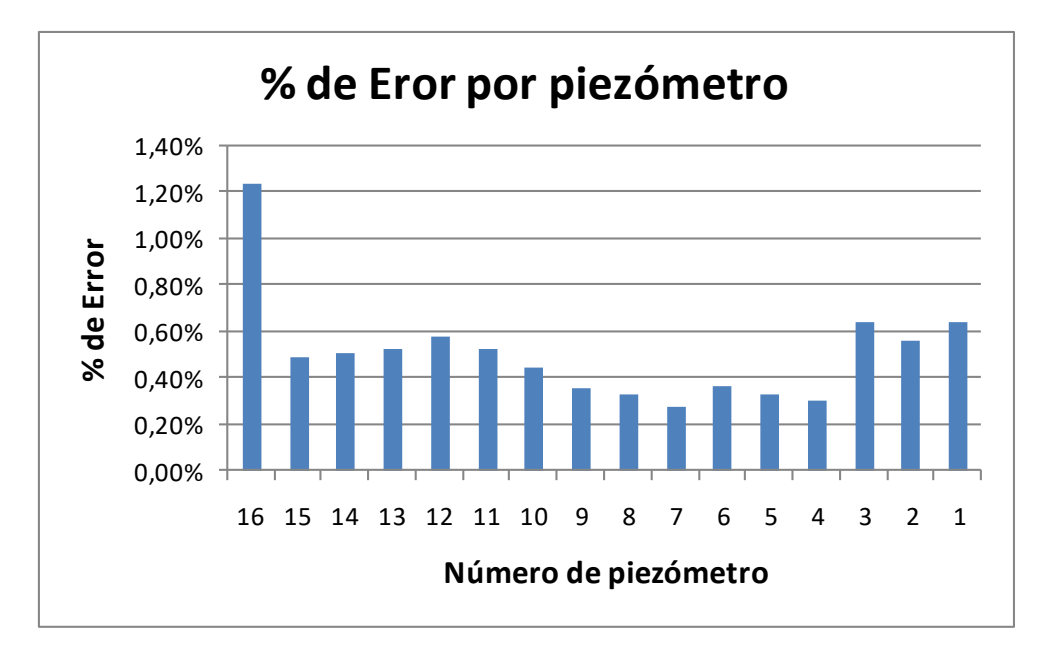

Figura 42. % de error por cada piezómetro.

<span id="page-92-1"></span>L[aFigura 43](#page-93-0) muestra un gráfico de barras del error promedio ó media,obtenido a partir de los datos de l[aTabla 7](#page-84-0) y l[aTabla 8\(](#page-85-0)Procedimiento 1). Según el porcentaje de altura que hayan medido los piezómetros, se observa que entre el 95% y el 63% (630mm - 950mm) el porcentaje de error es inferior al 6%, sólo en el 61.7% (zona alrededor de los 617mm) se nota un incremento en el porcentaje de error. Entonces durante toda la práctica del laboratorio de pérdidas de carga en conductos a presión, se garantiza un error porcentual entre 0,4% y el 1.2%.

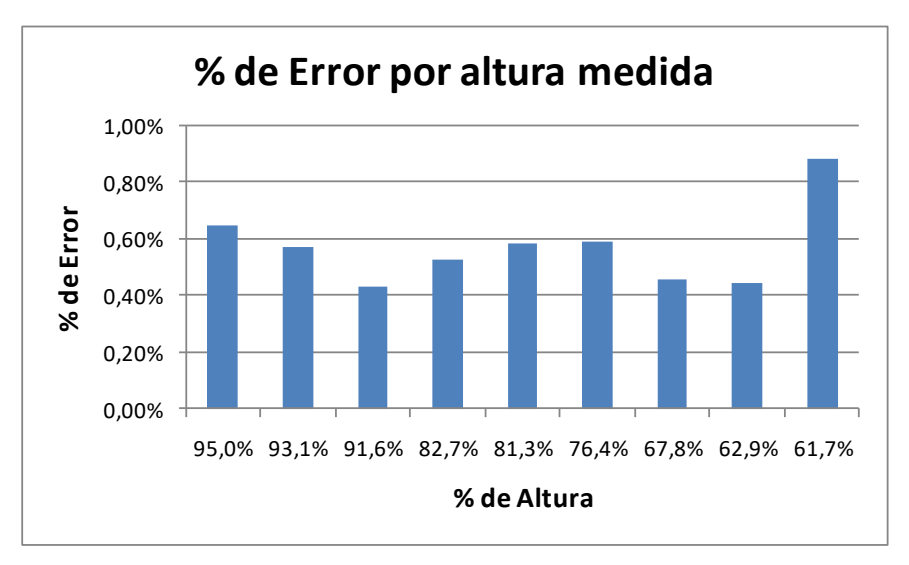

Figura 43. % de errorpara cada altura.

<span id="page-93-0"></span>En cuanto a los resultados del procedimiento 2, la [Figura 45](#page-96-0) muestra en un gráfico de barras el error promedio ó media por cada uno de los piezómetros, cálculo obtenido a partir de los datos de l[aTabla 9](#page-87-0) y l[a](#page-88-0)

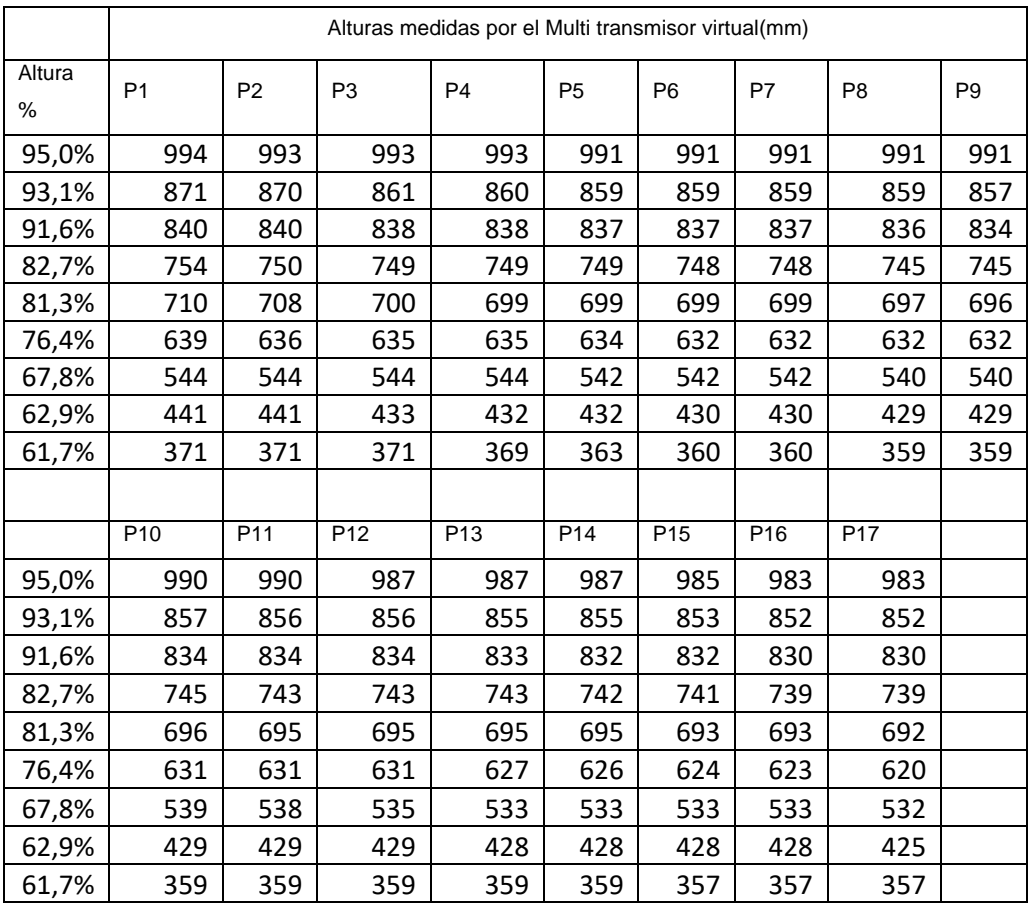

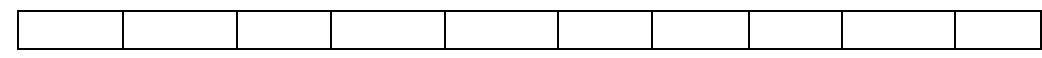

En laTabla 10, seregistran [las medidas tomadas manualmente con la](#page-88-0)  [utilización de una cinta métrica. En la primera columna se tienen los valores](#page-88-0)  [correspondientes a la altura, y se consignan en porcentaje del alcance total](#page-88-0)  [del tablero piezométrico \(1000mm\), indicando cada una de las alturas a las](#page-88-0)  [que el nivel de los piezómetros fue ubicado. Las siguientes columnas con el](#page-88-0)  [encabezado P1 a P17, contienen los datos correspondientes a las medidas](#page-88-0)  tomadas en cada [piezómetro del 1 al 16, y el de referencia, respectivamente.](#page-88-0)

[Tabla 10](#page-88-0)(Procedimiento 2). Se observa que el porcentaje de error mínimo es de 0.4% para el potenciómetro 17, mientras que el porcentaje de error más alto, cerca al 1.4%, lo presentan los potenciómetros 1 y 2. Esto concuerda con los resultados obtenidos en el procedimiento 1 donde el error más grande se presenta en los primeros piezómetros.

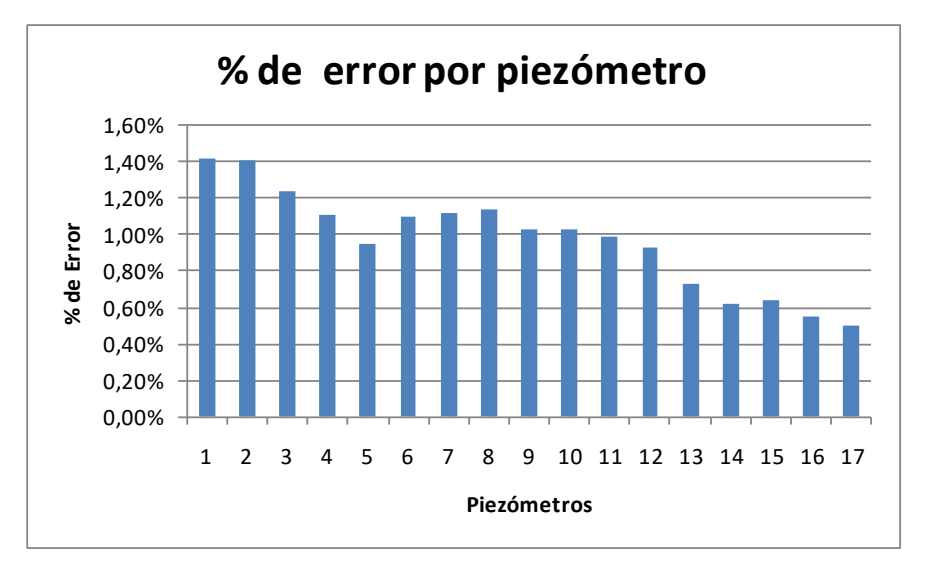

Figura 44. Porcentaje de error por cada piezómetro.

|             |                 | Alturas medidas por medición directa |                |                |                |                |                 |                |                |  |  |  |  |  |  |  |
|-------------|-----------------|--------------------------------------|----------------|----------------|----------------|----------------|-----------------|----------------|----------------|--|--|--|--|--|--|--|
| Altura<br>% | P <sub>1</sub>  | P <sub>2</sub>                       | P <sub>3</sub> | P <sub>4</sub> | P <sub>5</sub> | P <sub>6</sub> | P7              | P <sub>8</sub> | P <sub>9</sub> |  |  |  |  |  |  |  |
| 91,4%       | 1025            | 1031                                 | 1039           | 1008           | 1004           | 985            | 981             | 960            | 958            |  |  |  |  |  |  |  |
| 78,6%       | 1005            | 1010                                 | 1009           | 990            | 988            | 970            | 970             | 950            | 950            |  |  |  |  |  |  |  |
| 76,7%       | 988             | 975                                  | 975            | 951            | 947            | 934            | 933             | 910            | 909            |  |  |  |  |  |  |  |
| 68,7%       | 892             | 900                                  | 898            | 883            | 882            | 870            | 868             | 856            | 852            |  |  |  |  |  |  |  |
| 64,1%       | 877             | 882                                  | 879            | 865            | 861            | 850            | 848             | 830            | 826            |  |  |  |  |  |  |  |
| 57,7%       | 824             | 828                                  | 825            | 812            | 810            | 799            | 797             | 785            | 782            |  |  |  |  |  |  |  |
| 49,6%       | 732             | 734                                  | 733            | 726            | 725            | 720            | 718             | 712            | 710            |  |  |  |  |  |  |  |
| 40,2%       | 679             | 681                                  | 678            | 672            | 672            | 667            | 664             | 657            | 656            |  |  |  |  |  |  |  |
| 33,8%       | 666             | 668                                  | 667            | 663            | 663            | 660            | 658             | 655            | 652            |  |  |  |  |  |  |  |
|             |                 |                                      |                |                |                |                |                 |                |                |  |  |  |  |  |  |  |
|             | P <sub>10</sub> | P <sub>11</sub>                      | P12            | P13            | P14            | P15            | P <sub>16</sub> | P17            |                |  |  |  |  |  |  |  |
| 91,4%       | 924             | 847                                  | 810            | 689            | 667            | 621            | 462             | 233            |                |  |  |  |  |  |  |  |
| 78,6%       | 922             | 855                                  | 815            | 732            | 718            | 658            | 528             | 330            |                |  |  |  |  |  |  |  |
| 76,7%       | 880             | 813                                  | 771            | 670            | 651            | 610            | 475             | 267            |                |  |  |  |  |  |  |  |
| 68,7%       | 835             | 788                                  | 753            | 692            | 682            | 631            | 542             | 395            |                |  |  |  |  |  |  |  |
| 64,1%       | 850             | 754                                  | 724            | 636            | 618            | 595            | 489             | 325            |                |  |  |  |  |  |  |  |
| 57,7%       | 768             | 723                                  | 694            | 624            | 604            | 585            | 494             | 354            |                |  |  |  |  |  |  |  |
| 49,6%       | 700             | 675                                  | 660            | 632            | 622            | 603            | 555             | 478            |                |  |  |  |  |  |  |  |
| 40,2%       | 646             | 624                                  | 610            | 587            | 573            | 553            | 508             | 435            |                |  |  |  |  |  |  |  |
| 33,8%       | 648             | 633                                  | 625            | 609            | 605            | 590            | 562             | 516            |                |  |  |  |  |  |  |  |
|             |                 |                                      |                |                |                |                |                 |                |                |  |  |  |  |  |  |  |

**La** [Figura 45](#page-96-0) **muestra un gráfico de barras del error promedio, obtenidos a partir de los datos de la**  [Tabla 9](#page-87-0) **y la** [Tabla 10](#page-88-1)[Tabla 8. Medidas registradas manualmente.](#page-85-0)

(Procedimiento 2), según el porcentaje de altura que hayan medido los piezómetros, se observa que el menor error porcentual se presenta en la parte superior del tablero piezométrico,en el área mayor al 57,7% (577mm a 1000mm). Mientras que el mayor porcentaje de error se presenta en un pico cerca al centro del tablero, así como en otro hacia la parte inferior en el 26,7% (área alrededor de los 267mm). Todos siendo inferiores al 1.4%.

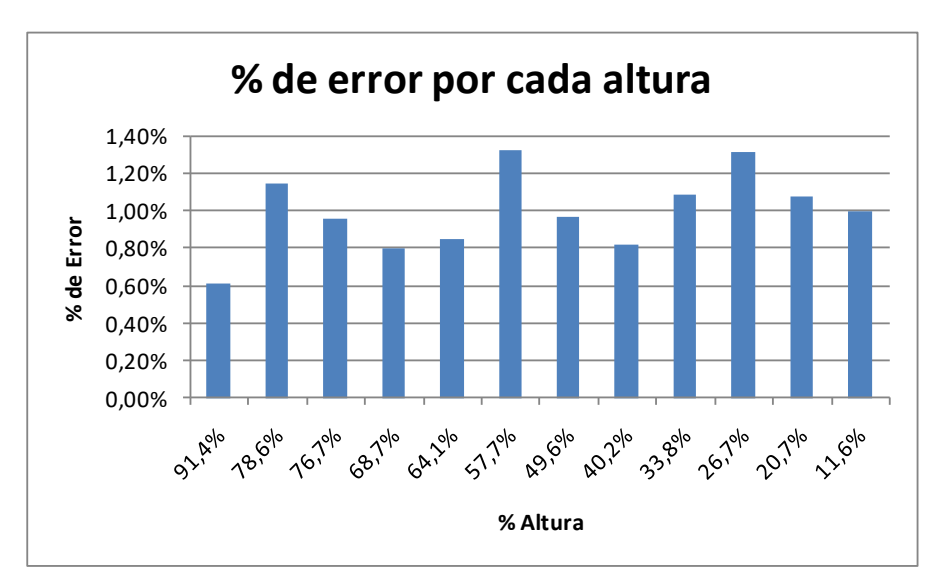

Figura 45. % de error por cada altura.

<span id="page-96-0"></span>Finalmente y luego del análisis de resultados obtenidos a partir de los procedimientos 1 y 2, se concluye que el funcionamiento del Multi transmisor Virtual de alturas piezométricas permite realizar la medida con un porcentaje de error inferior al 1,4%. Esto, teniendo como patrón las medidas manualmente tomadas, las que tienen un error de 0,16%.

#### **Error promedio en mm por piezómetro**

En la [Figura 46](#page-97-0) se observa el grafico de error de promedio de cada uno de los piezómetros, donde el máximo error obtenido es de 4,1mm y el mínimo de 2,1mm.

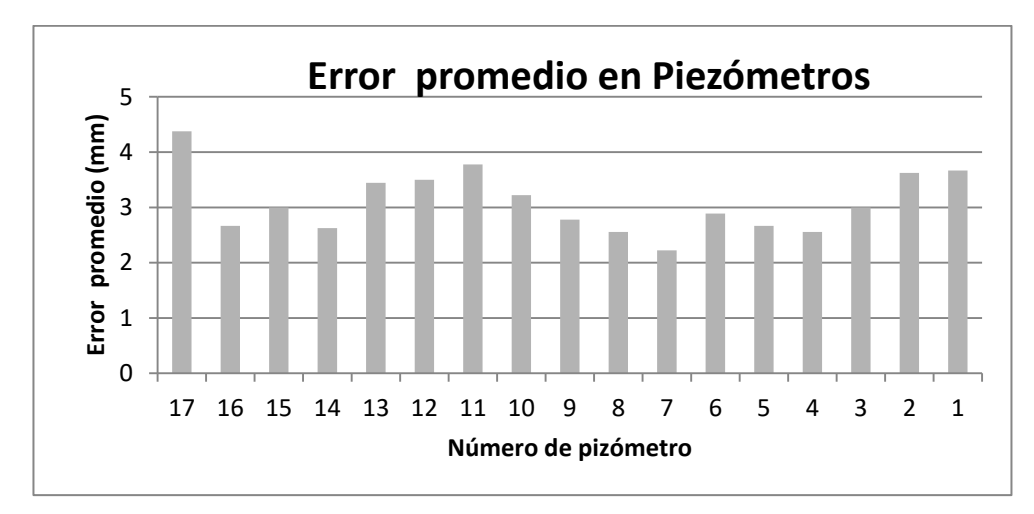

Figura 46. Error promedio por cada piezómetro.

<span id="page-97-0"></span>Para el cálculo del error de ganancia,se procedió a obtener la pendiente de la curva linealizada para cada tubo piezométrico con los datos de las tablas 6 a 9. Y luego se determinó el error porcentual referido a la pendiente ideal, es decir aquella obtenida con las medidas del patrón y cuyo valor es 1, ver [Figura 47](#page-97-1) y [Figura 48.](#page-98-0) En la [Tabla 12s](#page-98-1)e consignan los valores correspondientes a cada uno de los piezómetros

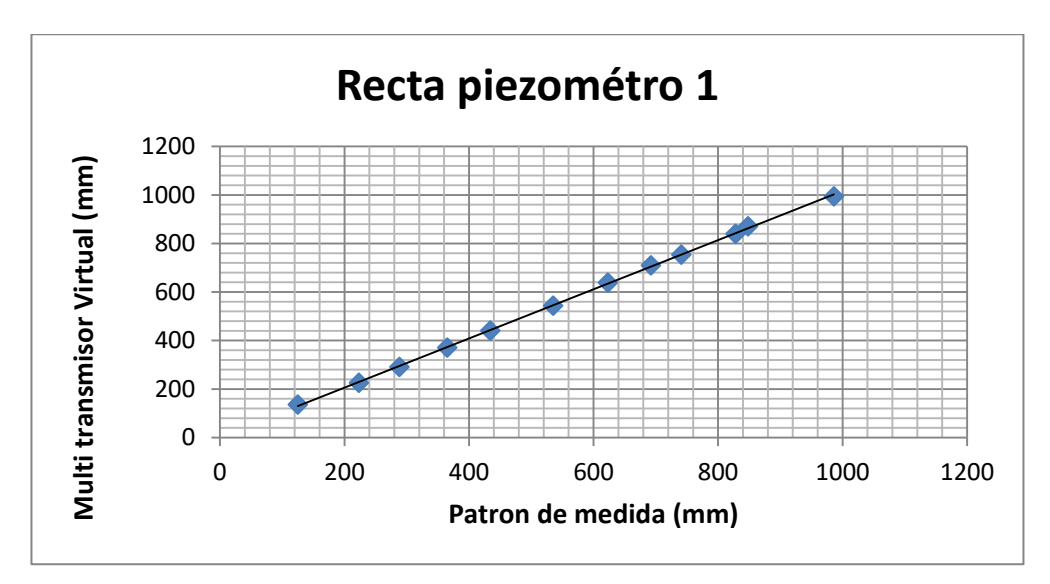

<span id="page-97-1"></span>Figura 47. Recta para tubo piezométrico 1

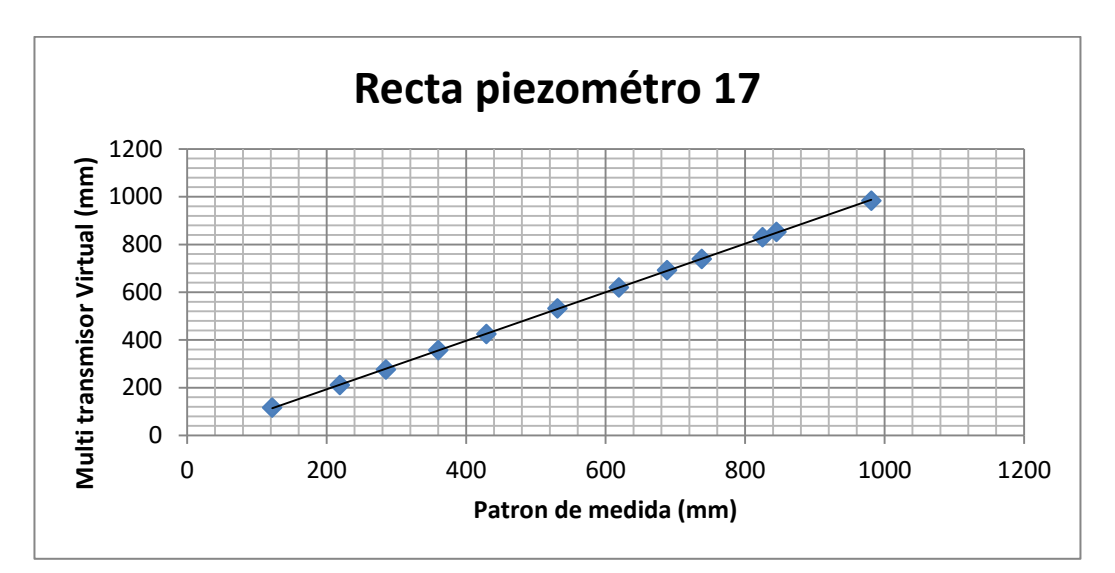

Figura 48. Recta para tubo piezométrico 17

Tabla 12. Porcentaje de error de ganancia por piezómetro.

<span id="page-98-1"></span><span id="page-98-0"></span>

|                | % Error de ganancia |                |                |           |                |      |                |                |                 |                 |                 |                 |                 |                 |
|----------------|---------------------|----------------|----------------|-----------|----------------|------|----------------|----------------|-----------------|-----------------|-----------------|-----------------|-----------------|-----------------|
| P <sub>1</sub> | P <sub>2</sub>      | P <sub>3</sub> | P <sub>4</sub> | <b>P5</b> | P <sub>6</sub> | P7   | P <sub>8</sub> | P <sub>9</sub> | P <sub>11</sub> | P <sub>12</sub> | P <sub>13</sub> | P <sub>14</sub> | P <sub>15</sub> | P <sub>16</sub> |
| 0,20           | 0.28                | 0.37           | 0.47           | 0.45      | 0,62           | 0,72 | 0,71           | 0,75           | 0,76            | 0,86            | 0,85            | 0,95            | 1.14            | 1,21            |
| %              | %                   | %              | %              | %         | %              | %    | %              | %              | %               | %               | %               | %               | %               | %               |

#### *4.4 Fuentes de incertidumbre y error*

En los procesos de medición por imagen, donde se utilizan técnicas de procesamiento de imágenes como las presentadas en el capítulo 2 y que hacen parte integral del Multi transmisor Virtual de alturas piezométricas. Acarrean una serie de factores que generan error, ver [\[36\]](#page-114-8), entre los que están la resolución de la imagen, de la que depende la exactitud de las medidas, pues están relacionadas de forma directa con el número de pixeles en la imagen.

Aunque el algoritmo fue diseñado para ser tolerante a cambios en la luminosidad del ambiente, es posible que cambios de luz, no registrados durante el proceso de modelado de fondo del algoritmo, incidan en las mediciones. Cabe agregar que el modelado del fondo es desarrollado cada vez que el Multi transmisor es

ejecutado, por lo tanto cambios de luminosidad durante el tiempo que el Multi transmisor es ejecutado, serán parte de las fuentes de error durante las mediciones.

# *4.5 La clase de exactituddel Multi transmisor virtual de alturas piezométricas*

La clase de exactitud K [\[37\]](#page-114-9), Ver [Ecuación 25,](#page-99-0) se obtiene a partir de la mayor separación entre el valor medido de una cantidad con el Multi transmisor virtual y el valor obtenido con un etalón ó patrón (∆X"), y el rango de la escala del instrumento  $(X_m)$ 

$$
K=100*\frac{\Delta X^{\prime\prime}}{X_m}
$$

Ecuación 25. Clase de Exactitud.

<span id="page-99-0"></span>En la [Tabla 13](#page-99-1) se consignan los valores de la clase de exactitud para cada piezómetro. En la primera fila la clase de exactitud de acuerdo a la clasificación en la norma NTC 1420 [36], y en la fila inferior en porcentaje de acuerdo a la [Ecuación 25.](#page-99-0)

<span id="page-99-1"></span>

|                  | Clase de exactitud |                |                |           |                                         |                |                |                |                 |                 |                 |     |                 |                 |     |
|------------------|--------------------|----------------|----------------|-----------|-----------------------------------------|----------------|----------------|----------------|-----------------|-----------------|-----------------|-----|-----------------|-----------------|-----|
| P <sub>1</sub>   | P2                 | P <sub>3</sub> | P <sub>4</sub> | <b>P5</b> | P <sub>6</sub>                          | P <sub>7</sub> | P <sub>8</sub> | P <sub>9</sub> | P <sub>11</sub> | P <sub>12</sub> | P <sub>13</sub> | P14 | P <sub>15</sub> | P <sub>16</sub> | P17 |
| 0.8 <sub>2</sub> | 0.7                | 0.7            |                |           | 0,8 0,8 1,0 0,9 0,9 0,9 1,0 1,0 1,0 1,0 |                |                |                |                 |                 |                 |     |                 | 1,1 1,1 1,0     |     |
| 3%               | 4%                 | 5%             | 3%             | 3%        | 2%                                      | 3%             | 3%             | 3%             | 2%              | 2%              | 2%              | 2%  | 1%              | 1%              | 4%  |

Tabla 13. Clase de exactitud para cada piezómetro.

#### *4.6 Precisión del Multi transmisor virtual de alturas piezométricas*

Para medir la precisión de Multi transmisor virtual, el procedimiento 1 se desarrolló 10 veces, con el propósito de obtener medidas suficientes para hacer los cálculos de desviación estándar, varianza, moda, media, mediana y coeficiente de variabilidad.A fin de estimar la precisión del instrumento virtual diseñado e implementado.

En la [Tabla 14](#page-100-0) se registra el cálculo de algunas medidas de variabilidad para cada uno de los piezómetros. Partiendo de las medidas obtenidas de la realización delprocedimiento 1 en 10 ocasiones,cuando el circuito hidráulico estaba alimentado por un caudal de 22 litros/minuto.

<span id="page-100-0"></span>

| Piezómetro     | <b>Media</b> | <b>Mediana</b> | Moda  | <b>Desviación</b><br>estándar | <b>Coeficiente</b><br>de<br>variación<br>(CV) |
|----------------|--------------|----------------|-------|-------------------------------|-----------------------------------------------|
| $\mathbf{1}$   | 28,77        | 29             | 28,61 | 0,17                          | 0,60%                                         |
| 2              | 47,21        | 47             | 47,17 | 0,11                          | 0,23%                                         |
| 3              | 66,67        | 67             | 66,67 | 0,00                          | 0,00%                                         |
| 4              | 68,97        | 69             | 69,11 | 0,52                          | 0,75%                                         |
| 5              | 81,64        | 82             | 81,71 | 0,32                          | 0,39%                                         |
| 6              | 74,06        | 74             | 74,12 | 0,10                          | 0,13%                                         |
| $\overline{7}$ | 78,96        | 79             | 79,00 | 0,11                          | 0,14%                                         |
| 8              | 86,64        | 87             | 86,59 | 0,13                          | 0,15%                                         |
| 9              | 89,37        | 89             | 89,16 | 0,49                          | 0,55%                                         |
| 10             | 90,32        | 90             | 90,38 | 0,12                          | 0,13%                                         |
| 11             | 92,78        | 93             | 92,82 | 0,13                          | 0,14%                                         |
| 12             | 92,93        | 93             | 92,96 | 0,12                          | 0,13%                                         |
| 13             | 94,83        | 95             | 94,72 | 0,14                          | 0,15%                                         |
| 14             | 95,21        | 95             | 95,26 | 0,11                          | 0,12%                                         |
| 15             | 97,29        | 97             | 97,29 | 0,11                          | 0,11%                                         |
| 16             | 97,61        | 98             | 97,57 | 0,09                          | 0,09%                                         |
|                |              |                |       |                               |                                               |

Tabla 14. Medidas de variabilidad

Se observa que para todos los piezómetros la media, mediana y moda son similares, lo que indica que los datos son simétricos y unimodales, una forma de la campana de gauss. Es decir que no hay ningún tipo de sesgo y los datos están distribuidos uniforme ó simétricamente.

En la última columna de la [Tabla 14,](#page-100-0) se consignan los valores correspondientes al coeficiente de variación. Este se calcula a partir de [Ecuación 26,](#page-101-0) como el cociente entre la desviación estándar y la media de los datos.

#### $Coeficiente$  de variación  $=$ desv. estandar media

Ecuación 26. Coeficiente de variación.

<span id="page-101-0"></span>En general se interpreta como:Bueno – Muy Bueno, ver [39], valores del coeficiente de variacióninferiores a 0.10, es decir un 10%.Como se observa en la [Tabla 17](#page-103-0) el coeficiente de variación por cada piezómetro es inferior al 0,6% y la desviación estándar inferior a 0,52. Lo que se traduce en precisión en cada una de las medidas enviadas por el Multi transmisor Virtual basado en visión por computador, de modo que hay un alto grado de reproducibilidad o de repetibilidad del procedimiento de medición en condiciones normales de operación.

#### *4.7 Especificaciones del Multi transmisor Virtual de alturas piezométricas*

El Multi transmisor Virtual de alturas piezométricas representa en su funcionamiento software a un transmisor físico y a todas sus características de operación y configuración, el rango de medida que el Multi transmisor Virtual abarca desde 0mm hasta los 1000mm que cubren la longitud del tablero piezométrico, el alcance o span corresponde a la resta aritmética de los valores del rango en este caso es de 1000mm, el error máximo promedio es de +/- 3mm. La precisión es el intervalo donde es admisible que se sitúe la magnitud medida [\[38\]](#page-115-0) tiene una precisión de +/- 1mm. La zona muerta, que representa el campo de valores de la variable que no hace variar la salida del transmisor virtual, en este caso teniendo en cuenta que las imágenes provenientes desde la cámara pertenecen al mundo digital, y según se evidencio en el aparte [2.5.7](#page-64-0) cada milímetro del tablero corresponde a 1 pixel de la imagen digital, el mínimo cambio que puede hacer cambiar la salida del Multi transmisor Virtual es de +/- 0.5 mm, además de estas características el Multi transmisor virtual por condiciones de diseño entrega una salida normalizada a un rango de 0 a 1, estas y otras especificaciones de funcionamiento se consignan en la [Tabla 15.](#page-102-0)

<span id="page-102-0"></span>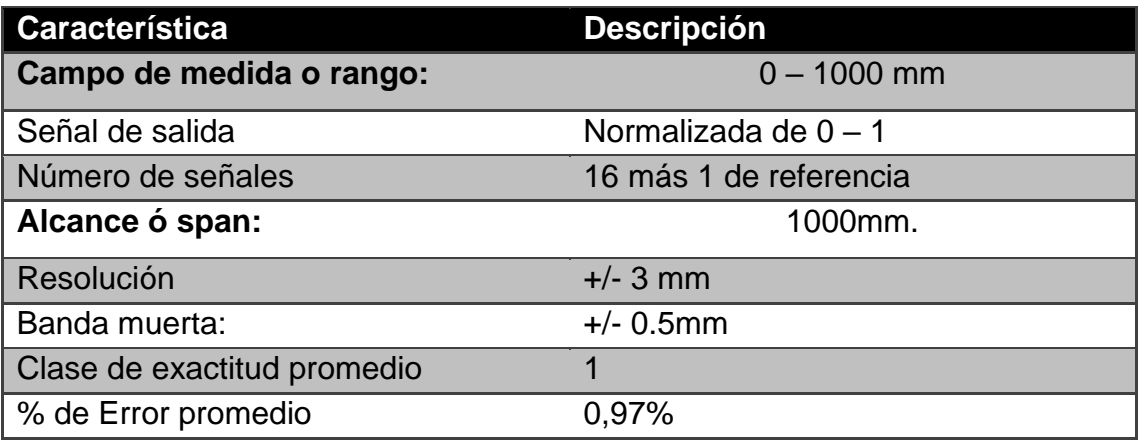

Tabla 15. Especificaciones del Multi transmisor Virtual de alturas piezométricas.

En la [Tabla 16](#page-102-1) se consignan los valores correspondientes al cálculo del error porcentual promedio por cada piezómetro.Éstos se obtuvieron calculando primero el error porcentual por cada medida tomada, utilizando los datos de las Tablas 9 y 10 del procedimiento 2, yaplicando la [Ecuación 24](#page-92-0) como se ilustró en la sección 4.3. Para posteriormente sacar el promedio de éstos errores para cada uno de los 16 piezómetros más el de referencia.

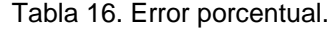

<span id="page-102-1"></span>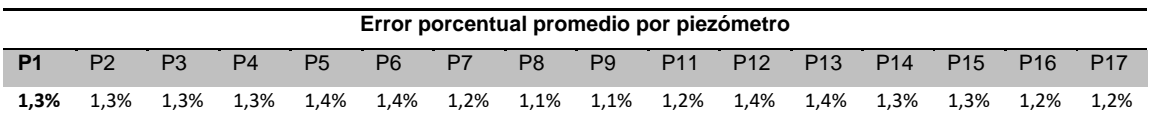

# **4.8 Resultados obtenidos de la realización de la practica usando el Multi transmisor Virtual**

La práctica del laboratorio remoto de pérdidas de carga fue desarrollada teniendo en cuenta, como se mencionó anteriormente en el capítulo 1, utilizando el Multi transmisor Virtual de alturas piezométricas. Los niveles de los piezómetros deben ubicarse en la parte media del tablero, de modo que al aumentar el caudal, las alturas piezométricas no se excedan, por encima y por debajo, el rango del multi transmisor y por tanto no se pueda hacer una lectura de los piezómetros fuera de rango.

En la [Tabla 17s](#page-103-0)e consignan los datos para tres diferentes caudales, el máximo (19,2 litros/minuto) y el mínimo (7,5 litros/minuto) permitidos a fin de no saturar el Multi transmisor virtual, además de un caudal intermedio (14,8 litros/minuto). La condición de saturación se presenta cuando los piezómetros exceden el rango del Multi transmisor virtual ya sea al presentar niveles superiores a los 100 cm (RS ó rango superior), ó niveles inferiores a 0 cm (RI ó rango inferior), ésta última condición sólo puede presentarse en los piezómetros 15 y 16 al saturar el Multi transmisor. Cabe aclarar que el caudal mínimo permitido es una condición de diseño del sistema de control LRPCC, derivada del rango de operación de un sensor-transmisor de caudal dispuesto en el circuito hidráulico del Laboratorio de pérdidas de carga en conductos a presión, cuyo rango inferior es de 7,5 litros/minuto.

<span id="page-103-0"></span>Tabla 17. Resultados de la práctica de laboratorio utilizando el Multi transmisor virtual de alturas piezométricas.

|             | Alturas piezométricas (mm) |           |           |     |           |           |                |           |                |                |            |            |            |            |     |             |     |
|-------------|----------------------------|-----------|-----------|-----|-----------|-----------|----------------|-----------|----------------|----------------|------------|------------|------------|------------|-----|-------------|-----|
|             | (cm3/s)                    | <b>P1</b> | <b>P2</b> | P3  | <b>P4</b> | <b>P5</b> | P <sub>6</sub> | <b>P7</b> | P <sub>8</sub> | P <sub>9</sub> | <b>P10</b> | <b>P11</b> | <b>P12</b> | <b>P13</b> |     | P14 P15 P16 |     |
| Qmax        | 320.52                     | 980       | 981       | 979 | 958       | 954       | 938            | 935       | 914            | 912            | 882        | 814        | 773        | 669        | 649 | 608         | 471 |
| <b>Omed</b> | 246.86                     | 828       | 824       | 820 | 810       | 809       | 800            | 796       | 783            | 780            | 761        | 716        | 689        | 621        | 602 | 583         | 483 |
| Qmin        | 126.66                     | 663       | 662       | 662 | 659       | 658       | 654            | 654       | 650            | 647            | 642        | 626        | 620        | 604        | 601 | 587         | 552 |

Y en l[aFigura 49](#page-104-0) se observa en un gráfico de barras de lasalturas piezométricas registradas, donde se ve la diferencia entre los tres caudales tomados. Las barras en azul representan las alturas medidas por el Multi transmisor Virtual cuando el caudal es máximo, las barras en rojo cuando el caudal es medio y las barras en verde cuando el caudal que entra al circuito hidráulico es el mínimo.

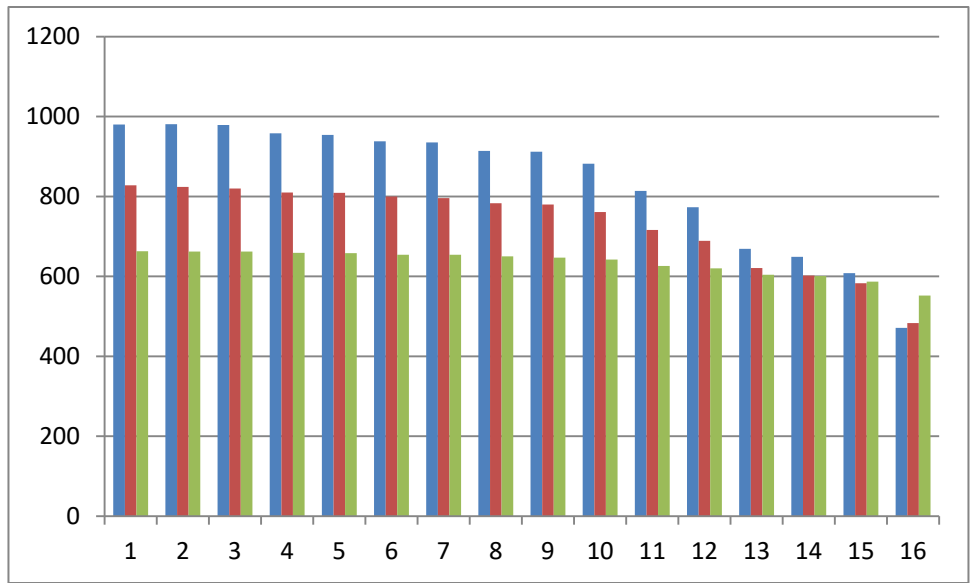

<span id="page-104-0"></span>Figura 49. Gráfica de barras de resultados de la práctica de laboratorio utilizando el Multi transmisor virtual de alturas piezométricas

En la [Figura 50](#page-104-1) se muestra las alturas piezométricas tal como se pueden visualizar en la interfaz grafica de usuario para la práctica de pérdidas de carga.

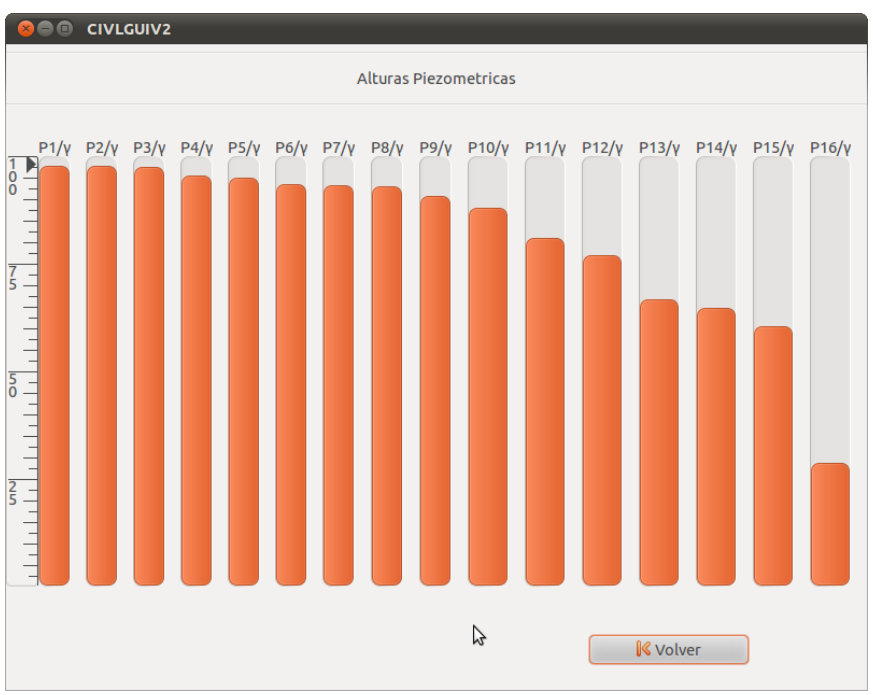

Figura 50. Alturas piezométricas para el caudal máximo, 320cm3/s.

<span id="page-104-1"></span>Al acceder desde un navegador, al servidor del laboratorio remoto de pérdidas de carga en conductos a presión, pueden visualizarse diferentes datos de la práctica. Se observa en la [Figura 51](#page-105-0) las variaciones del caudal en una grafica de tendencias.

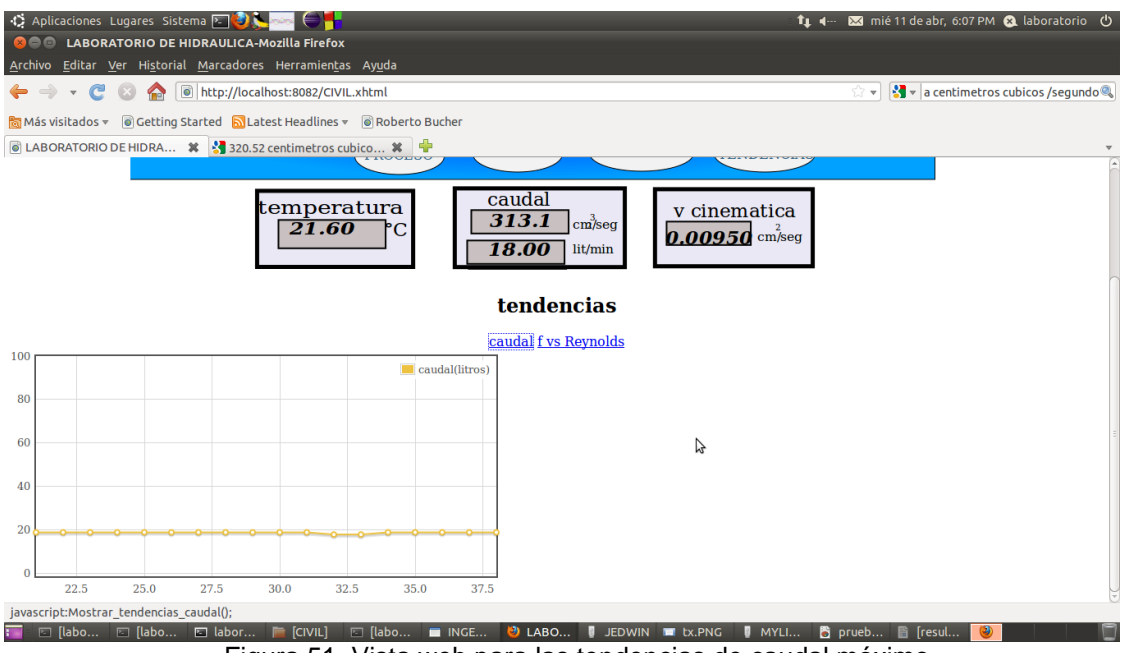

Figura 51. Vista web para las tendencias de caudal máximo.

<span id="page-105-0"></span>También es posible la observación de la tendencia del coeficiente de fricción vs el número de Reynolds, correspondiente a cada dos tramosdel circuito hidráulico. Ver [Figura 52.](#page-106-0)

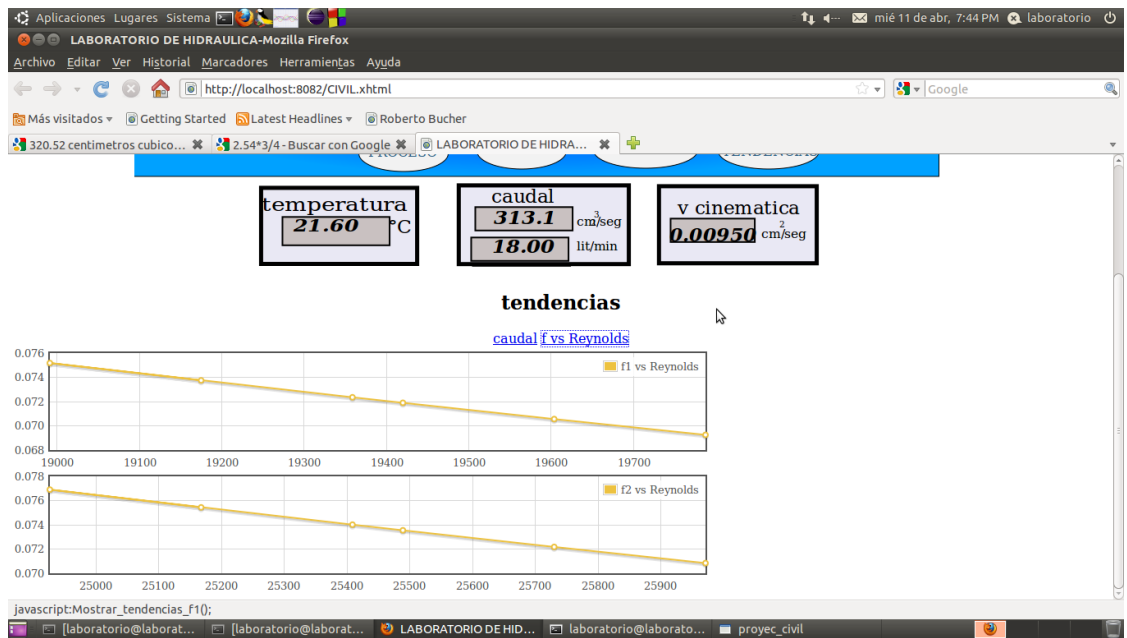

Figura 52. Tendencias de coeficiente de fricción vs Reynolds.

<span id="page-106-0"></span>Las alturas piezométricas se visualizan como en la [Figura 53,](#page-107-0) donde se pueden observan las 16 alturas piezométricas en centímetros, estas corresponden a los niveles medidos y enviados por elMulti transmisor Virtual basado en visión por computador. Anteriormente debían introducirse los valores de las alturas medidas por el operador en planta, y que eran transmitidas usando algún sistema de comunicación: walkie –talkie, al usuario (estudiante) que realizaba la práctica del laboratorio remoto de pérdidas de carga en conductos a presión.

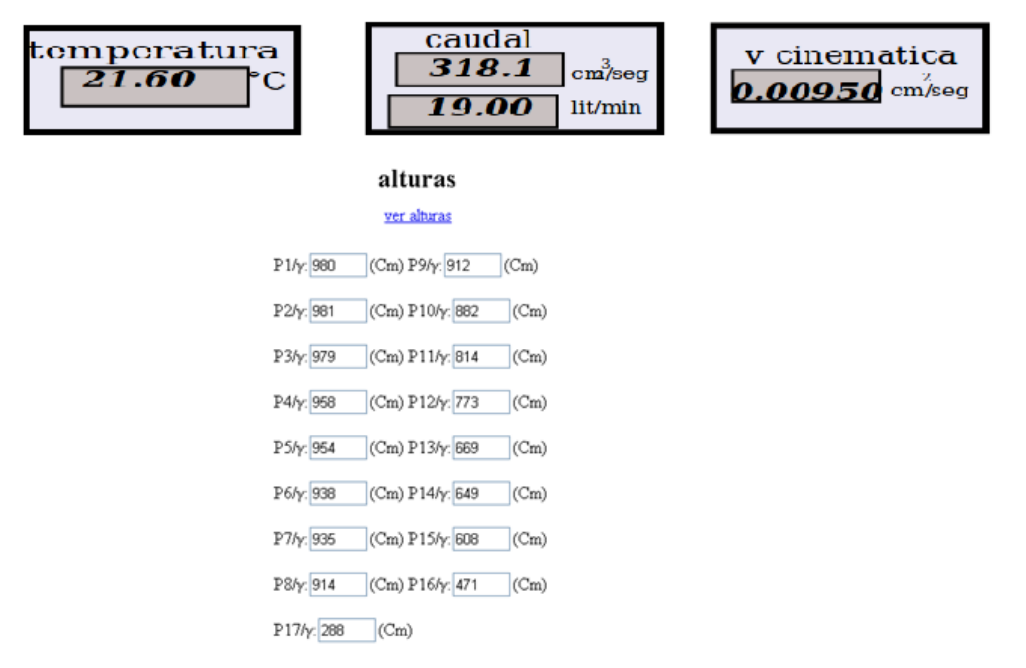

Figura 53. Vista de las alturas piezométricas, para el caudal máximo.

<span id="page-107-0"></span>En la [Figura 54](#page-108-0) se visualiza el cálculo de perdidas locales cuando circula el caudal máximo en el circuito hidráulico. Para el desarrollo de estos cálculos, en la página deben introducirse los valores correspondientes a los diámetros internos de cada uno de los aditamentos, a lo largo del circuito hidráulico, que genera pérdidas de carga de consideración.
| ◎ LABORATORIO DE HIDRA %                                            | ⊕<br>※ 320.52 centimetros cubico ※                             |
|---------------------------------------------------------------------|----------------------------------------------------------------|
| Aditamento 7<br>PERDIDAS LOCALES                                    |                                                                |
| <b>DIAMETRO (Centimetros)</b>                                       | <b>LONGITUDES EQUIVALENTES (METROS)</b>                        |
| <b>DIAMETROS AMPLIACION: Piezometro 1 y 2</b>                       | velocidad1 77.04405013 Cm/Seg velocidad2 407.5630252<br>Cm/Seg |
| D int $1$ 2.3<br>$D_{int_2 1$                                       | Coef perd local (K) -27.3143006 adimensional                   |
| <b>DIAMETRO VALVULA DE LA</b><br><b>COMPUERTA: Piezometro 3 y 4</b> | velocidad 45.28478057 Cm/Seg                                   |
| 3                                                                   | Coef perd local (K) 20.07108409 adimensional                   |
| <b>DIAMETRO VALVULA BOLA: Piezometro 5 y 6</b>                      | velocidad 407.5630252 Cm/Seg                                   |
| 1                                                                   | Coef perd local (K) 0.188793266 adimensional                   |
| DIAMETRO VALVULA REGISTRO: Piezometro 7 y 8                         | velocidad 407.5630252 Cm/Seg                                   |
| 1                                                                   | Coef perd local (K) 0.247791161 adimensional                   |
| <b>DIAMETROS REDUCCION: Piezometro 9 y 10</b>                       | velocidad1 407.5630252 Cm/Seg velocidad2 407.5630252<br>Cm/Seg |
| D int $1$ <sub>1</sub><br>D int $2 1$                               | Coef perd local (K) 0.353987373 adimensional                   |
| DIAMETRO CODO 90°: Piezometro 11 y 12                               | velocidad 407.5630252 Cm/Seg                                   |
| 1                                                                   | Coef perd local (K) 0.483782744 adimensional                   |
| DIAMETRO CODO 45°: Piezometro 13 y 14                               | velocidad 407.5630252 Cm/Seg                                   |
| 1                                                                   | Coef perd local (K) 0.235991582 adimensional                   |

Figura 54. Vista de parámetros para el cálculo de perdidas locales.

En definitiva, se pudo comprobar a partir de las observaciones hechas a los resultados de la práctica de pérdidas de carga en conductos a presióncon la utilización del Multi transmisor Virtual basado en visión por computador, que éste instrumento virtual brinda confiabilidad en las mediciones al tener cada piezómetro un coeficiente de variación inferior al 10%, además de una exactitud que permite obtener valores con un error máximo en la medida de 4,1mm. Se

puede así prescindir de la engorrosa tarea de hacer las mediciones manualmente con un operador en planta, y de los errores subjetivos que ésta implica.

## **5 CONCLUSIONES Y TRABAJO FUTURO**

## *5.1 CONCLUSIONES*

En este trabajo de grado se diseñó e implementó un Multi Transmisor Virtual basado en visión por computador, utilizando componentes hardware y software. Como principal aporte se tiene el desarrollo de un algoritmo de procesamiento de imágenes, que conforma el núcleo del Multi Transmisor Virtual, ejecutado como una tarea de tiempo real blando (Soft real time) dentro del planificador de RTAI. Del desarrollo de este trabajo se generaron las siguientes conclusiones

- El Multi Transmisor Virtual permite medir de una manera rápida y eficiente las alturas de las columnas piezométricas, dispuestas en el tablero piezométrico ubicado en el Laboratorio de Hidráulica de la Facultad de Ingeniería Civil, debido a que la medición de dichas alturas se realiza a través de un proceso automatizado, capaz de generar un error de medida mínimo, ya que elimina el error introducido por el nivel de percepción visual del operario.
- La implementación del Multi transmisor, como una tarea de tiempo real en el espacio de usuario, dentro del planificador de tareas de tiempo real, permitió generar rapidez en el procesamiento y envío de datos. Así mismo, el uso de los buzones RT-mailbox otorgaron confiabilidad en el envío de los datos procesados por el algoritmo de procesamiento de imágenes, además de una actualización continua y sin demoras considerables que puedan afectar el desempeño del Multi Transmisor Virtual.
- La medición de las alturas piezométricas se implementó en la etapa de segmentación con el algoritmo de substracción de fondo Codebook, el cual presentó un comportamiento adecuado en relación a los cambios graduales de iluminación en el tablero piezómetro, en contraste con otras técnicas como la de búsqueda de patrones ó Template matching. Las pruebas realizadas

con el algoritmo arrojaron buenos resultados, además de una óptima segmentación de las alturas piezométricas.

 Debido a las condiciones de iluminación en el entorno que rodea al tablero piezométrico, sólo la utilización del algoritmo Codebook proporcionó una alternativa eficaz para segmentar los niveles piezométricos y obtener posteriormente la medida de cada nivel.

## *5.2 TRABAJOS FUTUROS*

Teniendo el Multi Transmisor Virtual de alturas piezométricas implementado e integrado con el sistema de control del laboratorio de pérdidas de carga en conductos a presión, se detallan a continuación algunas recomendaciones a futuro.

En cuanto a mejoras en el Multi Transmisor Virtual:

- Añadir la generación de alarmas implementadas en el Multi transmisor para que puedan avisar y registrar cuando se ha presentado una subida en la presión de alguno de los tubos piezométricos, esto debido a la saturación del transmisor ya sea por exceder los límites del rango, en la variable nivel de los piezómetros, hacia arriba o hacia abajo.
- Del lado del hardware se sugiere la actualización del procesador y memoria del computador en el armario de control, donde se ejecuta el Multi Transmisor Virtual, de modo que se disminuya tanto el tiempo de procesamiento del algoritmo de procesamiento de imágenes, como la latencia en el envío de datos. Puesto que estos factores pueden entorpecer el desempeño del Multi Transmisor Virtual.

En cuanto a trabajo con el Multi Transmisor Virtual integrado con el sistema de control del laboratorio de pérdidas de carga en conductos a presión:

 Se recomienda la utilización de los buzones de RTAI en futuras implementaciones de los módulos de control de tiempo real que vayan a utilizar el Multi Transmisor Virtual, dado su potencial para la comunicación entre procesos tanto locales como remotos [41], de manera que el Multi Transmisor Virtual pueda ser direccionado desde otros computadores conectados a la red de la Universidad del Cauca.

- Con el Multi transmisor basado en visión por computador integrado a la planta LRPCC, los estudiantes del programa de Ingeniería en Automática Industrial podrán ahora implementar lazos de control para efectuar control sobre la variable presión (nivel piezométrico) medida en alguno de los 16 piezómetros ó también el modelado e identificación del circuito hidráulico a partir de los resultados entregados por el Multi Transmisor Virtual, asociados a las pérdidas de presión dentro del circuito hidráulico.
- Actualizar las diferentes interfaces gráficas de usuario, que actualmente están implementadas utilizando la librería GTK [39]. Se recomienda la librería QT [40] entre otras razones porque: está ampliamente documentada, la interfaz GTK+ usa las plantillas estándar de C++, el entorno de desarrollo QT Creator es más moderno y flexible que el entorno Glade [35] utilizado para el desarrollo de las aplicaciones en GTK. Pero sobre todo porque permite de una manera flexible la implementación de hilos de tiempo real suave [15], lo que otorgaría una reducción en los tiempos de respuesta para el envío y recepción de datos desde y hacia la interfaz de usuario.

Por último, se sugiere continuar trabajando en futuros trabajos de grado en el programa de Ingeniería en Automática Industrial, en el diseño de instrumentos virtuales basados en visión por computador, dado que son una alternativa viable en aquellas situaciones donde, para realizar la lectura de instrumentos, se requiera de largos desplazamientos del operario hacia el lugar de los instrumentos, ó estos se hallen en zonas de difícil acceso, o se dificulte su lectura, como en éste trabajo de grado donde, debido al pequeño diámetro de las columnas piezométricas en el tablero piezométrico, se dificultaba la lectura de las alturas de forma directa por un operario.

## **REFERENCIAS BIBLIOGRÁFICAS.**

- [1] Jampana Phanindra, Shah Sirish, y Kadali Ramesh, Computer Vision Based Interface level Control in a Separation Cell, 2009, Canadá.
- [2] Victor Ayala-Ramirez, Raul E Sanchez-Yanez, Carlos H Garcia-Capulin, y Francisco J Montecillo-Puente, "Scene Reconstruction Pose Estimation and Tracking", en *Soft Computing Applications in Robotic Vision Systems*.: I-Tech Education and Publishing, 2007, cap. 5.
- [3] L Fortuna, *Soft sensor for Monitoring and Control of Industrial Processes*. Londres: Ed. Springer, 2007.
- [4] Y Dote y S J Ovaska, "Industrial applications of soft computing: a review. ", *Proceedings of the IEEE* , vol. 89, no. 9, pp. 1243-1265, Septiembre 2001.
- [5] Gilberto Enríquez Harper, *EL ABC de las instalaciones de gas, hidráulicas y sanitarias*, 1st ed. México DF, México: Ed. Limusa, 2000.
- [6] Frank White, *Mecánica de Fluídos*.: McGraw-Hil, 1979.
- [7] Comunidad Wikipedia. (2010) WIKIPEDIA. [En línea]. [http://es.wikipedia.org/wiki/Ecuaciones\\_de\\_Navier-Stokes](http://es.wikipedia.org/wiki/Ecuaciones_de_Navier-Stokes)
- [8] Comunidad Wikipedia. (2010) WIKIPEDIA. [En línea]. [http://es.wikipedia.org/wiki/Ley\\_de\\_Poiseuille](http://es.wikipedia.org/wiki/Ley_de_Poiseuille)
- [9] Gilberto Sotelo Avila, "Fundamentos", en *HIDRÁULICA GENERAL*, Noriega Editores, Ed. Balderas, México D.F: LIMUSA S.A., 1997, cap. 4, p. 121.
- [10] Comunidad Wikipedia. (2010) WIKIPEDIA. [En línea]. [http://en.wikipedia.org/wiki/Lewis\\_Ferry\\_Moody](http://en.wikipedia.org/wiki/Lewis_Ferry_Moody)
- [11] Alberto Naranjo, *Introducción a la estática de fluídos*. Bogotá D.C: Universidad Nacional de Colombia.
- [12] Burns Wellings, *Sistemas de tiempo real Lenguajes programacion*, Tercera ed., 2002.
- [13] SystemDetails.com. (2012, Marzo) Operating Systems Market Share. [En línea]. [http://www.statowl.com/operating\\_system\\_market\\_share\\_trend.php](http://www.statowl.com/operating_system_market_share_trend.php)
- [14] Herman Bruyninckx. (2002) http://people.mech.kuleuven.be/~bruyninc/rthowto/. [En línea]. <http://people.mech.kuleuven.be/~bruyninc/rthowto/>
- [15] Ladislav Podivín, "Design and implementation of control software libraries for fiber characterization", BRNO University of Technology , Brno - República Checa, Tesis de Maestría.
- [16] Peter Hartlmüller Bernhard Walle, "Development of a Linux Driver for a MOST Interface and Porting to RTAI", Escuela Técnica Superior de Landshut, Landshut, Alemania, 2006.
- [17] The Computer Vision. (2011, Mayo) The computer vision. [En línea]. <http://www.thecomputervision.com/>
- [18] Robert Fisher. (2010) CVonline: The Evolving, Distributed, Non-Proprietary,

On-Line Compendium of Computer Vision. [En línea]. <http://homepages.inf.ed.ac.uk/rbf/CVonline/>

- [19] Kelyn Botina y Mariem Narváez, "Transmisor Virtual de caudal para aplicacones industriales", Universidad del Cauca, Popayán, Tesis de pregrado 2011.
- [20] J. A. Calderón, "Instrumentación Virtual", Revista Colombiana de Tecnologías Avanzadas, vol.1, Nº 3, 2004.
- [21] Definición.de. Definición de virtual. [En línea].<http://definicion.de/virtual/>
- [22] Edgar René Valverde Sanmiguel y Juan Pablo Rivera Plata, "Diseño e Implementación de un Laboratorio remoto: caso de estudio planta de pérdidas de carga en conductos a presión del laboratorio de hidraúica", Universidad del Cauca, Popayán, Tesis de pregrado 2010.
- [23] RTAI. http://www.rtai.org.
- [24] P.Bratley G. Brassard, "Fundamentos de algoritmia", en *Fundamentos de algoritmia*.
- [25] Michael H Schimek. (2008) [En línea]. <http://v4l2spec.bytesex.org/v4l2spec/v4l2.pdf>
- [26] MATLAB. (2012, Abril) Mathworks. [En línea].<http://www.mathworks.com/>
- [27] OpenCV. (2012, Abril) OpenCV. [En línea]. [http://opencv.willowgarage.com](http://opencv.willowgarage.com/)
- [28] Intel Corporation. (2010, Diciembre) [En línea]. [http://developer.intel.com](http://developer.intel.com/)
- [29] Robert Laganière, *OpenCV 2 Computer Vision Application Programming Cookbook*. Birmingham, Mumbai: Packt Publishing, 2011.
- [30] Kim Kyungnam, Chalidabhongse Thanarat H, Harwood David, y Davis Larry, "Real-time foreground-background segmentation using codebook model", *Journal Real-Time Imaging*, vol. 11, no. 3, pp. 172-185, Junio 2005.
- [31] scicoslab. (2012, Abril) scicoslab. [En línea].<http://www.scicoslab.org/>
- [32] Sarolahti, Pasi, "Real-Time Application Interface", en *Research seminar on Real-Time Linux and Java*, Helsinki, 2001, University of Helsinki.
- [33] INRIA and ENPC. (2010) ScicosLab. [En línea].<http://www.scicoslab.org/>
- [34] Pierre Pomiers. (2001, Abril) The SynDEx "linuxIO " Macro:An Easy C/C++ Linux User's Application Interface. [En línea]. [http://www.robosoft.fr](http://www.robosoft.fr/)
- [35] RTAI. (2005) LXRT and hard real time in user space. [En línea]. [https://www.rtai.org/documentation/magma/html/api/whatis\\_lxrt.html](https://www.rtai.org/documentation/magma/html/api/whatis_lxrt.html)
- [36] The Glade project. (2008, Febrero) Glade A User Interface Designer. [En línea].<http://glade.gnome.org/>
- [37] ICONTEC, *NTC1724, Metrología. Cintas métricas comerciales* , Segunda actualización ed. Bogotá, Colombia: Instituto Colombiano de Noprmas Técnicas y Certificación(ICONTEC), 2002.
- [38] Flávio F Feliciano y Igor L De Souza, "Visão Computacional Aplicada à Metrologia", *Engevista*, vol. 7, no. 2, pp. 38-50, Diciembre 2005.
- [39] L Sabogal. (2007, Junio) Introducción al cálculo de las incertidumbres en

las mediciones. **En línea**]. [http://cmap.upb.edu.co/rid=1216151501078\\_2135542130\\_960/INTRODUC](http://cmap.upb.edu.co/rid=1216151501078_2135542130_960/INTRODUCCI%C3%93N%20AL%20CALCULO%20DE%20ERRORES.doc9HmBw&usg=AFQjCNG1W) [CI%C3%93N%20AL%20CALCULO%20DE%20ERRORES.doc9HmBw&us](http://cmap.upb.edu.co/rid=1216151501078_2135542130_960/INTRODUCCI%C3%93N%20AL%20CALCULO%20DE%20ERRORES.doc9HmBw&usg=AFQjCNG1W) [g=AFQjCNG1W](http://cmap.upb.edu.co/rid=1216151501078_2135542130_960/INTRODUCCI%C3%93N%20AL%20CALCULO%20DE%20ERRORES.doc9HmBw&usg=AFQjCNG1W)

- [40] I Espejo Miranda y F Fernández Palacín, *Estadística Descriptiva y Probabilidad*, Tercera edición ed. Cádiz, España: Servicio de Publicaciones de la Universidad de Cadiz, 2006.
- [41] Antonio Solé Creus, *Instrumentacion Industrial*, 6th ed.: AlfaOmega , 1998.
- [42] Roberto Bucher, Simone Mannori, y Thomas Netter. (2010, Mayo) [En línea]. [http://www.rtai.org](http://www.rtai.org/)
- [43] Nokia Corporation. (Marzo, 2012) Qt project. [En línea]. [http://www.qt](http://www.qt-project.org/)[project.org/](http://www.qt-project.org/)
- [44] The GTK+ Team. (2012, Marzo) The GTK+ Project. [En línea]. <http://www.gtk.org/>
- [45] Alberto Guiggiani. (2011, Noviembre) RTAI-XML. [En línea]. <http://www.rtaixml.net/rtaixml/architecture>
- [46] Oren Ben-Kiki, "YAML Ain't Markup Language", 2009.
- [47] David Schleef y Frank Hess, The Control and Measurement Device Interface Handbook, 2003.
- [48] ICONTEC, *NTC 1420, Manómetros. Parte 1*, Primera actualización ed. Bogotá, Colombia: Instituto Colombiano de Normas Técnicas y Certificación (ICONTEC) , 2001.